# <span id="page-0-0"></span>Extending LATEX's color facilities: the xcolor package

# [Dr. Uwe Kern](mailto:xcolor@ukern.de)

# v2.09  $(2005/12/21)$  \*

### Abstract

xcolor provides easy driver-independent access to several kinds of colors, tints, shades, tones, and mixes of arbitrary colors by means of color expressions like \color{red!50!green!20!blue}. It allows to select a documentwide target color model and offers tools for automatic color schemes, conversion between twelve color models, alternating table row colors, color blending and masking, color separation, and color wheel calculations.

# Contents

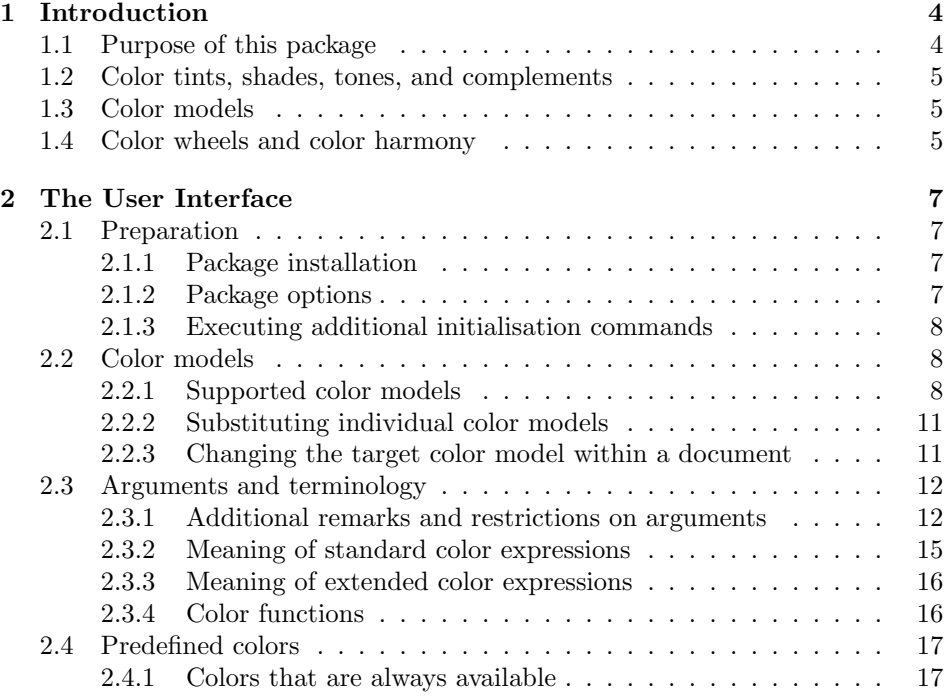

<sup>∗</sup>This package can be downloaded from [CTAN/macros/latex/contrib/xcolor/](http://www.ctan.org/tex-archive/macros/latex/contrib/xcolor/). There is also an xcolor homepage: [www.ukern.de/tex/xcolor.html](http://www.ukern.de/tex/xcolor.html). Please send error reports and suggestions for improvements to the author: [xcolor@ukern.de](mailto:xcolor@ukern.de).

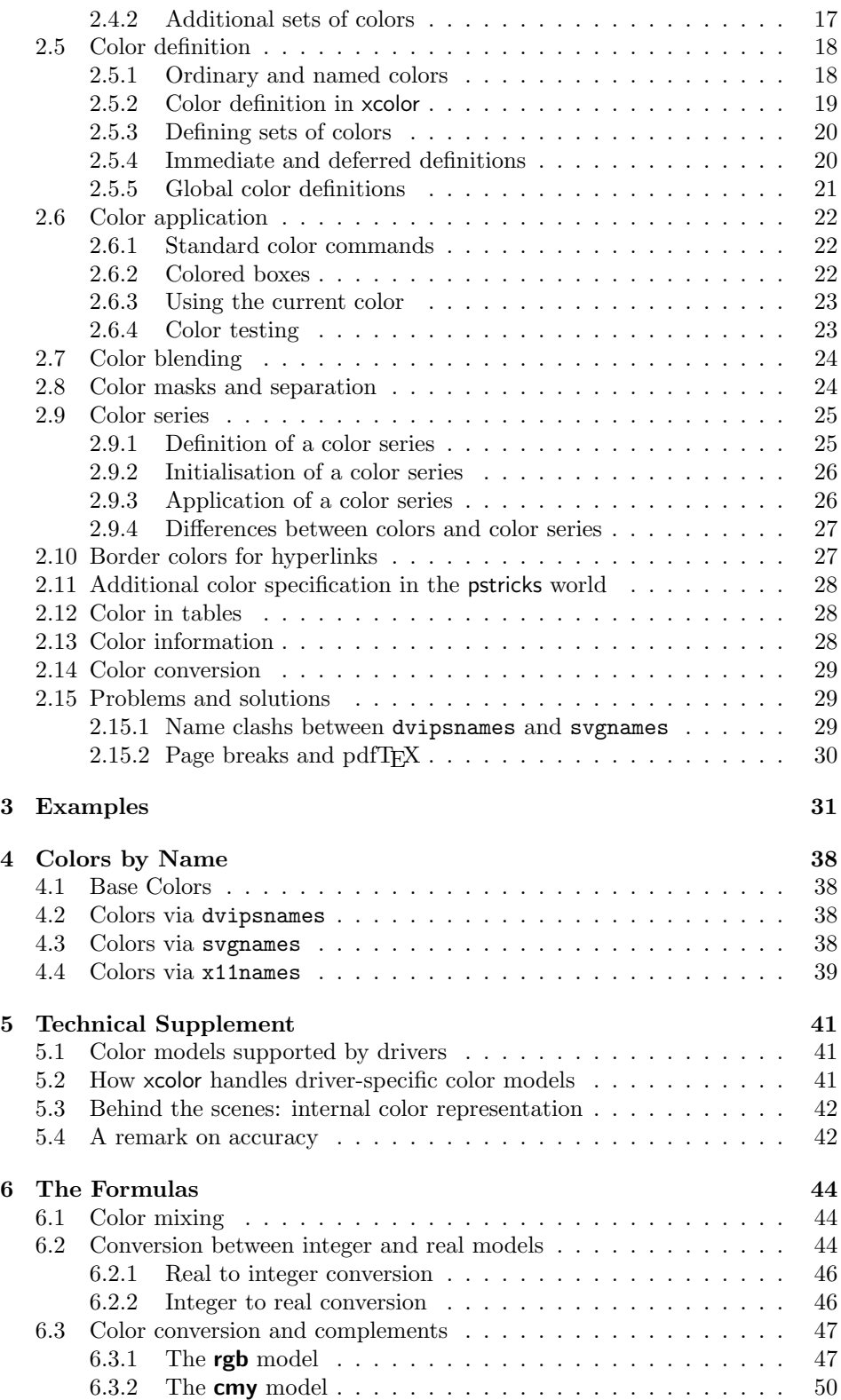

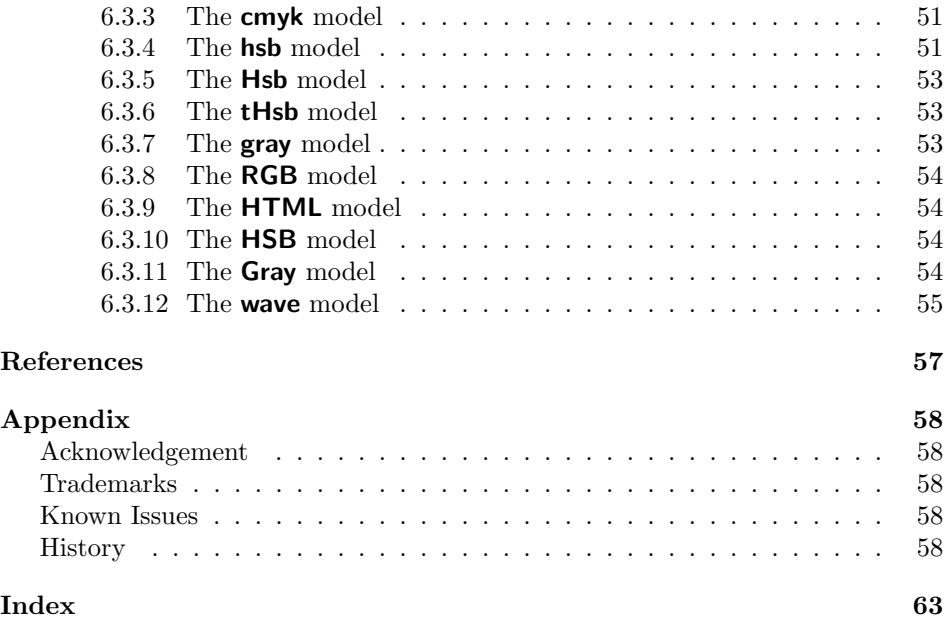

# List of Tables

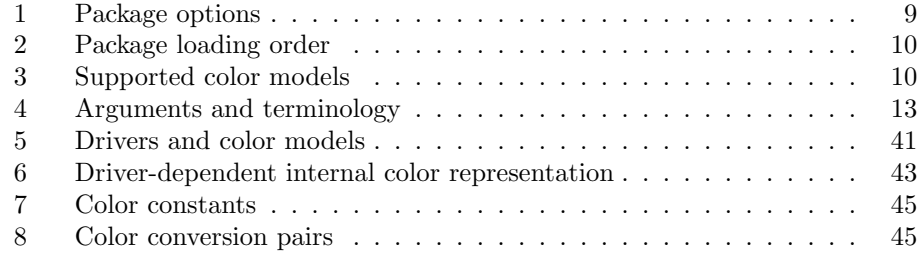

# List of Figures

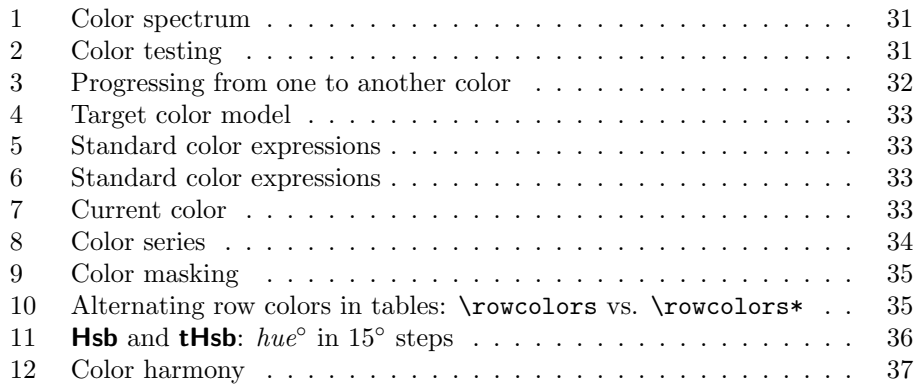

# <span id="page-3-1"></span><span id="page-3-0"></span>1 Introduction

### 1.1 Purpose of this package

The color package provides a powerful and stable tool for handling colors within (pdf)LATEX in a consistent and driver-independent way, supporting several color models (slightly less driver-independent).

Nevertheless, it is sometimes a bit clumsy to use, especially in cases where slight color variations, color mixes or color conversions are involved: this usually implies the usage of another program that calculates the necessary parameters, which are then copied into a **\definecolor** command in L<sup>AT</sup>EX. Quite often, also a pocket calculator is involved in the treatment of issues like the following:

- My company has defined a corporate color, and the printing office tells me how expensive it is to use more than two colors in our new brochure, whereas all kinds of tints (e.g., a 75% version) of our color can be used at no extra cost. But how to access these color variations in LAT<sub>EX</sub>? (Answer: \color{CorporateColor!75} etc.)
- My friend uses a nice color which I would like to apply in my own documents; unfortunately, it is defined in the hsb model which is not supported in my favorite application pdfLAT<sub>EX</sub>. What to do now? (Answer: just use the **hsb** definitions, xcolor will do the necessary calculations)
- How does a mixture of 40% green and 60% yellow look like?  $(Answer: 40\% \rightarrow +60\% \rightarrow = \rightarrow e.g., \color{green}{\text{green}!40! \text{yellow}})$
- And how does its complementary color look like?  $(Answer: \blacksquare, accessible via \cdot \cdot \cdot {–green!40!yellow})$
- Now I want to mix three parts of the last color with two parts of its complement and one part of red. How does that look? (Answer:  $3 \times \blacksquare +2 \times \blacksquare +1 \times \blacksquare = \blacksquare$ , the last color being accessible via \color{rgb:-green!40!yellow,3;green!40!yellow,2;red,1})
- I know that light waves of 485nm are within the visible range. But which color do they represent? (Answer: approximately  $\Box$ , via \color[wave]{485})
- My printing office wants all color definitions in my document to be transformed into the **cmvk** model. How can I do the calculations efficiently? (Answer: \usepackage[cmyk]{xcolor} or \selectcolormodel{cmyk})
- I have a table with 50 rows. How can I get alternating colors for entire rows without copying 50 \rowcolor commands? The alternating scheme should start in the 3rd row.

(Answer: something like \rowcolors{3}{OddColor}{EvenColor})

These are some of the issues solved by the xcolor package. Its purpose can be summarized as to maintain the characteristics of color, while providing additional features and flexibility with (hopefully) easy-to-use interfaces.

#### <span id="page-4-0"></span>1.2 Color tints, shades, tones, and complements

According to [\[15\]](#page-56-1) we define the terms

- tint: a color with white added,
- shade: a color with black added,
- tone: a color with gray added.

These are special cases of a general function  $\text{mix}(C, C', p)$  which constructs a new color, consisting of p parts of color C and  $1-p$  parts of color C', where  $0 \le p \le 1$ . Thus, we set

$$
tint(C, p) := mix(C, \text{white}, p)
$$
\n<sup>(1)</sup>

$$
shade(C, p) := mix(C, black, p)
$$
\n(2)

$$
tone(C, p) := \text{mix}(C, \text{gray}, p) \tag{3}
$$

where white, black, and gray are model-specific constants, see table [7](#page-44-0) on page [45.](#page-44-0) Further we define the term

• complement: a color  $C^*$  that yields white if superposed with the original color C,

knowing that there are also different concepts of complementarity in place (e.g., opposite colors on color wheels). See section [6.3](#page-46-0) on page [47](#page-46-0) for calculation details and section [1.4](#page-4-2) for some remarks on color wheels.

### <span id="page-4-1"></span>1.3 Color models

A color model is a tool to describe or represent a certain set of colors in a way that is suitable for the desired target device, e.g., a screen or a printer. There are proprietary models (like Pantone or HKS) that provide finite sets of colors (often called spot colors), where the user has to choose from without caring about parametrisations; on the other hand, there are parameter-driven models like  $grav$ . rgb, and cmyk, that aim to represent large finite or even (theoretically) infinite sets of colors, built on very small subsets of base colors and rules, how to construct other colors from these base colors. For example, a large range of colors can be constructed by linear combinations of the base colors red, green, and blue. On the other hand, usually spot colors can only be approximated by parameter values in models like  $\mathbf{c} \mathbf{m} \mathbf{y} \mathbf{k}$  or  $\mathbf{r} \mathbf{g} \mathbf{b}$ ; the original colors are being physically mixed even dependent on the targeted kind of paper. Finally, there are certain colors like gold and silver that are hardly reproducable by any parameter-driven color model on standard ink or laser printers.

#### <span id="page-4-2"></span>1.4 Color wheels and color harmony

There has been a long history of placing colors (hues) on wheels in order to discuss theoretical or practical color issues (e.g., Isaac Newton, Johann Wolfgang von Goethe). One reason may be that the circle itself is a natural tool to demonstrate common relationships as well as opposite properties.

Nowadays, there exists some confusion about notions, since both major areas related to color — art and graphics design on one hand, scientific color theory on the other hand — tend to use the same words to describe color properties, however meaning sometimes very different facts! Thus, the appearance of color wheels differs as well as the meaning of concepts like 'primary' or 'complementary' colors.

Typical color wheel construction First, three primary colors are placed at 0°, 120°, 240° (artists often choose red, yellow, blue, whereas color scientists might prefer red, green, blue). Next, three secondary colors are put at  $60^{\circ}$ ,  $180^{\circ}$ ,  $300^{\circ}$ . Then, six *tertiary colors* may be placed in between  $(30^{\circ}, 90^{\circ}, ...)$ . This is why color wheels are frequently described to consist of twelve equidistant colors, although the algorithm can be repeated arbitrarily often.

Color harmonies derived from a wheel We start with an arbitrary color wheel:

- complementary colors have a distance of 180◦ on the wheel,
- color triads consist of three colors in 120° steps,
- color tetrads consist of four colors in 90◦ steps.

We assume now that the wheel is partitioned into  $2n$  sectors of equal size:

- split complementary colors of a given color are the two immediate neighbours of its complementary color, characterised by the positions  $\frac{n+1}{2n} \cdot 360^{\circ}$ ,
- analogous colors to a given color are its two or four neighbours, characterised by the positions  $\pm \frac{1}{2n} \cdot 360^{\circ}$  and  $\pm \frac{2}{2n} \cdot 360^{\circ}$ .

Given these methods to generate 'color harmonies', we conclude that the results depend heavily on how we constructed the wheel! Moreover, the choice of  $n$  will affect the visual results as well. Examples are shown in figure [12](#page-36-0) on page [37.](#page-36-0)

# <span id="page-6-1"></span><span id="page-6-0"></span>2 The User Interface

### <span id="page-6-2"></span>2.1 Preparation

#### 2.1.1 Package installation

First of all, put xcolor.sty and all the .def files to some place where (pdf)LAT<sub>EX</sub> finds them. A typical place according to the  $T_F X$  Directory Structure (TDS) would be the directory texmf/tex/latex/xcolor, where texmf denotes the main directory of your T<sub>E</sub>X installation. Additionally, put xcolor.pro to a place where dvips finds it, typically texmf/dvips/xcolor. Usually, you will have to run some kind of filename database update in order to make the files known and quickly searchable to the T<sub>EX</sub> system. Then simply use xcolor (instead of color) in your document. Thus, the general command is  $\text{logpckage}(\text{options})$  {xcolor} in the document preamble. Table [2](#page-9-0) on page [10](#page-9-0) shows what has to be taken into account with respect to the package loading order.

# <span id="page-6-3"></span>2.1.2 Package options

In general, there are several types of options:

- options that determine the color driver as explained in  $[5]$  and  $[6]$ , currently: dvips, xdvi, dvipdf, dvipdfm, dvipdfmx, pdftex, dvipsone, dviwindo, emtex, dviwin, oztex, textures, pctexps, pctexwin, pctexhp, pctex32, truetex, tcidvi, vtex, xetex,
- options that determine the target color model<sup>1</sup> (natural, rgb, cmy, cmyk, hsb, gray, RGB, HTML, HSB, Gray) or disable colored output (monochrome),
- options that control whether and how certain sets of predefined colors are being loaded: dvipsnames, dvipsnames\*, svgnames, svgnames\*, x11names, x11names\*,
- options that determine which other packages are to be loaded (table, fixpdftex,  $pstpst2})$  or supported (hyperref),
- options that determine the behaviour of other commands: prologue, kernelfbox, xcdraw, noxcdraw, showerrors, hideerrors,
- obsolete options: override, usenames, nodvipsnames.

All available package options (except driver selection and obsolete options) are \GetGinDriver listed in table [1](#page-8-0) on page [9.](#page-8-0) In order to facilitate the co-operation with the hyperref \GinDriver package, there is a command \GetGinDriver<sup>3</sup> that grabs the driver actually used and puts it into the command \GinDriver. The latter can then be used within hyperref (or other packages), see the code example on page [11.](#page-10-2) If there is no corresponding hyperref option, hypertex will be taken as default.

> Warning: there is a substantial difference between xcolor and color regarding how the dvips option is being handled. The color package implicitly invokes

<sup>1</sup>Section [2.2.3](#page-10-1) on page [11](#page-10-1) explains how this setting can be overridden at any point in a document.

<sup>&</sup>lt;sup>2</sup>This option will soon become obsolete, since recent pstricks.sty versions do load xcolor, whereas pstcol is no longer needed.

<sup>3</sup>This command is executed automatically if the package option hyperref is used.

the dvipsnames option, whenever one of the dvips, oztex, xdvi drivers is selected. This makes documents less portable, since whenever one of these colors is used without explicit dvipsnames option, other drivers like pdftex will issue error messages because of unknown colors. Therefore, xcolor always requires an explicit dvipsnames option to use these names — which then works for all drivers.

#### 2.1.3 Executing additional initialisation commands

<span id="page-7-0"></span>\xcolorcmd Here is a simple interface to pass commands that should be executed at the end of the xcolor package (immediately before the initialising \color{black} is executed). Just say  $\det\xcolorcmd{\*commands*}$  at some point before xcolor is loaded.

> Example: assuming that  $a.\text{tex}$  is a complete LATEX document, a command like 'latex \def\xcolorcmd{\colorlet{black}{red}}\input{a}' at the console generates a file a.dvi with all occurences of black being replaced by red, without the necessity to change the source file itself. (The exact spelling of the console command might vary across operating systems and TEX distributions.)

#### <span id="page-7-2"></span><span id="page-7-1"></span>2.2 Color models

#### 2.2.1 Supported color models

The list of supported color models and their parameter ranges is given in table [3](#page-9-1) on page [10.](#page-9-1) We emphasize that this color support is independent of the chosen driver.

'Color model support' also means that it is possible to specify colors directly with their parameters, e.g., by saying \textcolor[cmy]{0.7,0.5,0.3}{foo} (foo) or \textcolor[HTML]{AFFE90}{foo} (foo).

rgb, cmyk, hsb, gray These are the models supported by PostScript directly. We therefore refer to [\[1\]](#page-56-4) for a description of their properties and relations. There is \adjustUCRBG a special command to fine-tune the mechanisms of undercolor-removal and black*generation* during conversion to the **cmyk** model, see section [6.3.2](#page-49-1) on page [50](#page-49-1) for details.

> cmy This is mainly a model for intermediary calculation steps. With respect to that, it is a simple complement of  $rgb$ . As far as visualisation is concerned,  $cmp$ is treated as **cmyk** with  $k = 0$ .

> HTML This is a model derived from rgb in order to enable input of color parameters from web pages or CSS files. Therefore, it is not really a color model of its own right, but rather a user interface for convenience. It is worth mentioning that **HTML** accepts any combination of the characters  $0-9$ ,  $A-F$ ,  $a-f$ , as long as the string has a length of exactly 6 characters. However, outputs of conversions to **HTML** will always consist of numbers and *uppercase* letters.

**Hsb, tHsb** Firstly, **Hsb** is a 'user interface' model, mapping  $hue \in [0, 1]$  onto \rangeHsb  $hue^{\circ} \in [0, H]$ , where H is given by \def\rangeHsb{ $\langle H \rangle$ }. Thus, if  $H = 360$ , we can think of a circle or wheel to specify the  $hue°$  parameter. Secondly, Hsb is the basis for tHsb, also named tuned Hsb, which enables the user

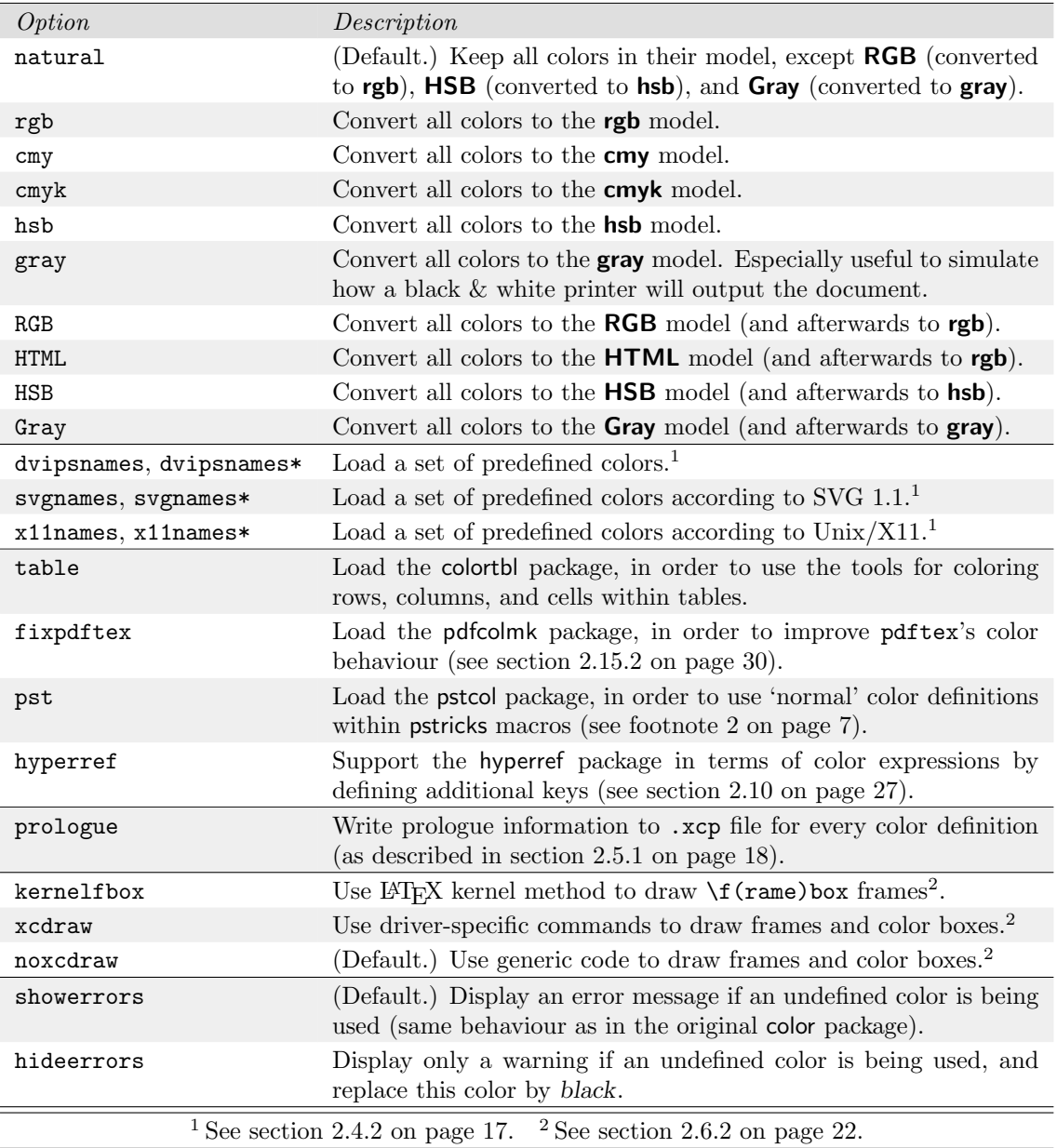

# <span id="page-8-0"></span>Table 1: Package options

Ì.

| Action/Package                                               | color         | colortbl | pdfcolmk  | pstcol           | hyperref          |  |  |  |  |
|--------------------------------------------------------------|---------------|----------|-----------|------------------|-------------------|--|--|--|--|
| load before xcolor                                           | no            | no       | no        | no               | allowed           |  |  |  |  |
| load with xcolor option                                      | $\frac{1}{2}$ | table    | fixpdftex | pst <sup>1</sup> | $\hspace{0.05cm}$ |  |  |  |  |
| load after xcolor                                            | no            | no       | allowed   | no               | allowed           |  |  |  |  |
| <sup>1</sup> not recommended, better use recent pstricks.sty |               |          |           |                  |                   |  |  |  |  |

<span id="page-9-0"></span>Table 2: Package loading order

<span id="page-9-1"></span>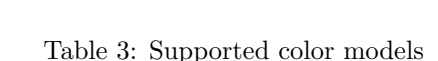

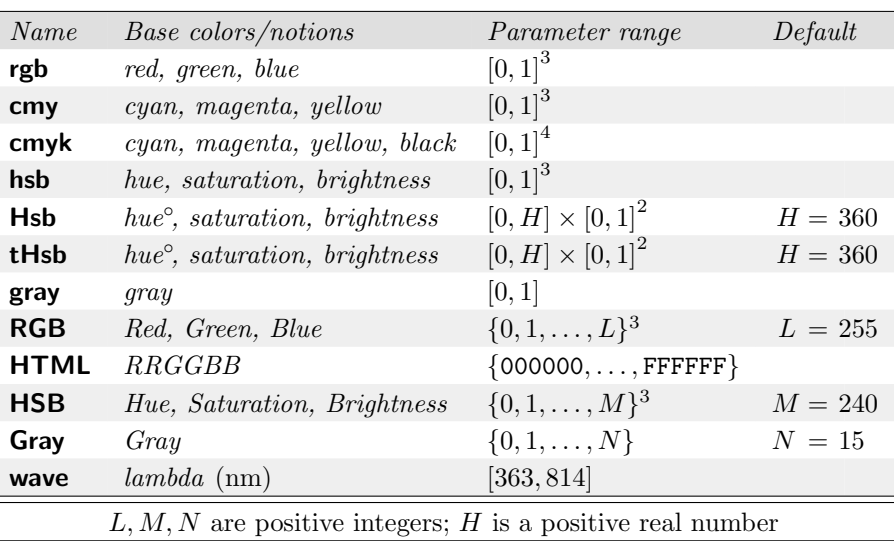

to apply a piecewise linear transformation on  $hue^{\circ}$  by shifting selected  $hue^{\circ}$ values forward or backward on the circle. This transformation is defined by  $\mathcal{L}_1, y_1; x_2, y_2; \ldots$  which specifies that  $hue^{\circ} = x_1$  in **tHsb** means  $hue^{\circ} = y_1$  in **Hsb**, etc. For example, yellow is at 60 $^{\circ}$  in the **Hsb** circle (red being at 0°), however, in most color wheels used by artists, yellow is at 120°. Therefore, a '120,60' entry would make sense if we planned to replicate an artist's color wheel via tHsb. See section [6.3.6](#page-52-3) on page [53](#page-52-3) for the exact transformation formula and further restrictions, and section [1.4](#page-4-2) on page [5](#page-4-2) for color wheels and color harmonies. Figure [11](#page-35-0) on page [36](#page-35-0) may serve for comparison purposes.

> Example: '\def\rangetHsb{60,30;120,60;180,120;210,180;240,240}' is in fact xcolor's default setting.

> wave With this model we try to make wavelengths transformable to standard color models, in order to approximate the visual appearance of light waves. While the visible spectrum covers a range of approximately 400–750 nm, the implementation in xcolor generally allows for all real 'wavelengths'  $\lambda$  that have an absolute value less than 16383.99998 (the biggest number TFX can represent as a dimension). However, the probability of getting any non-black color outside the range of  $\lambda \in [363, 814]$  is exactly zero. Therefore, figure [1](#page-30-1) on page [31](#page-30-1) illustrates only

the mentioned wavelength interval. Note that it is not possible to convert other models to wave in a sensible way, since the latter covers only a limited range of colors.

<span id="page-10-2"></span>**RGB, HSB, Gray** These are derived models, turning the continuous  $[0, 1]$  parameter ranges of rgb, hsb, and gray to finite sets of integers; we therefore use the term *integer models*. The constants  $L, M, N$  of table [3](#page-9-1) are defined via the com-\rangeRGB mands \def\rangeRGB{ $\langle L \rangle$ }, \def\rangeHSB{ $\langle M \rangle$ }, and \def\rangeGray{ $\langle N \rangle$ }. \rangeHSB Changes of these constants can be done before or after the xcolor package is loaded, \rangeGray e.g.,

```
\documentclass{article}
...
\def\rangeRGB{15}
\usepackage[dvips]{xcolor}
...
\GetGinDriver
\usepackage[\GinDriver]{hyperref}
...
\begin{document}
...
\def\rangeRGB{63}
...
```
#### 2.2.2 Substituting individual color models

<span id="page-10-1"></span><span id="page-10-0"></span>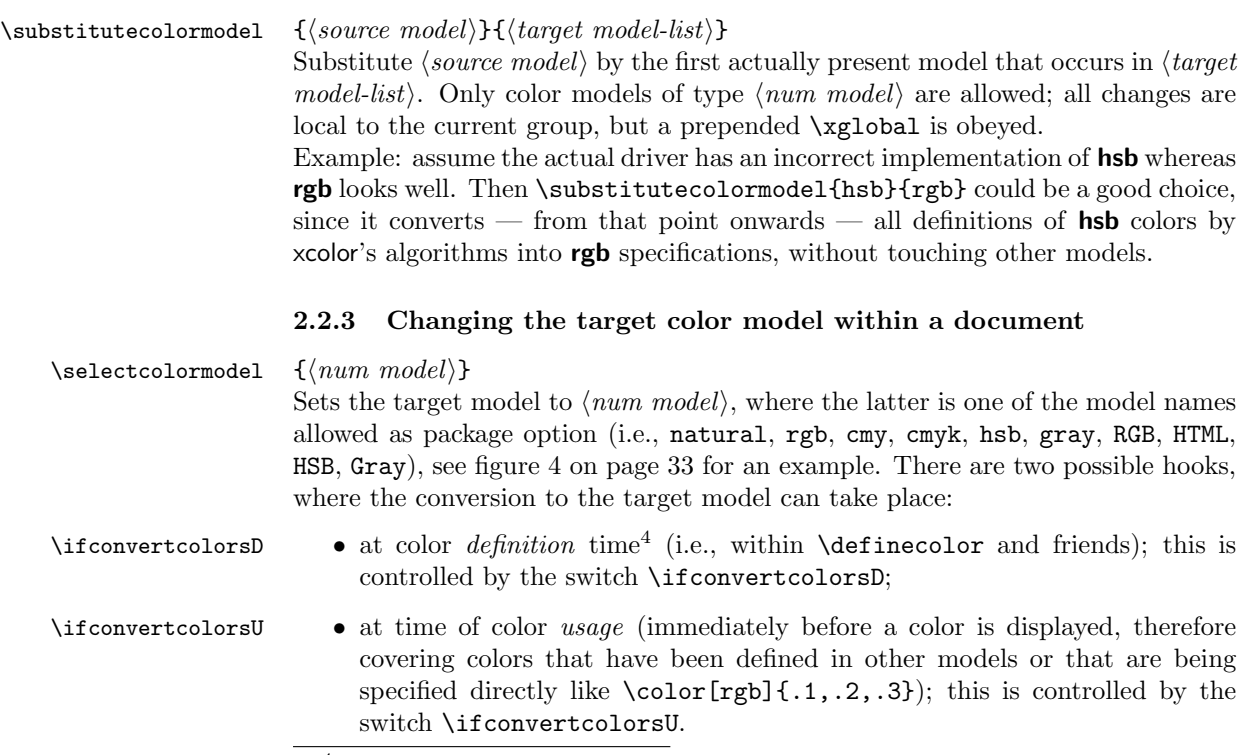

<sup>&</sup>lt;sup>4</sup>This means that all *newly* defined colors will be first converted to the target model, then saved.

Both switches are set to 'true' by selecting any of the models, except natural, which sets them to 'false'. This applies for selection via a package option as well as via \selectcolormodel. Why don't we simply convert all colors at time of usage? If many colors are involved, it can save some processing time when all conversions are already done during color definitions. Best performance can be achieved by saying \usepackage[rgb,...]{xcolor}\convertcolorsUfalse, which is actually the way how xcolor worked up to version 1.07.

# <span id="page-11-0"></span>2.3 Arguments and terminology

Before we describe xcolor's color-related commands in detail, we define several elements or identifiers that appear repeatedly within arguments of those commands. A general syntax overview is given in table [4](#page-12-0) on the following page.

#### 2.3.1 Additional remarks and restrictions on arguments

<span id="page-11-1"></span> $\langle minus \rangle$  $\langle plus \rangle$  $\langle int \rangle$  $\langle num \rangle$  $\langle dec\rangle$ 

 $\langle pct \rangle$ 

 $\langle empty\rangle$  Basic strings and numbers These arguments do not need much explanation.  $\langle div \rangle$ However, as far as numerical values are concerned, it is noteworthy that real numbers in  $(La)$ T<sub>E</sub>X are — as long as they are to be used in the context of lengths, dimensions, or skips — are restricted to a maximum absolute value  $\langle 16384.$ Certainly, in a chain of numerical calculations, this constraint has also to be obeyed for every single interim result, which usually implies further range restrictions. Since xcolor makes extensive use of TEX's internal dimension registers for most types of calculations, this should be kept in mind whenever  $\langle ext\>expr \rangle$  expressions are to be used.

- $\langle name \rangle$  Color names A  $\langle name \rangle$  denotes the declared name (or the name to be declared) of a color or a color series; it may be declared explicitly by one of the following commands: \definecolor, \providecolor, \colorlet, \definecolorset, \providecolorset, \definecolorseries, \definecolors, \providecolors. On the other hand, the reserved color name '.' is declared implicitly and denotes the current color. Actually, besides letters and digits, certain other characters do also work for  $\langle name \rangle$  declarations, but the given restriction avoids misunderstandings and ensures compatibility with future extensions of xcolor. Examples: 'red', 'MySpecialGreen1980', '.'.
- $\langle core \ model \rangle$  Color models The differentiation between *core models* (rgb, cmy, cmyk, hsb,  $\langle num \ model$  $\langle model \rangle$ gray), integer models (RGB, HTML, HSB, Gray), decimal models (Hsb, tHsb, wave) and pseudo models (currently 'named', 'ps') has a simple reason: core models with their parameter ranges based on the unit interval [0, 1] are best suited for all kinds of calculations, whereas the purpose of the integer models is mainly to facilitate the input of parameters, followed by some transformation into one of the core models. Finally, the decimal models Hsb and tHsb are special-purpose versions of hsb, whereas wave and the pseudo model 'named' have a special status, since they are 'calculation-averse': it is usually only possible to convert such a color into one of the other models, but not the other way round. Even worse for the pseudo model 'ps': since such colors contain PostScript code, they are absolutely intransparent for T<sub>E</sub>X.

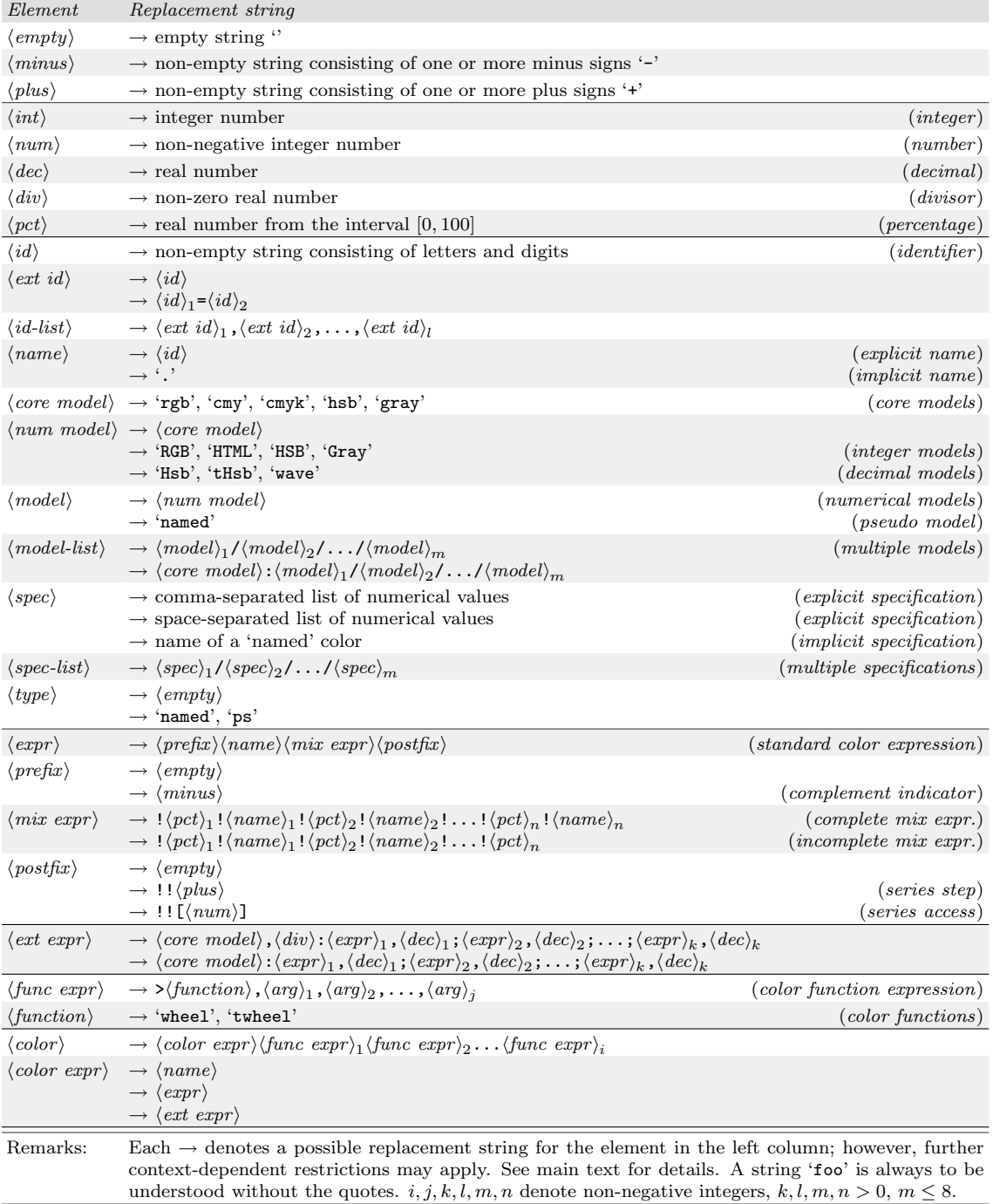

# <span id="page-12-0"></span>Table 4: Arguments and terminology

#### $x \text{color } v2.09 \ (2005/12/21)$  14

 $\langle spec \rangle$  Color specifications The  $\langle spec \rangle$  argument — which specifies the parameters of a color — obviously depends on the underlying color model. We differentiate between explicit and implicit specification, the former referring to numerical parameters as explained in table [3](#page-9-1) on page [10,](#page-9-1) the latter — ideally — referring to driver-provided names.

Examples: '.1,.2,.3', '.1 .2 .3', '0.56789', '89ABCD', 'ForestGreen'.

- $\langle model-list \rangle$  **Multiple models and specifications** These arguments always appear in  $\langle spec-list \rangle$  (explicit or implicit) pairs within the following color definition commands:  $\alpha$  (explicit or implicit) pairs within the following color definition commands: \definecolor, \providecolor, \definecolorset, \providecolorset. First,  $\langle model\text{-}spec\rangle$  is being reconciled with the current target model (as set by a package option or the \selectcolormodel command); in case there is no exact match, the first model of the list is chosen. Then, the corresponding color specification will be selected from  $\langle spec-list \rangle$ , such that we arrive at a proper  $(\langle model \rangle, \langle spec \rangle)$ pair. Therefore, in the actual executed color definition there is no ambiguity anymore. The extended form  $\langle core \ model \rangle: \langle model \rangle_1/\langle model \rangle_2/\ldots/\langle model \rangle_m$  causes an immediate conversion of the relevant  $\langle spec \rangle$  to  $\langle core \ model \rangle$ ; an unknown target model will be silently ignored here.
	- Examples: 'rgb/cmyk/named/gray', '0,0,0/0,0,0,1/Black/0', 'rgb:cmy/hsb'.
	- $\langle type \rangle$  The type argument This is used only in the context of color defining commands, see the description of \definecolor and friends.

 $\langle \textit{expr} \rangle$  Standard color expressions These expressions serve as a tool to easily specify  $\langle \text{prefix} \rangle$  $\langle mix \; expr \rangle$  $\langle\textit{postfix}\rangle$ a certain form of cascaded color mixing which is described in detail in section [2.3.2.](#page-14-0) The  $\langle prefix \rangle$  argument controls whether the color following thereafter or its complement will be relevant: an odd number of minus signs indicates that the color resulting from the remaining expression has to be converted into its complementary color. An incomplete mix expression is just an abbreviation for a complete mix expression with  $\langle name \rangle_n =$  white, in order to save some keystrokes in the case of tints. The  $\langle postfix \rangle$  string is usually empty, but it offers some additional functionality in the case of a *color series*: the non-empty cases require that

- $\langle name \rangle$  denotes the name of a *color series*,
- $\langle mix \exp r \rangle$  is a *complete* mix expression.

Examples: 'red', '-red', '--red!50!green!12.345', 'red!50!green!20!blue', 'foo!!+', 'foo!![7]', 'foo!25!red!!+++', 'foo!25!red!70!green!![7]'.

 $\langle ext\>expr \rangle$  Extended color expressions These expressions provide another method of color mixing, see section [2.3.3](#page-15-0) on page [16](#page-15-0) for details. The shorter form

 $\langle core \ model \rangle: \langle expr \rangle_1, \langle dec \rangle_1; \langle expr \rangle_2, \langle dec \rangle_2; \ldots; \langle expr \rangle_k! \langle dec \rangle_k$ 

is an abbreviation for the special (and probably most used) case

 $\langle core \ model \rangle$ ,  $\langle div \rangle$ :  $\langle expr \rangle_1$ ,  $\langle dec \rangle_1$ ;  $\langle expr \rangle_2$ ,  $\langle dec \rangle_2$ ;...;  $\langle expr \rangle_k! \langle dec \rangle_k$ 

with the following definition (requiring a non-zero sum of all  $\langle dec \rangle_{\kappa}$  coefficients):

$$
\langle \text{div} \rangle := \langle \text{dec} \rangle_1 + \langle \text{dec} \rangle_2 + \dots + \langle \text{dec} \rangle_k \neq 0.
$$

Examples: 'rgb:red,1', 'cmyk:red,1;-green!25!blue!60,11.25;blue,-2'.

 $\langle$ func expression $\rangle$  Function expressions These expressions extend the functionality of standard  $\langle$ function $\rangle$  or extended expressions by taking the result of such an expression to perform or extended expressions by taking the result of such an expression to perform additional calculations. The number of arguments may vary between different functions, see section [2.3.4](#page-15-1) on the next page for details. Examples: '>wheel,30', '>wheel,30,', '>twheel,1,12', '>twheel,-11,12'.

<span id="page-14-0"></span> $\langle color \rangle$  Colors Finally,  $\langle color \rangle$  is the 'umbrella' argument, covering the different con-<br> $\langle color \; expr \rangle$  cepts of specifying colors. This means, whenever there is a  $\langle color \rangle$  argument, the cepts of specifying colors. This means, whenever there is a  $\langle color \rangle$  argument, the full range of names and expressions, as explained above, may be used.

#### 2.3.2 Meaning of standard color expressions

We explain now how an expression

$$
\langle prefix \rangle \langle name \rangle! \langle pct \rangle_1! \langle name \rangle_1! \langle pct \rangle_2! \dots! \langle pct \rangle_n! \langle name \rangle_n \langle postfix \rangle
$$

is being interpreted and processed:

- 1. First of all, the model and color parameters of  $\langle name \rangle$  are extracted to define a temporary color  $\langle temp \rangle$ . If  $\langle postfix \rangle$  has the form '!! [ $\langle num \rangle$ ]', then  $\langle temp \rangle$  will be the corresponding (direct-accessed) color  $\langle num \rangle$  from the series  $\langle name \rangle$ .
- 2. Then a color mix, consisting of  $\langle pct \rangle_1$ % of color  $\langle temp \rangle$  and  $(100 \langle pct \rangle_1)$ % of color  $\langle name \rangle_1$  is computed; this is the new temporary color  $\langle temp \rangle$ .
- 3. The previous step is being repeated for all remaining parameter pairs  $(\langle pct \rangle_2, \langle name \rangle_2), \ldots, (\langle pct \rangle_n, \langle name \rangle_n).$
- 4. If  $\langle prefix \rangle$  consists of an odd number of minus signs '-', then  $\langle temp \rangle$  will be changed into its complementary color.
- 5. If  $\langle \textit{postfix} \rangle$  has the form '!!+', '!!++', '!!+++', etc., a number of step commands ( $=$  number of  $\leftrightarrow$  signs) are performed on the underlying color series  $\langle name \rangle$ . This has no consequences for the color  $\langle temp \rangle$ .
- 6. Now the color  $\langle temp \rangle$  is being displayed or serves as an input for other operations, depending on the invoking command.

Note that in a typical step 2 expression  $\langle temp \rangle! \langle pet \rangle_{\nu}! \langle name \rangle_{\nu}$ , if  $\langle pet \rangle_{\nu}=100$ resp.  $\langle pct \rangle_{\nu}=0$ , the color  $\langle temp \rangle$  resp.  $\langle name \rangle_{\nu}$  is used without further transformations. In the true mix case,  $0 \langle pct \rangle_{\nu} \langle 100 \rangle$ , the two involved colors may have been defined in different color models, e.g., \definecolor{foo}{rgb}{...} and  $\setminus$ definecolor $\{bar\}_{cr}$  (cmyk} $\{...$ ). In general, the second color,  $\langle name \rangle_{\nu}$ , is transformed into the model of the first color,  $\langle temp \rangle$ , then the mix is calculated within

that model.<sup>5</sup> Thus,  $\langle temp \cdot |\langle pct \rangle_{\nu}! \langle name \rangle_{\nu}$  and  $\langle name \rangle_{\nu}! \langle 100-pct \rangle_{\nu}! \langle temp \rangle$ , which should be equivalent theoretically, will not necessarily yield identical visual results.

Figures [5](#page-32-1) to [6](#page-32-2) on page [33](#page-32-1) show some first applications of colors and expressions. More examples are given in figure [3](#page-31-0) on page [32.](#page-31-0) Over and above that, a large set of color examples can be found in [\[9\]](#page-56-5).

#### <span id="page-15-0"></span>2.3.3 Meaning of extended color expressions

An extended color expression

$$
\langle core \ model \rangle : \langle expr \rangle_1, \langle dec \rangle_1; \langle expr \rangle_2, \langle dec \rangle_2; \ldots; \langle expr \rangle_k, \langle dec \rangle_k
$$

mimes color mixing as painters do it: specify a list of colors, each with a  $\langle dec \rangle$ factor attached to. For such an  $\langle ext\>expr \rangle$ , each standard color expression  $\langle expr \rangle_{\kappa}$ will be converted to  $\langle core \ model \rangle$ , then the resulting vector is multiplied by  $\langle dec \rangle_{\kappa}/\langle div \rangle$ , where

$$
\langle \text{div} \rangle := \langle \text{dec} \rangle_1 + \langle \text{dec} \rangle_2 + \cdots + \langle \text{dec} \rangle_k.
$$

Afterwards the sum of all of these vectors is calculated.

Example: mixing 4 parts of red, 2 parts of green, and 1 part of  $\Box$ yellow, we get by saying  $\colon \text{rgb:red,4;green,2;yellow,1}.$  Trying the same with  $-1$  parts of yellow instead, we get  $\blacksquare$ . Note that this mechanism can also be used to display an individual color (expression) in a certain color model: \color{rgb:yellow,1} results in such a conversion. The general form

$$
\langle core \ model \rangle
$$
,  $\langle div \rangle$ :  $\langle expr \rangle_1$ ,  $\langle dec \rangle_1$ ;  $\langle expr \rangle_2$ ,  $\langle dec \rangle_2$ ; ...,  $\langle expr \rangle_k$ ,  $\langle dec \rangle_k$ 

does the same operation with the only difference that the divisor  $\langle div \rangle$  is being specified instead of calculated. In the above example, we get a shaded version by saying \color{rgb,9:red,4;green,2;yellow,1}. Note that it is not forbidden to specify a  $\langle div \rangle$  argument which is smaller than the sum of all  $\langle dec \rangle_{\kappa}$ , such that one or more of the final color specification parameters could be outside the interval  $[0, 1]$ . However, the mapping of equation  $(7)$  takes care of such cases.

#### <span id="page-15-1"></span>2.3.4 Color functions

Color functions take a comma-separated list of arguments, and they serve to transform the given color (i.e., the result of all calculations prior to the function call) into a new color.

wheel Color wheel calculations Arguments:  $\langle angle \rangle$  or  $\langle angle \rangle$ ,  $\langle full \ circle \rangle$ , the fortwheel mer being an abbreviataion of  $\langle angle \rangle$ ,  $\langle rangeHsb$ . These functions allow to calculate related colors by harmonic relations based on color wheels (cf. section [1.4](#page-4-2) on page [5\)](#page-4-2). The second argument  $\langle full\ circle \rangle$  declares how many units a full circle consists of, the first argument states by how many units the given color has to be

<sup>&</sup>lt;sup>5</sup>Exception: in order to avoid strange results, this rule is being reversed if  $\langle temp \rangle$  origins from the **gray** model; in this case it is converted into the underlying model of  $\langle name \rangle_{\nu}$ .

rotated. To this end, the given color is first converted to  $\textsf{Hsb}$  (in case of wheel), yielding hue°, saturation, and brightness, respectively. Then

$$
hue^{\circ} := hue^{\circ} + \frac{\langle angle \rangle}{\langle full \ circle \rangle} \cdot H, \qquad hue := u\left(\frac{hue^{\circ}}{H}\right) \tag{4}
$$

where u is the range-reduction function of equation [\(7\)](#page-25-2) and  $H = \text{rangeHsb}$ . With *saturation* and *brightness* left untouched, the final model is **hsb**. The *twheel* function works similarly, but its arguments refer to **tHsb** instead of **Hsb**. Examples are shown in figure [12](#page-36-0) on page [37.](#page-36-0)

#### <span id="page-16-0"></span>2.4 Predefined colors

#### <span id="page-16-1"></span>2.4.1 Colors that are always available

Within  $\mathbf{x} \cdot \mathbf{color} \cdot \mathbf{sty}$ , the following color names are defined: red, red, green, blue,  $cyan$ ,  $magenta$ ,  $vellow$ ,  $vellow$ ,  $mopen$ ,  $mopen$ , brown, pink, olive, black, darkgray, gray, lightgray, white.

This base set of colors can be used without restrictions in all kinds of color expressions, as explained in section [2.3](#page-11-0) on page [12.](#page-11-0)

#### <span id="page-16-2"></span>2.4.2 Additional sets of colors

There are also sets of color names that may be loaded by xcolor via package options, available in two variants: a 'normal' version (e.g., dvipsnames) and a 'starred' version (e.g., dvipsnames\*). The first variant simply defines all the colors immediately, whereas the second applies the mechanism of *deferred* definition. In the latter case, individual color names have to be activated by \definecolors or \providecolors commands, as described in section [2.5.4](#page-19-1) on page [20,](#page-19-1) before they can be applied in a document.

- dvipsnames/dvipsnames\* loads a set of 68 cmyk colors as defined in the dvips driver. However, these colors may be used in all supported drivers.
- svgnames/svgnames\* loads a set of 151 rgb color names<sup>6</sup> according to the SVG 1.1 specification  $[16]^7$ , enhanced by 4 names taken from the file rgb.txt which is part of Unix/X11 distributions.
- x11names/x11names\* loads a set of 317 rgb color names $^8$  that are basically variations of a subset of the SVG set mentioned before, according to the file rgb.txt which is part of  $\text{Unix/X11 distributions}^9$ . We describe now how to access all 752 color names of rgb.txt without much effort:
	- Load x11namees as well as svgnames.
	- $-$  Capitalise initials and skip blanks:  $DarkStateGray$  instead of dark slate gray.

<sup>6</sup> In fact, these names represent 141 different colors.

<sup>7</sup>Actually, the cited specification lists only lowercase names, and the original definitions are given in RGB parameters, converted to rgb by the author.

<sup>&</sup>lt;sup>3</sup>These names represent 315 different colors.

<sup>&</sup>lt;sup>9</sup>Again, the original definitions are given in **RGB** parameters, converted to **rgb** by the author.

- X11 names without numbers are identical to the corresponding SVG colors, except in 5 cases: use Gray0, Grey0, Green0, Maroon0, Purple0 instead of Gray, Grey, Green, Maroon, Purple to obtain the original X11 colors.
- For N = 0, 1, . . . , 100 use '[gray]{N/100}' or 'black!100− N' instead of grayN or greyN.

The color names and corresponding displays are listed in section [4](#page-37-0) on page [38.](#page-37-0) Section [2.15.1](#page-28-2) on page [29](#page-28-2) describes how to deal with name clashs while using both svgnames and dvipsnames in the same document. See also [\[9\]](#page-56-5) for a systematic set of color and mix examples.

#### <span id="page-17-0"></span>2.5 Color definition

#### <span id="page-17-1"></span>2.5.1 Ordinary and named colors

In the color package there is a distinction between 'colors' (defined by the command \definecolor) and 'named colors' (defined by \DefineNamedColor, which is allowed only in the preamble). Whenever an ordinary color is being used in a document, it will be translated into a \special command that contains a driver-specific — numerical description of the color which is written to the .dvi file. On the other hand, named colors offer the opportunity to store numerical values at a central place whereas during usage, colors may be identified by their names, thus enabling post-processing if required by the output device.

All drivers delivered with the standard graphics package support the formalism of defining and invoking 'named colors'. However, real support for the concept behind that, i.e. employing names instead of parameters, ranges from 'none' to 'complete'. We demonstrate the current situation for three different drivers:

• dvips has very good support for the 'named' concept; the PostScript equivalents to the color names defined by dvipsnames are being loaded – unless switched off – by dvips automatically. However, additional names have to be made known to the PostScript interpreter by some kind of header file. Since version 2.01, xcolor offers an integrated solution for this task: by invoking the package option prologue, a PostScript header file xcolor.pro is loaded by *dvips*. Additionally, under this option every color definition command<sup>10</sup> (\definecolor, \colorlet, etc.) will generate some PostScript code that is written to an auxiliary file with the extension .xcp (shortcut for xcolor prologue). This file is as well loaded by dvips as a prologue, thus making all color names available to the PostScript interpreter. Of course, the .xcp file may be edited before dvips is applied, making it easy to change devicespecific color parameters at a central place. Note that the PostScript code is designed similar to color.pro: only new names are defined. This allows to preload other prologue files with color definitions that are not being destroyed by xcolor. On the other hand, it requires the user to take care about redefining color names.

Example: \colorlet{foo}{red}\colorlet{foo}{blue}\color{foo} will switch to blue in the usual xcolor logic, however the .ps file would display red (unless foo had been defined differently before).

<sup>10</sup>This is not only true for the document preamble, but for the document body as well.

It should be stressed that this mechanism is only employed by the prologue option. Without that, the predefined 'named' colors activated by the dvipsnames option (without employing any tints, shades, color expressions, etc.) may be used in this way, all other 'named' colors are unknown to PostScript.

- dvipdfm supports only the standard dvipsnames colors since these are hardcoded in the dvipdfm program itself; there seems to be no way to load any user-defined prologue files.
- pdftex does not offer conceptual support, all 'named' colors are converted immediately to their numerical representation. It therefore allows unrestricted definition and usage of named colors (although offering no added value through this).

Typically, a .dvi viewer will have difficulties to display user-defined 'named' colors. For example, MiKTEX's viewer Yap currently displays only 'named' colors from the dvipsnames set. Thus, whenever the prologue option is invoked together with dvips, all other colors will appear black. However, after employing dvips, a PostScript viewer should display the correct colors.

#### 2.5.2 Color definition in xcolor

<span id="page-18-0"></span> $\setminus$ definecolor  $[\langle type \rangle] \{ \langle name \rangle \} \{ \langle model-list \rangle \} \{ \langle spec-list \rangle \}^{11}$ 

This is one of the commands that may be used to assign a  $\langle name \rangle$  to a specific color. Afterwards, this color is known to the system (in the current group) and may be used in color expressions, as explained in section [2.3](#page-11-0) on page [12.](#page-11-0) It replaces both color's \DefineNamedColor and \definecolor. Note that an already existing color  $\langle name \rangle$  will be overwritten. The variable  $\tau$  is a controls whether such an overwriting will be logged or not (see section [2.13](#page-27-2) on page [28](#page-27-2) for details). The arguments are described in section [2.3](#page-11-0) on page [12.](#page-11-0) Hence, valid expressions for color definitions are

- \definecolor{red}{rgb}{1,0,0},
- $\definecolor{red}{rgb/cmyk}{1,0,0/0,1,1,0},$
- \definecolor{red}{hsb:rgb/cmyk}{1,0,0/0,1,1,0},
- \definecolor[named]{Black}{cmyk}{0,0,0,1},
- \definecolor{myblack}{named}{Black},

where the last command is equivalent to \colorlet{myblack}{Black} (see below); the second command defines red in the rgb or cmvk model, depending on the current setting of the target model, whereas the third will additionally transform the color to **hsb** prior to saving. Note that there is a special **pstricks** version as described in section [2.11](#page-27-0) on page [28.](#page-27-0)

\providecolor  $[\langle type \rangle]\{\langle name \rangle\}\{\langle model-list \rangle\}\{\langle spec-list \rangle\}$ Similar to **\definecolor**, but the color  $\langle name \rangle$  is only defined if it does not exist already.

\colorlet  $[\langle type \rangle]\{\langle name \rangle\}[\langle num \ model \rangle]\{\langle color \rangle\}$ 

Copies the actual color which results from  $\langle color \rangle$  to  $\langle name \rangle$ . If  $\langle num \ model \rangle$  is non-empty,  $\langle color \rangle$  is first transformed to the specified model, before  $\langle name \rangle$  is being defined. The pseudo model 'named' is not allowed here, it may, however, be specified in the  $\langle type \rangle$  argument. Note that an already existing color  $\langle name \rangle$ will be overwritten.

Example: we said \colorlet{tableheadcolor}{gray!25} in the preamble of this document. In most of the tables we then formatted the first row by using the command \rowcolor{tableheadcolor}.

#### 2.5.3 Defining sets of colors

<span id="page-19-0"></span>\definecolorset  $[(type)] {\{model-list\}}{\{head\}}{\{tail}\}$ 

This command facilitates the construction of color sets, i.e. (possibly large) sets of individual colors with common underlying  $\langle model-list \rangle$  and  $\langle type \rangle$ . Here,  $\langle set$  $\langle spec \rangle = \langle name \rangle_1, \langle spec-list \rangle_1, \ldots, \langle name \rangle_l, \langle spec-list \rangle_l \ (l \geq 1 \text{ name/specification-list})$ pairs). Individual colors are being constructed by single

 $\delta$ \definecolor[ $\langle type \rangle$ ]{ $\langle head \rangle$  $\langle name \rangle_{\lambda}$  $\{ind\}$ }{ $\langle model-list \rangle$ }{ $\langle spec-list \rangle_{\lambda}$ }

commands,  $\lambda = 1, \ldots, l$ . For example,

- \definecolorset{rgb}{}{}{red,1,0,0;green,0,1,0;blue,0,0,1} could be used to define the basic colors red, green, and blue;<sup>12</sup>
- $\definecolorset{rgb}{x}{10}{red,1,0,0;green,0,1,0;blue,0,0,1}$ would define the colors xred10, xgreen10, and xblue10.

<span id="page-19-1"></span>

\providecolorset  $[\langle type \rangle]\{\langle model-list \rangle\}\{\langle head \rangle\}\{\langle tail \rangle\}\{\langle set\ spec \rangle\}$ 

Similar to \definecolorset, but based on \providecolor, thus the individual colors are defined only if they do not exist already.

#### 2.5.4 Immediate and deferred definitions

Traditionally, the definition of a color as described above leads to the immediate construction of a command that holds at least the information needed by the driver to display the desired color. Thus, defining 300 colors, e.g., by loading a huge set of predefined colors, will result in 300 new commands, although most of them except for the purpose of displaying lists of colors — will hardly ever be used within a document. Along the development of computer memory — increasing in size, decreasing in price — recent TEX implementations have increased their provisions for internal memory stacks that are available for strings, control sequences, etc. However, as memory continues to be finite, it may still be useful (or occasionally necessary) to have a method at hand that allows to reduce memory requirements a bit. This is the point where deferred color definition comes into play. Its principle is simple: for every definition of this type (e.g., via \preparecolor), all necessary information is saved on a specific global definition stack, where it can be taken from later (e.g., via \definecolors) in order to construct the actual color command.

<sup>11</sup>Prior to version 2.00, this command was called \xdefinecolor, the latter name still being available for compatibility reasons.

<sup>&</sup>lt;sup>12</sup> Actually, xcolor uses a more complicated variant to provide the basic colors for different underlying models (see the source code for the full command):

<sup>\</sup>definecolorset{rgb/hsb/cmyk/gray}{}{}{red,1,0,0/0,1,1/0,1,1,0/.3;green,...}.

Note that the following commands are only to be used in the document preamble, since the definition stack of colors for deferred definitions is deleted at the begin of the document body — in order to save memory.

\preparecolor  $[(type)] {\langle name \rangle}{\langle model-list \rangle}{\langle spec-list \rangle}$ Similar to **\definecolor**, but the color  $\langle name \rangle$  is not yet being defined: the arguments  $\langle model-list \rangle$  and  $\langle spec-list \rangle$  are evaluated immediately, then all necessary parameters (i.e.  $\langle type \rangle$ ,  $\langle name \rangle$ ,  $\langle model \rangle$ ,  $\langle spec \rangle$ ) are put onto the *definition stack* for later usage.

\preparecolorset  $[\langle type \rangle]\{\langle model-list \rangle\}\{\langle head \rangle\}\{\langle tail \rangle\}\{\langle set\ spec \rangle\}$ 

- \ifdefinecolors Similar to \definecolorset, but depending on the \ifdefinecolors switch: if set to 'true', to each element of the set the command \definecolor (i.e. immediate definition) is applied; if set to 'false', \preparecolor (i.e. deferred definition) is applied. For example, the package option svgnames performs something like \definecolorstrue\preparecolorset, whereas svgnames\* acts like \definecolorsfalse\preparecolorset. Both options set \definecolorstrue at the end, in order to have a proper starting point for other color sets.
- $\Delta$ efineNamedColor  ${\langle \text{type}\rangle}{\langle \text{none-list}\rangle}$  is provided mainly for compatibility reasons, especially to support the predefined colors in dvipsnam.def. It is the same as  $\langle cmd \rangle[\langle type \rangle]\{\langle name \rangle\}\{\langle mode \rangle\}\{\langle spec \rangle\},\$  where  $\langle cmd \rangle$  is either \definecolor or \preparecolor, depending on the state of \ifdefinecolors. Note that color's restriction to allow \DefineNamedColor only in the document preamble has been abolished in xcolor.

#### \definecolors  $\{\langle id\text{-}list \rangle\}$

Recall that  $\langle id\text{-}list\rangle$  has the form  $\langle ext\ id\rangle_1,\ldots,\langle ext\ id\rangle_l$  where each  $\langle ext\ id\rangle_\lambda$ is either an identifier  $\langle id \rangle_\lambda$  or an assignment  $\langle id \rangle_{\lambda'} = \langle id \rangle_\lambda$ . We consider the first case to be an abbreviation for  $\langle id \rangle_{\lambda} = \langle id \rangle_{\lambda}$  and describe the general case: the definition stack is searched for the name  $\langle id \rangle$  and its corresponding color parameters; if there is no match, nothing happens; if the name  $\langle id \rangle$  is on the stack and its color parameters are  $\langle type \rangle_{\lambda}$ ,  $\langle model \rangle_{\lambda}$ , and  $\langle spec \rangle_{\lambda}$ , then the command  $\delta$ \definecolor $[\langle type \rangle_{\lambda}]\{ \langle id \rangle_{\lambda'}\} {\langle model \rangle_{\lambda}}$ }{ $\langle spec \rangle_{\lambda}$ } is executed. Thus, the user may control by which names the prepared colors are to be used in the document. Note that the entry  $\langle id \rangle$  is not removed from the stack, such that it can be used several times (even within the same \definecolors command).

### $\propto$  { $\langle id\text{-}list \rangle$ }

Similar to \definecolors, but based on \providecolor, thus the individual colors are defined only if they do not exist already.

#### 2.5.5 Global color definitions

<span id="page-20-0"></span>\ifglobalcolors By default, definitions via \definecolor, \providecolor, . . . are available only within the current group. By setting \globalcolorstrue, all such definitions are \xglobal being made globally available — until the current group ends.<sup>13</sup> Another method to specify that an individual color definition is to be made global is to prefix it by \xglobal, e.g., \xglobal\definecolor{foo}....

<sup>&</sup>lt;sup>13</sup>The switch may also be set in the preamble in order to control the whole document.

### <span id="page-21-0"></span>2.6 Color application

#### 2.6.1 Standard color commands

Here is the list of user-level color commands, as known from the color package, but with an extended syntax for the colors, allowing for expressions etc.:

<span id="page-21-1"></span>\color  $\{\langle color \rangle\}$ 

 $[\langle model-list \rangle] {\langle spec-list \rangle}$ 

Switches to the color given either by name/expression or by model/specification. This color will stay in effect until the end of the current T<sub>E</sub>X group.

\textcolor  $\{\langle color \rangle\}\{\langle text \rangle\}$ 

 $\lfloor\langle model\text{-}list\rangle\rfloor\{\langle spec\text{-}list\rangle\}\{\langle text\rangle\}$ 

are just alternative syntax for \color, in which the groups are added implicitly. Thus  $\langle text \rangle$  appears in the specified color, but then the color reverts to its previous value. Additionally, it calls \leavevmode to ensure the start of horizontal mode. \pagecolor  $\{\langle color \rangle\}$ 

 $\lfloor\langle model\text{-}list\rangle\rfloor\{\langle spec\text{-}list\rangle\}$ 

Specifies the background color for the current, and all following, pages. It is a global declaration which does not respect T<sub>EX</sub> groups.

Remark: all of these commands except  $\cdot$  color require that the  $\langle color \rangle$  resp.  $\langle spec \rangle$ arguments are put into curly braces {}, even if they are buried in macros.

For example, after \def\foo{red}, one may say \color\foo, but one should always write \textcolor{\foo}{bar} instead of \textcolor\foo{bar} in order to avoid strange results.

Note that color-specific commands from other packages may give unexpected results if directly confronted with color expressions (e.g., soul's \sethlcolor and friends). However, one can turn the expression into a name via \colorlet and try to use that name instead.

#### 2.6.2 Colored boxes

<span id="page-21-2"></span>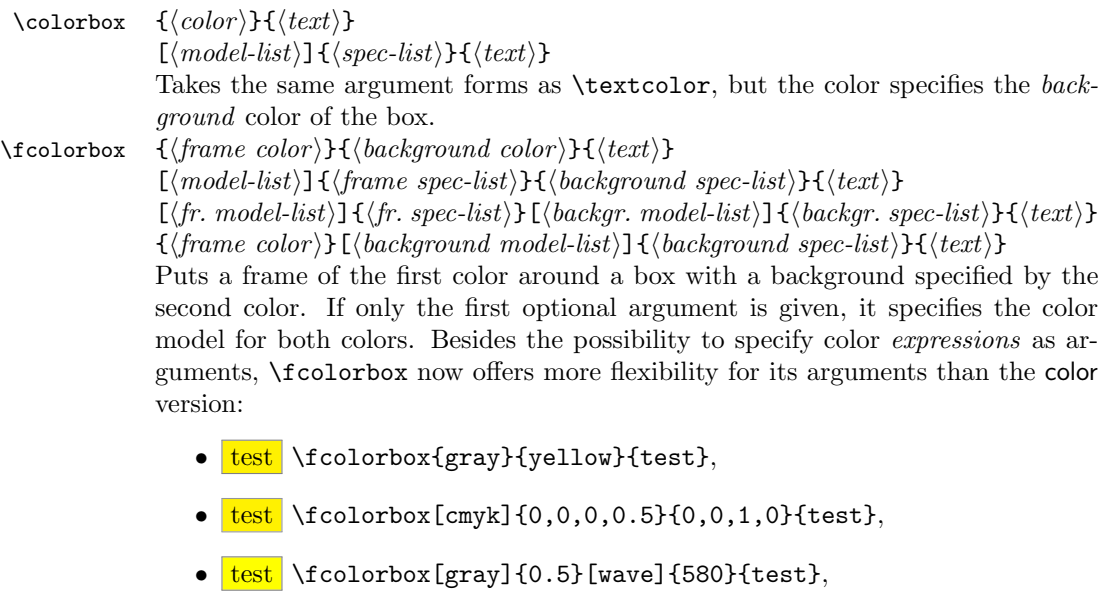

 $\bullet$   $\text{test}$  \fcolorbox{gray}[wave]{580}{test}.

Additionally, \fcolorbox uses a new approach to frame drawing, which is an extension of Donald Arseneau's suggestion in bug report latex/3655 [\[2\]](#page-56-7). The main difference to LATEX's implementation is that box construction and frame drawing are split into separate operations, such that the frame is drawn after the box contents has been constructed. This ensures that the frame is always on top of the box. Donald Arseneau improved speed as well as memory requirements of this approach. Furthermore, a new macro is introduced:

 $\boxtimes$ frame  $\{ \langle width \rangle \} \{ \langle depth \rangle \}$ 

Draws a frame with a linewidth of \fboxrule. Returns a \hbox with outer dimensions  $\langle width \rangle$ ,  $\langle height \rangle$ ,  $\langle depth \rangle$ . By this approach, a frame-primitive may also be provided by a driver file, in order to exploit driver-specific drawing facilities (see below). Again, this macro was optimised by Donald Arseneau.

The new frame approach is used for  $\footnotesize{\text{ifolorbox as well as ETFX's \textit{box and}}$ \framebox commands, unless the kernelfbox option is specified, which returns to  $\LaTeX's$  original definitions of  $\If$ (rame)box.

Option xcdraw uses PostScript commands to draw frames and color boxes in case of the dvips driver and PDF code to draw frames in case of the pdftex and dvipdfm drivers. This is still experimental code that may confuse .dvi viewers. The opposite option noxcdraw forces usage of the generic (driver-independent) code.

#### <span id="page-22-0"></span>2.6.3 Using the current color

Within a color expression,  $\therefore$  serves as a placeholder for the current color. See figure [7](#page-32-3) on page [33](#page-32-3) for an example.

It is also possible to save the current color for later use, e.g., via the command \colorlet{foo}{.}.

Note that in some cases the current color is of rather limited use, e.g., the construction of an  $\f{colorbox}$  implies that at the time when the  $\langle background\ color \rangle$ is evaluated, the current color equals the  $\langle frame\ color\rangle$ ; in this case '.' does not refer to the current color outside the box.

#### 2.6.4 Color testing

<span id="page-22-1"></span>testcolors  $\lceil \langle num \ models \rangle \rceil$ 

This is a simple tabular environment in order to test (display) colors in different models, showing both the visual result and the model-specific parameters. The optional  $\langle num \ models \rangle$  argument is a comma-separated list of numerical color models (as usual without spaces) which form the table columns; the default list is rgb,cmyk,hsb,HTML.

\testcolor  $\{}$ 

#### $[\langle model-list \rangle] {\langle spec-list \rangle}$

Each \testcolor command generates a table row, containing a display sample plus the respective parameters for each of the models. If the column-model matches the model of the color in question, its parameters are underlined. Note that this command is only available within the testcolors environment. For applications see figure [2](#page-30-2) on page [31](#page-30-2) and figures [11,](#page-35-0) [12.](#page-36-0)

#### 2.7 Color blending

The purpose of color blending is to add some mixing color (expression) to all subsequent explicit color commands. Thus, it is possible to perform such a mix (or blend) operation for many colors without touching the individual commands.

<span id="page-23-0"></span>\blendcolors  $\{$ langle mix \space expr \rangle\}

 $\blacksquare$ \blendcolors\*  $\{$ { $mix \; expr \}$ }

Initialises all necessary parameters for color blending. The actual (completed) color blend expression is stored in \colorblend. In the starred version, the argument will be appended to a previously defined blend expression. An empty  $\langle mix \rangle$  $\exp(r)$  argument will switch blending off.

Example: after \blendcolors{!50!yellow}, the colors  $\Box$  are transformed into  $\Box$ , an additional \blendcolors\*{!50} yields  $\Box$ . \xglobal In order to achieve global scope, \blendcolors may be prefixed by \xglobal.

Remark: color blending is applied only to *explicit* color commands, i.e. \color, \fcolorbox and the like. In the previous example the frames are not being blended because their color is set by an driver-internal command (switching back to the 'current color'). Thus, to influence these implicit colors as well, we have to set the current color after the blending: \blendcolors{!50!yellow}\color{black} results in  $\Box$ , an additional \blendcolors\*{!50}\color{black} yields .

# <span id="page-23-1"></span>2.8 Color masks and separation

The purpose of *color separation* is to represent all colors that appear in the document as a combination of a finite subset of base colors and their tints. Most prominent is cmyk separation, where the base colors are cyan, magenta, yellow, and black, as required by the printers. This can be done by choosing the package option cmyk, such that all colors will be converted in this model, and postprocessing the output file. We describe now another  $-$  and more general  $$ solution: *color masking*. How does it work? Color masking is based on a specified color model  $\langle m\text{-}model \rangle$  and a parameter vector  $\langle m\text{-}spec \rangle$ . Whenever a color is to be displayed in the document, it will first be converted to  $\langle m\text{-}model \rangle$ , afterwards each component of the resulting color vector will be multiplied by the corresponding component of  $\langle m\text{-}spec\rangle$ . For example, let's assume that  $\langle m\text{-}model\rangle$ equals cmyk, and  $\langle m\text{-}spec\rangle$  equals  $(\mu_c, \mu_m, \mu_y, \mu_k)$ . Then an arbitrary color foo will be transformed according to

$$
\text{foo} \mapsto (c, m, y, k) \mapsto (\mu_c \cdot c, \mu_m \cdot m, \mu_y \cdot y, \mu_k \cdot k) \tag{5}
$$

Obviously, color separation is a special case of masking by the vectors  $(1, 0, 0, 0)$ ,  $(0, 1, 0, 0)$ , etc. An interesting application is to shade or tint all colors by masking them with  $(x, x, x)$  in the **rgb** or **cmy** model, see the last two rows in figure [9](#page-34-0) on page [35.](#page-34-0)

 $\mathcal{\mathcal{M}}\$  [ $\langle noun \rangle$ ] { $\langle color \rangle$ }

Initialises all necessary parameters for color masking: if  $\langle num \ model \rangle$  is not specified (or empty),  $\langle m\text{-}model \rangle$  will be set to the natural model of  $\langle color \rangle$ , otherwise to  $\langle num \ model \rangle$ ; the color specification of  $\langle color \rangle$  is extracted to define  $\mathcal{S}$  hm-specitionally,  $\mathcal{S}$  askcolorstrue is performed. Color masking can be switched off temporarily by **\maskcolorsfalse**, or — in a more radical way —

\xglobal by \maskcolors{}, which in addition clears the initialisation parameters. In general, the scope of \maskcolors is the current group (unless it is prefixed by the \xglobal command), but it may be used in the document preamble as well. The final remark of the color blending section applies here similarly.

Now it is easy to separate a complete document without touching the source code: latex \def\xcolorcmd{\maskcolors[cmyk]{cyan}}\input{a} will do the cyan part of the job for a.tex.

\colormask Caution: xcolor has no idea about colors in files that are included via the command \includegraphics, e.g., images of type .eps, .pdf, .jpg, or .png. Such files have to be separated separately. Nevertheless, xcolor offers some basic support by storing the mask color in \colormask, which can be used to decide which file is to be included:

```
\def\temp{cyan}\ifx\colormask\temp \includegraphics{foo_c}\else
\def\temp{magenta}\ifx\colormask\temp \includegraphics{foo_m}\else
...
\fi\fi
```
## <span id="page-24-0"></span>2.9 Color series

Automatic coloring may be useful in graphics or chart applications, where a potentially large and unspecified — number of colors are needed, and the user does not want or is not able to specify each individual color. Therefore, we introduce the term color series, which consists of a base color and a scheme, how the next color is being constructed from the current color.

The practical application consists of three parts: definition of a color series (usually once in the document), initialisation of the series (potentially several times), and application — with or without stepping — of the current color of the series (potentially many times).

#### 2.9.1 Definition of a color series

<span id="page-24-1"></span> $\delta_{\delta}$  \definecolorseries  $\{ \langle name \rangle\}$ { $\langle core \text{ model} \rangle$ }[ $\langle b\text{-model} \rangle$ ]{ $\langle b\text{-spec} \rangle$ }[ $\langle s\text{-model} \rangle$ ]{ $\langle s\text{-spec} \rangle$ } Defines a color series called  $\langle name \rangle$ , whose calculations are performed within the color model  $\langle core \ model \rangle$ , where  $\langle method \rangle$  selects the algorithm (one of step, grad, last, see below). The method details are determined by the remaining arguments:

- $[\langle b\text{-model}\rangle]\{\langle b\text{-}spec\rangle\}$  specifies the base (= first) color in the algorithm, either directly, e.g.,  $[rgb]$  {1,0.5,0.5}, or as a  $\langle color \rangle$ , e.g., {-yellow!50}, if the optional argument is missing.
- $[\langle s\text{-model}\rangle]\{\langle s\text{-}spec\rangle\}$  specifies how the step vector is calculated in the algorithm, according to the chosen  $\langle method\rangle$ :
	- step, grad: the optional argument is meaningless, and  $\langle s\text{-}spec \rangle$  is a parameter vector whose dimension is determined by  $\langle core \ model \rangle$ , e.g., {0.1,-0.2,0.3} in case of rgb, cmy, or hsb.
	- $-$  last: the last color is specified either directly, e.g.,  $[rgb]$  {1,0.5,0.5}, or as a  $\langle color \rangle$ , e.g.,  $\{-$ yellow!50}, if the optional argument is missing.

This is the general scheme:

<span id="page-25-2"></span>
$$
color_1 := base, \qquad color_{n+1} := U\big(color_n + step\big) \tag{6}
$$

for  $n = 1, 2, \ldots$ , where U maps arbitrary real m-vectors into the unit m-cube:

$$
U(x_1,...,x_m) = (u(x_1),...,u(x_m)), \qquad u(x) = \begin{cases} 1 & \text{if } x = 1 \\ x - [x] & \text{if } x \neq 1 \end{cases}
$$
(7)

Thus, every step of the algorithm yields a valid color with parameters from the interval [0, 1].

Now, the different methods use different schemes to calculate the step vector:

- step, grad: the last argument,  $\{\langle s\text{-}spec\rangle\}$ , defines the directional vector grad.
- last:  $\{\langle s\text{-}spec\rangle\}$  resp.  $[\langle s\text{-}model\rangle]\{\langle s\text{-}spec\rangle\}$  defines the color parameter vector last.

Then, during \resetcolorseries, the actual step vector is calculated:

<span id="page-25-3"></span>
$$
step := \begin{cases} grad & \text{if } \langle method \rangle = \text{step} \\ \frac{1}{\langle div \rangle} \cdot grad & \text{if } \langle method \rangle = \text{grad} \\ \frac{1}{\langle div \rangle} \cdot (last - base) & \text{if } \langle method \rangle = \text{last} \end{cases}
$$
(8)

Please note that it is also possible to use the current color placeholder '.' within the definition of color series. Thus, \definecolorseries{foo}{rgb}{last}{.}{-.} will set up a series that starts with the current color and ends with its complement. Of course, similar to T<sub>EX</sub>'s  $\let$  primitive, the *current* definition of the current color at the time of execution is used, there is no relation to current colors in any later stage of the document.

#### 2.9.2 Initialisation of a color series

<span id="page-25-0"></span>\resetcolorseries  $[\langle div \rangle] {\langle name \rangle}$ This command has to be applied at least once, in order to make use of the color series  $\langle name \rangle$ . It resets the current color of the series to the base color and calculates the actual step vector according to the chosen  $\langle div \rangle$ , a non-zero real number, \colorseriescycle for the methods grad and last, see equation [\(8\)](#page-25-3). If the optional argument is empty, the value stored in the macro \colorseriescycle is applied. Its default value is 16, which can be changed by  $\det\co{\overline{\div}}$  seriescycle $\{\div\}$ , applied before the xcolor package is loaded (similar to \rangeRGB and friends). The optional argument is ignored in case of the step method.

#### <span id="page-25-1"></span>2.9.3 Application of a color series

There are two ways to display the current color of a color series: any of the color expressions in section [2.3](#page-11-0) on page [12](#page-11-0) used within a  $\color{red}\check{c}$  above,  $\text{textcolor}, \text{textcolor}, \text{textcolor$ ... command will display this color according to the usual syntax of such expressions. However, in the cases when  $\langle postfix \rangle$  equals '!!+', \color{ $\langle name \rangle$ !!+} etc., will not only display the color, but it will also perform a step operation. Thus, the current color of the series will be changed in that case. An expression  $\cdot$  \color{ $\langle name \rangle$ !![ $\langle num \rangle$ ]} enables direct access to an element of a series, where  $\langle num \rangle = 0, 1, 2, \ldots$ , starting with 0 for the base color. See figure [8](#page-33-0) on page [34](#page-33-0) for a demonstration of different methods.

#### <span id="page-26-0"></span>2.9.4 Differences between colors and color series

Although they behave similar if applied within color expressions, the objects defined by \definecolor and \definecolorseries are fundamentally different with respect to their scope/availability: like color's original **\definecolor** command, **\definecolor** generates *local* colors, whereas **\definecolorseries** generates global objects (otherwise it would not be possible to use the stepping mechanism within tables or graphics conveniently). E.g., if we assume that bar is an undefined color, then after saying

```
\begingroup
\definecolorseries{foo}{rgb}{last}{red}{blue}
\resetcolorseries[10]{foo}
\definecolor{bar}{rgb}{.6,.5,.4}
\endgroup
```
commands like \color{foo} or \color{foo!!+} may be used without restrictions, whereas \color{bar} will give an error message. However, it is possible to say \colorlet{bar}{foo} or \colorlet{bar}{foo!!+} in order to save the current color of a series locally — with or without stepping.

#### <span id="page-26-1"></span>2.10 Border colors for hyperlinks

The hyperref package offers all kinds of support for hyperlinks, pdfmarks etc. There are two standard ways to make hyperlinks visible (see the package documentation [\[14\]](#page-56-8) for additional information on how to set up these features):

- print hyperlinks in a different color than normal text, using the keys *cite*color, filecolor, linkcolor, menucolor, pagecolor, runcolor, urlcolor with color expressions, e.g., \hypersetup{urlcolor=-green!50};
- $\bullet$  display a colored border around hyperlinks, using the keys *citebordercolor*, filebordercolor, linkbordercolor, menubordercolor, pagebordercolor, runbordercolor, urlbordercolor with explicit numerical rgb parameter specification, e.g., \hypersetup{urlbordercolor={1 0.5 0.25}}.

Obviously, the second method is somewhat inconvenient since it does not allow for color names or even color expressions. Therefore, xcolor provides — via the package option hyperref — a set of extended keys xcitebordercolor, xfilebordercolor, xlinkbordercolor, xmenubordercolor, xpagebordercolor, xrunbordercolor, xurlbordercolor which are being used in conjunction with color expressions, e.g., \hypersetup{xurlbordercolor=-green!50}.

Another new key, *xpdfborder*, provides a way to deal with a *dvips*-related problem: for most of the drivers, a setting like pdfborder={0 0 1} will determine the width of the border that is drawn around hyperlinks in points. However, in the dvips case, the numerical parameters are interpreted in relation to the chosen output resolution for processing the .dvi file into a .ps file. Unfortunately, at the time when the .dvi is constructed, nobody knows if and at which resolution a transformation into .ps will take place afterwards. Consequently, any default value for *pdfborder* may be useful or not. Within hyperref, the default for *dvips* is pdf border= ${0 \text{ o } 12}$ , which works fine for a resolution of 600 or 1200 dpi, but which produces an invisible border for a resolution of 8000 dpi, as determined by the command-line switch -Ppdf. On the other hand, setting pdf border={0 0 80} works fine for *dvips* at 8000 dpi, but makes a document unportable, since other drivers (or even dvips in a low resolution) will draw very thick boxes in that case. This is were the xpdfborder key comes in handy: it rescales its arguments for the dvips case by a factor 80 (ready for 8000 dpi) and leaves everything unchanged for other drivers. Thus one can say  $x$ pdfborder={0 0 1} in a driver-independent way.

# <span id="page-27-0"></span>2.11 Additional color specification in the pstricks world

For pstricks users, there are different ways of invoking colors within command option keys:

- \psset{linecolor=green!50}
- \psset{linecolor=[rgb]{0.5,1,0.5}}
- \psframebox[linecolor={[rgb]{0.5,1,0.5}}]{foo}

Note the additional curly braces in the last case; without them, the optional argument of \psframebox would be terminated too early.

 $\definecolor [ps]{\langle name \rangle}{\langle core model-list \rangle}{\langle code \rangle}$ 

Stores PostScript  $\langle code \rangle$  — that should not contain slash '/' characters — within a color. Example: after \definecolor[ps]{foo}{rgb}{bar}, the pstricks command \psline[linecolor=foo]... inserts 'bar setrgbcolor' where the linecolor information is required  $-$  at least in case of the dvips driver. See also [xcolor2.tex](#page-0-0) for an illustrative application.

### 2.12 Color in tables

<span id="page-27-1"></span>\rowcolors  $[(commands)] {\langle row \rbrace}{\lbrace odd-row \ color \rbrace}{\lbrace even-row \ color \rbrace}$ 

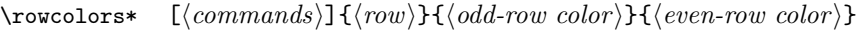

One of these commands has to be executed before a table starts.  $\langle row \rangle$  tells the number of the first row which should be colored according to the  $\langle odd-row \ color \rangle$ and  $\langle even\text{-}row\text{ color}\rangle$  scheme. Each of the color arguments may also be left empty (= no color). In the starred version,  $\langle commands \rangle$  are ignored in rows with inactive rowcolors status (see below), whereas in the non-starred version,  $\langle commands \rangle$  are applied to every row of the table. Such optional commands may be \hline or  $\n\mathrm{sign}(\textit{stuff})\}.$ 

\showrowcolors The rowcolors status is activated (i.e., use coloring scheme) by default and/or \hiderowcolors \showrowcolors, it is inactivated (i.e., ignore coloring scheme) by the command \rownum \hiderowcolors. The counter \rownum may be used within such a table to access the current row number. An example is given in figure [10](#page-34-1) on page [35.](#page-34-1) These commands require the table option (which loads the colortbl package).

> Note that table coloring may be combined with color series. This method was used to construct the examples in figure [8](#page-33-0) on page [34.](#page-33-0)

# 2.13 Color information

<span id="page-27-2"></span>\extractcolorspec  ${\langle color \rangle}{\langle cmd \rangle}$ Extracts the color specification of  $\langle color \rangle$  and puts it into  $\langle cmd \rangle$ ; equivalent to  $\det\c{_{model}}{\lbrace spec \rbrace}.$ 

 $\text{textcolorspecs} \quad \{ \langle color \rangle \} \{ \langle model-cmd \rangle \} \{ \langle color-cmd \rangle \}$ 

Extracts the color specification of  $\langle color \rangle$  and puts it into  $\langle model-cmd \rangle$  and  $\langle color-cmd\rangle$ , respectively.

#### $\tau$  =  $\langle int \rangle$

Controls the amount of information that is written into the log file:

- $\langle int \rangle \leq 0$ : no specific color logging.
- $\langle int \rangle \geq 1$ : ignored color definitions due to \providecolor are logged.
- $\langle int \rangle \geq 2$ : multiple (i.e. overwritten) color definitions are logged.
- $\langle int \rangle \geq 3$ : every command that defines a color will be logged.
- $\langle int \rangle \geq 4$ : every command that sets a color will be logged.

Like T<sub>E</sub>X's  $\text{tracing...}$  commands, this command may be used globally (in the document preamble) or locally/block-wise. The package sets \tracingcolors=0 as default. Remark: since registers are limited and valuable, no counter is wasted for this issue.

Note that whenever a color is used that has been defined via color's **\definecolor** command rather than xcolor's new \definecolor and friends, a warning message 'Incompatible color definition' will be issued.<sup>14</sup>

#### 2.14 Color conversion

<span id="page-28-0"></span>\convertcolorspec  $\{(\text{model})\}\{\langle \text{target model}\rangle\}\{\langle \text{cmd}\rangle\}$ 

Converts a color, given by the  $\langle spec \rangle$  in model  $\langle model \rangle$ , into  $\langle target \ model \rangle$  and stores the new color specification in  $\text{cm}$ . (target model) must be of type (num model), whereas  $\langle model \rangle$  may also be 'named', in which case  $\langle spec \rangle$  is simply the name of the color.

Example: \convertcolorspec{cmyk}{0.81,1,0,0.07}{HTML}\tmp acts like \def \tmp{1F00ED}.

### <span id="page-28-2"></span><span id="page-28-1"></span>2.15 Problems and solutions

### 2.15.1 Name clashs between dvipsnames and svgnames

Due to the fixed option processing order (which does not depend on the order how the options were specified in the \usepackage command), the svgnames colors will always overrule dvipsnames colors with identical names. This can lead to undesired results if both options are used together. For instance, Fuchsia yields under the regime of dvipsnames and with respect to svgnames. However, there is a simple trick — based on *deferred color definition* — that allows us to use colors from both sets in the desired way:

```
\usepackage[dvipsnames*,svgnames]{xcolor}
\definecolors{Fuchsia}
```
Now all colors from the SVG set are available (except Fuchsia) plus Fuchsia from the other set.

<sup>&</sup>lt;sup>14</sup>This should not happen since usually there is no reason to load color in parallel to xcolor.

# <span id="page-29-0"></span>2.15.2 Page breaks and pdfTEX

Since pdfT<sub>E</sub>X does not maintain a *color stack* — in contrast to *dvips* — a typical problem is the behaviour of colors in the case of page breaks, as illustrated by the following example:

```
\documentclass{minimal}
\usepackage{xcolor}
\begin{document}
black\color{red}red1\newpage red2\color{black}black
\end{document}
```
This works as expected with dvips, i.e., 'red1' and 'red2' being red, however, with pdftex, 'red2' is displayed in *black*. The problem may be solved by using the fixpdftex option which simply loads Heiko Oberdiek's pdfcolmk package [\[13\]](#page-56-9). However, its author also lists some limitations:

- Mark limitations: page breaks in math.
- LaTeX's output routine is redefinded.
	- Changes in the output routine of newer versions of LaTeX are not detected.
	- Packages that change the output routine are not supported.
- It does not support several independent text streams like footnotes.

# <span id="page-30-0"></span>3 Examples

<span id="page-30-1"></span>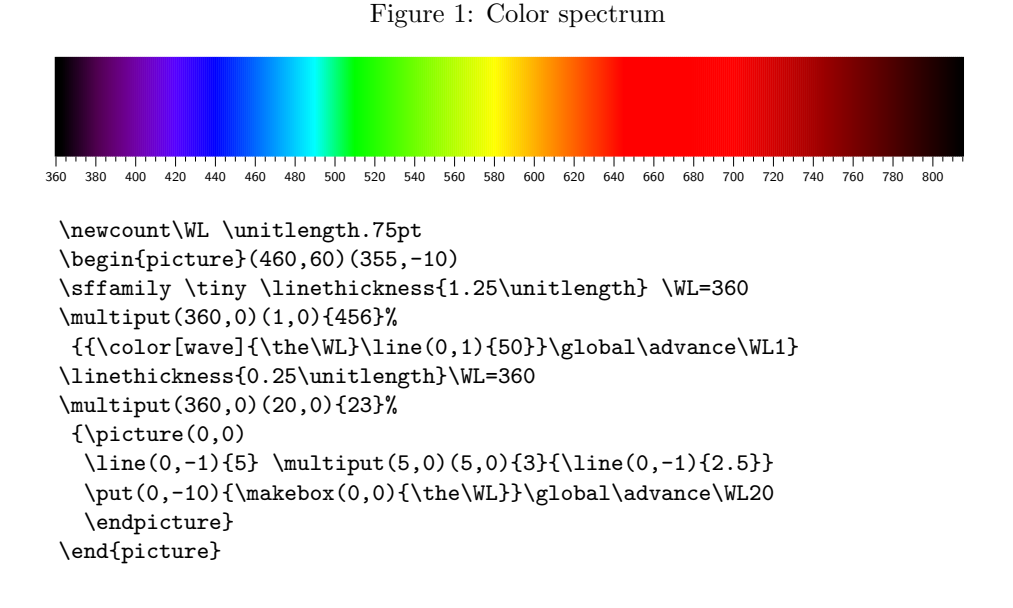

#### <span id="page-30-2"></span>Figure 2: Color testing

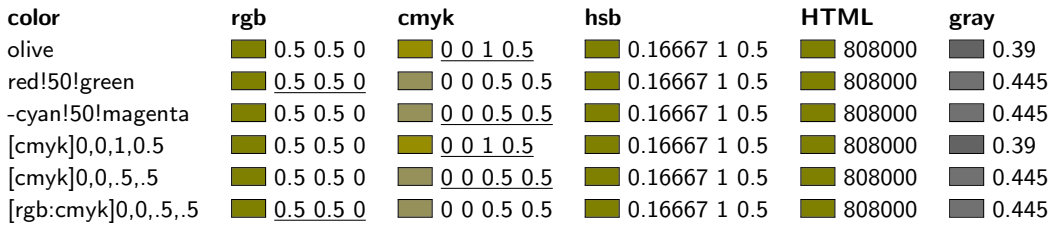

```
\sffamily
\begin{testcolors}[rgb,cmyk,hsb,HTML,gray]
\testcolor{olive}
\testcolor{red!50!green}
\testcolor{-cyan!50!magenta}
\testcolor[cmyk]{0,0,1,0.5}
\testcolor[cmyk]{0,0,.5,.5}
\testcolor[rgb:cmyk]{0,0,.5,.5}
\end{testcolors}
```
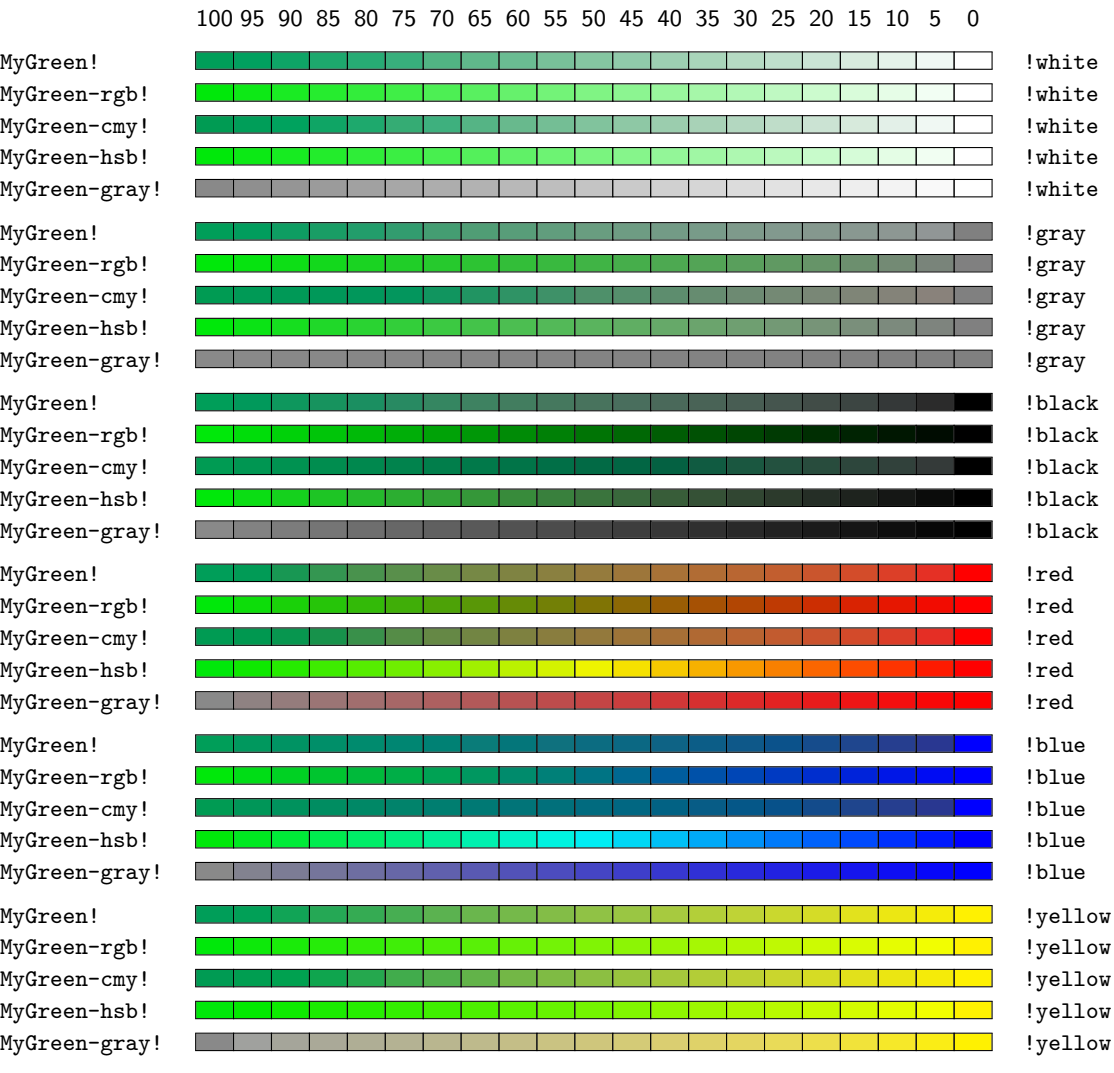

#### <span id="page-31-0"></span>Figure 3: Progressing from one to another color

Color Definition/representation ( dvips driver) MyGreen {cmyk 0.92 0 0.87 0.09}{cmyk}{0.92,0,0.87,0.09} MyGreen-rgb {rgb 0 0.91 0.04001}{rgb}{0,0.91,0.04001} MyGreen-cmy {cmyk 1 0.09 0.95999 0}{cmy}{1,0.09,0.95999} MyGreen-hsb {hsb 0.34065 1 0.91}{hsb}{0.34065,1,0.91} MyGreen-gray {gray 0.5383}{gray}{0.5383}

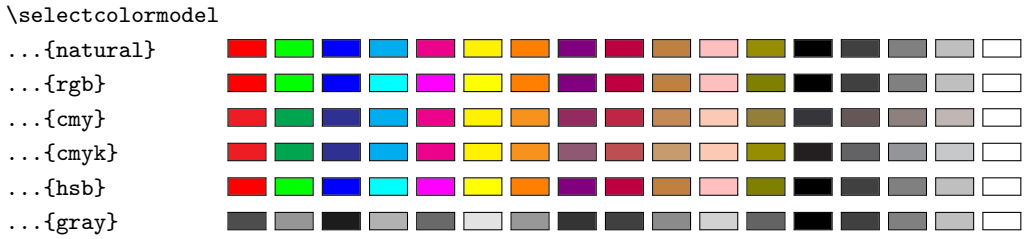

<span id="page-32-0"></span>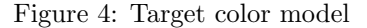

<span id="page-32-1"></span>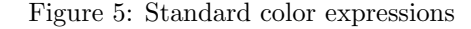

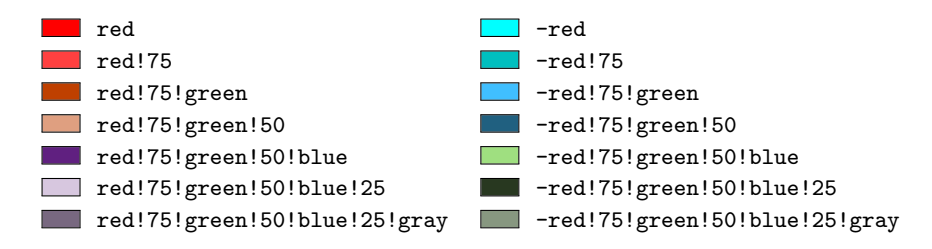

<span id="page-32-2"></span>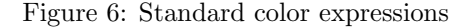

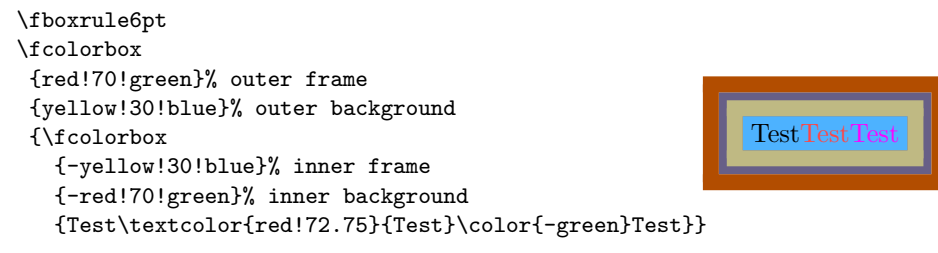

#### <span id="page-32-3"></span>Figure 7: Current color

```
\def\test{current, \textcolor{.!50}{50\%},
          \textcolor{-.}{complement},
          \textcolor{yellow!50!.}{mix}}
\textcolor{blue}{\test}\\
and \textcolor{red}{\test}\\
\def\Test{\color{.!80}Test}
\textcolor{blue}{\Test\Test\Test\Test\Test}\\
and \textcolor{red}{\Test\Test\Test\Test\Test}
                                                current, 50%, complement, mix
                                            and current, 50%, complement, mix
                                                         TestTestTestTestTest
                                                     and TestTestTestTestTest
```
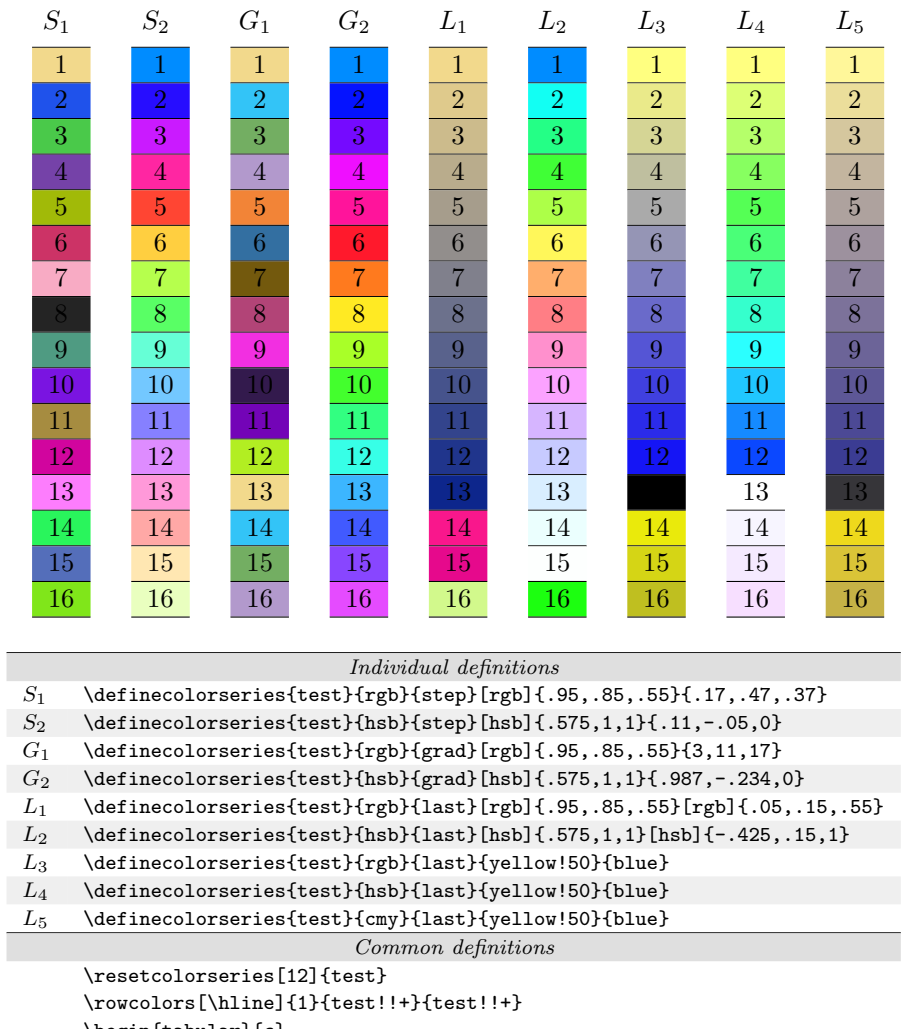

# <span id="page-33-0"></span>Figure 8: Color series

Ī \begin{tabular}{c} \number\rownum\\ \number\rownum\\ \number\rownum\\ \number\rownum\\ \number\rownum\\ \ \number\rownum\\ \number\rownum\\ \number\rownum\\ \number\rownum\\ \number\rownum\\ \ \number\rownum\\ \number\rownum\\

\end{tabular}

| \maskcolors            |  |  |  |  |  |  |  |  |  |
|------------------------|--|--|--|--|--|--|--|--|--|
| $\dots$ {}             |  |  |  |  |  |  |  |  |  |
| $\ldots$ [cmyk] {cyan} |  |  |  |  |  |  |  |  |  |
| [cmyk] {magenta}       |  |  |  |  |  |  |  |  |  |
| $[cmyk]$ {yellow}      |  |  |  |  |  |  |  |  |  |
| [cmyk] {black}         |  |  |  |  |  |  |  |  |  |
| $[cmyk]$ {red}         |  |  |  |  |  |  |  |  |  |
| $[cmyk]$ {green}       |  |  |  |  |  |  |  |  |  |
| $\ldots$ [cmyk] {blue} |  |  |  |  |  |  |  |  |  |
| $\ldots$ [rgb] {red}   |  |  |  |  |  |  |  |  |  |
| $\ldots$ [rgb] {green} |  |  |  |  |  |  |  |  |  |
| $\ldots$ [rgb] {blue}  |  |  |  |  |  |  |  |  |  |
| $[hsb]$ {red}          |  |  |  |  |  |  |  |  |  |
| $\ldots$ [hsb] {green} |  |  |  |  |  |  |  |  |  |
| $\ldots$ [hsb] {blue}  |  |  |  |  |  |  |  |  |  |
| $\ldots$ [rgb] {gray}  |  |  |  |  |  |  |  |  |  |
| $[cm]$ {gray}          |  |  |  |  |  |  |  |  |  |

<span id="page-34-0"></span>Figure 9: Color masking

Figure 10: Alternating row colors in tables: **\rowcolors** vs. **\rowcolors\*** 

<span id="page-34-1"></span>

| \rowcolors[\hline]{3}{green!25}{yellow!50} \arrayrulecolor{red!75!gray} |      |          |  |      |          |  |  |  |  |  |  |
|-------------------------------------------------------------------------|------|----------|--|------|----------|--|--|--|--|--|--|
| \begin{tabular}{11}                                                     |      |          |  |      |          |  |  |  |  |  |  |
| test & row \number\rownum\\                                             |      |          |  |      |          |  |  |  |  |  |  |
| test & row \number\rownum\\                                             | test | row 1    |  | test | row 1    |  |  |  |  |  |  |
| test & row \number\rownum\\                                             | test | row $2$  |  | test | row $2$  |  |  |  |  |  |  |
| test & row \number\rownum\\                                             | test | row $3$  |  | test | row $3$  |  |  |  |  |  |  |
| \arrayrulecolor{black}                                                  |      |          |  |      |          |  |  |  |  |  |  |
| test & row \number\rownum\\                                             | test | row $4$  |  | test | row $4$  |  |  |  |  |  |  |
| test & row \number\rownum\\                                             | test | row $5$  |  | test | row $5$  |  |  |  |  |  |  |
| \rowcolor{blue!25}                                                      | test | row 6    |  | test | row 6    |  |  |  |  |  |  |
| test & row \number\rownum\\                                             | test | row 7    |  | test | row 7    |  |  |  |  |  |  |
| test & row \number\rownum\\                                             |      |          |  |      |          |  |  |  |  |  |  |
| \hiderowcolors                                                          | test | row $8$  |  | test | row $8$  |  |  |  |  |  |  |
| test & row \number\rownum\\                                             | test | row 9    |  | test | row 9    |  |  |  |  |  |  |
| test & row \number\rownum\\                                             | test | row $10$ |  | test | row $10$ |  |  |  |  |  |  |
| \showrowcolors                                                          | test | row $11$ |  | test | row $11$ |  |  |  |  |  |  |
| test & row \number\rownum\\                                             | test | row $12$ |  | test | row $12$ |  |  |  |  |  |  |
| test & row \number\rownum\\                                             |      |          |  |      |          |  |  |  |  |  |  |
| \multicolumn{1}%                                                        | test | row $13$ |  | test | row $13$ |  |  |  |  |  |  |
| $\{\verb columroloor{red!12}\}1\{test\}$ fow \number\rownum\\           |      |          |  |      |          |  |  |  |  |  |  |
| \end{tabular}                                                           |      |          |  |      |          |  |  |  |  |  |  |

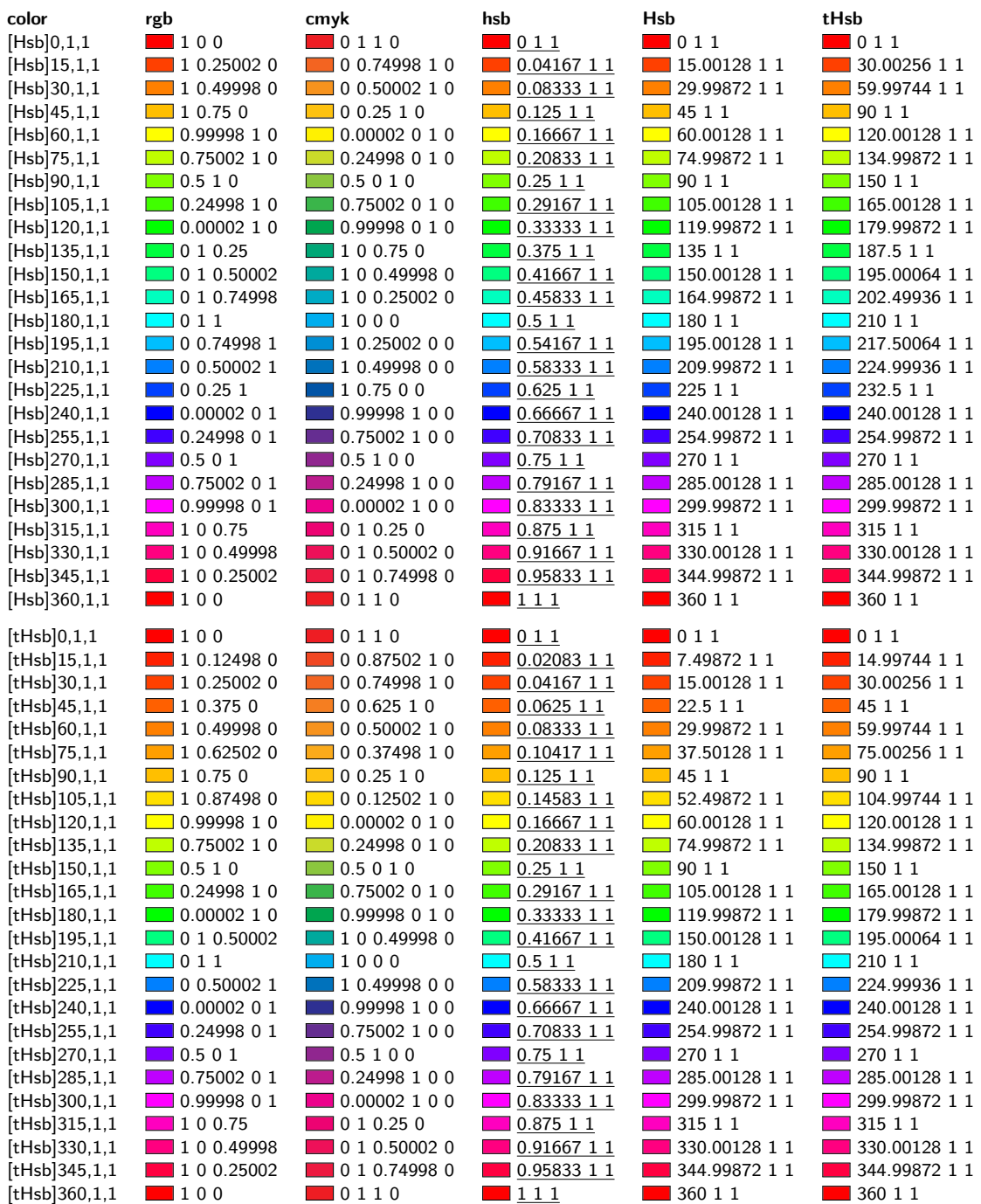

### <span id="page-35-0"></span>Figure 11: **Hsb** and **tHsb**:  $hue^{\circ}$  in 15<sup>°</sup> steps

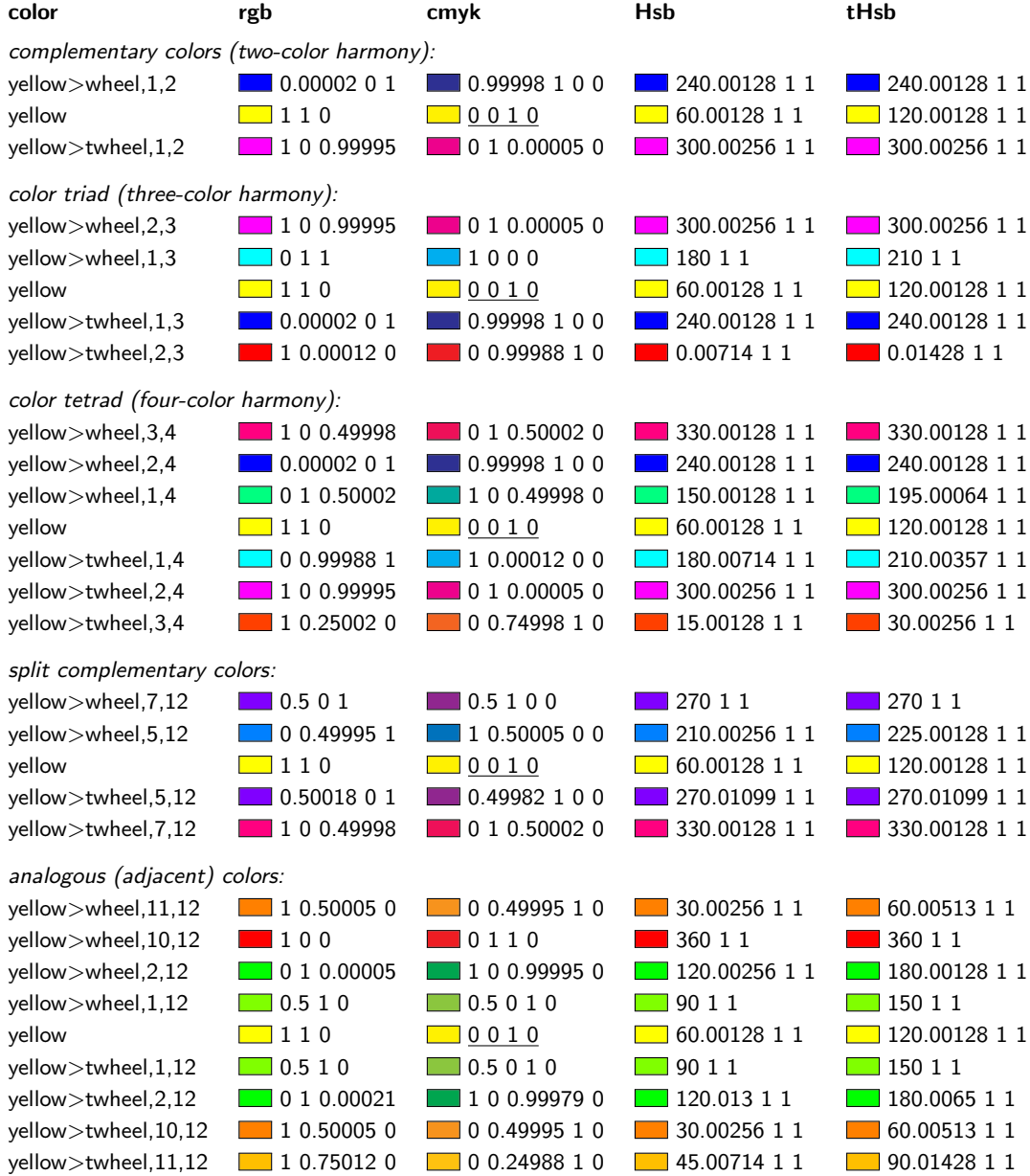

# <span id="page-36-0"></span>Figure 12: Color harmony

# <span id="page-37-0"></span>4 Colors by Name

# <span id="page-37-1"></span>4.1 Base Colors

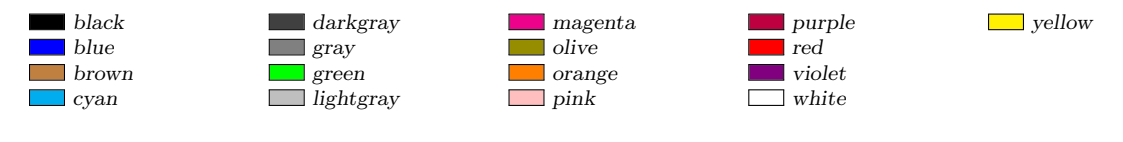

# <span id="page-37-2"></span>4.2 Colors via dvipsnames

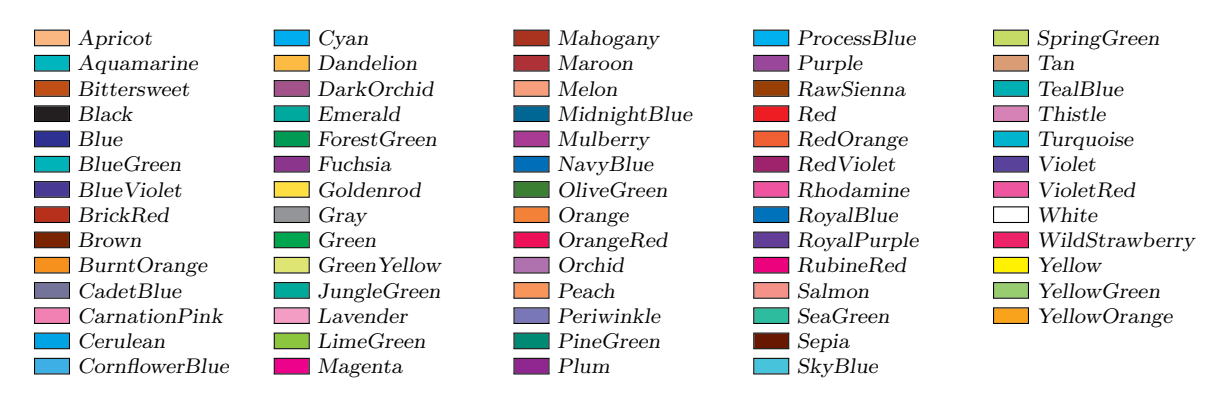

### <span id="page-37-3"></span>4.3 Colors via svgnames

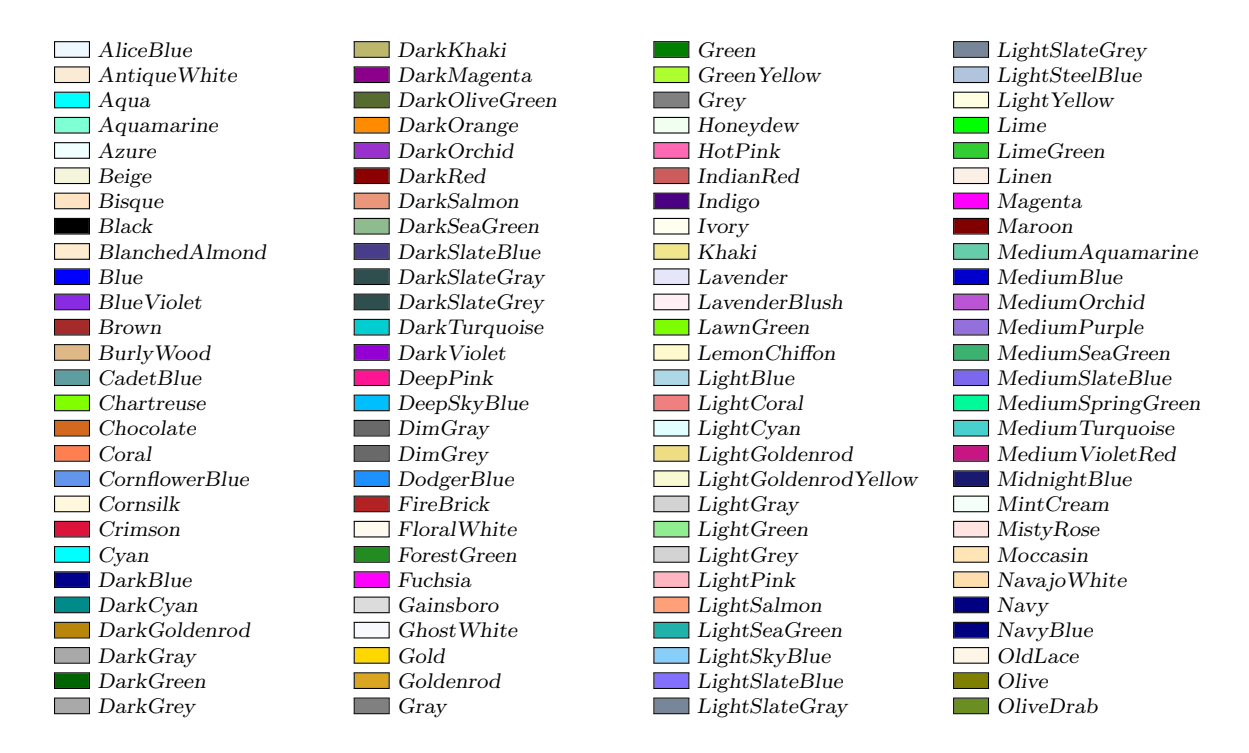

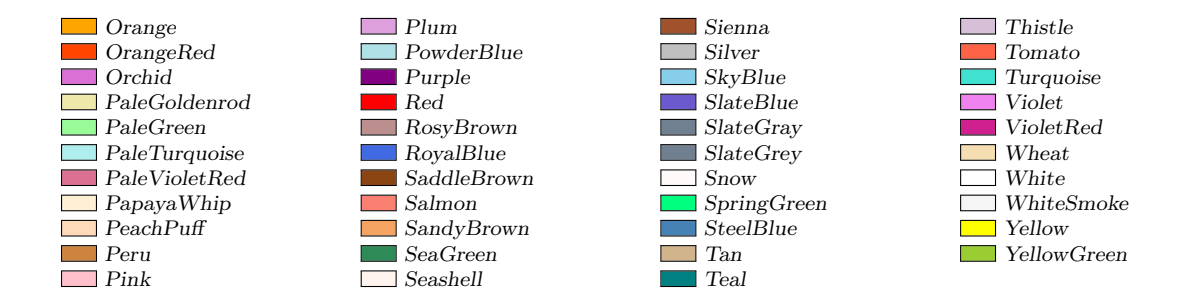

Duplicate colors: Aqua = Cyan, Fuchsia = Magenta; Navy = NavyBlue; Gray = Grey, DarkGray  $=$  DarkGrey, LightGray  $=$  LightGrey, SlateGray  $=$  SlateGrey, DarkSlateGray  $=$  DarkSlateGrey,  $LightSlateGray = LightSlateGrey, DimGray = DimGrey.$ Colors taken from Unix/X11: LightGoldenrod, LightSlateBlue, NavyBlue, VioletRed.

### <span id="page-38-0"></span>4.4 Colors via x11names

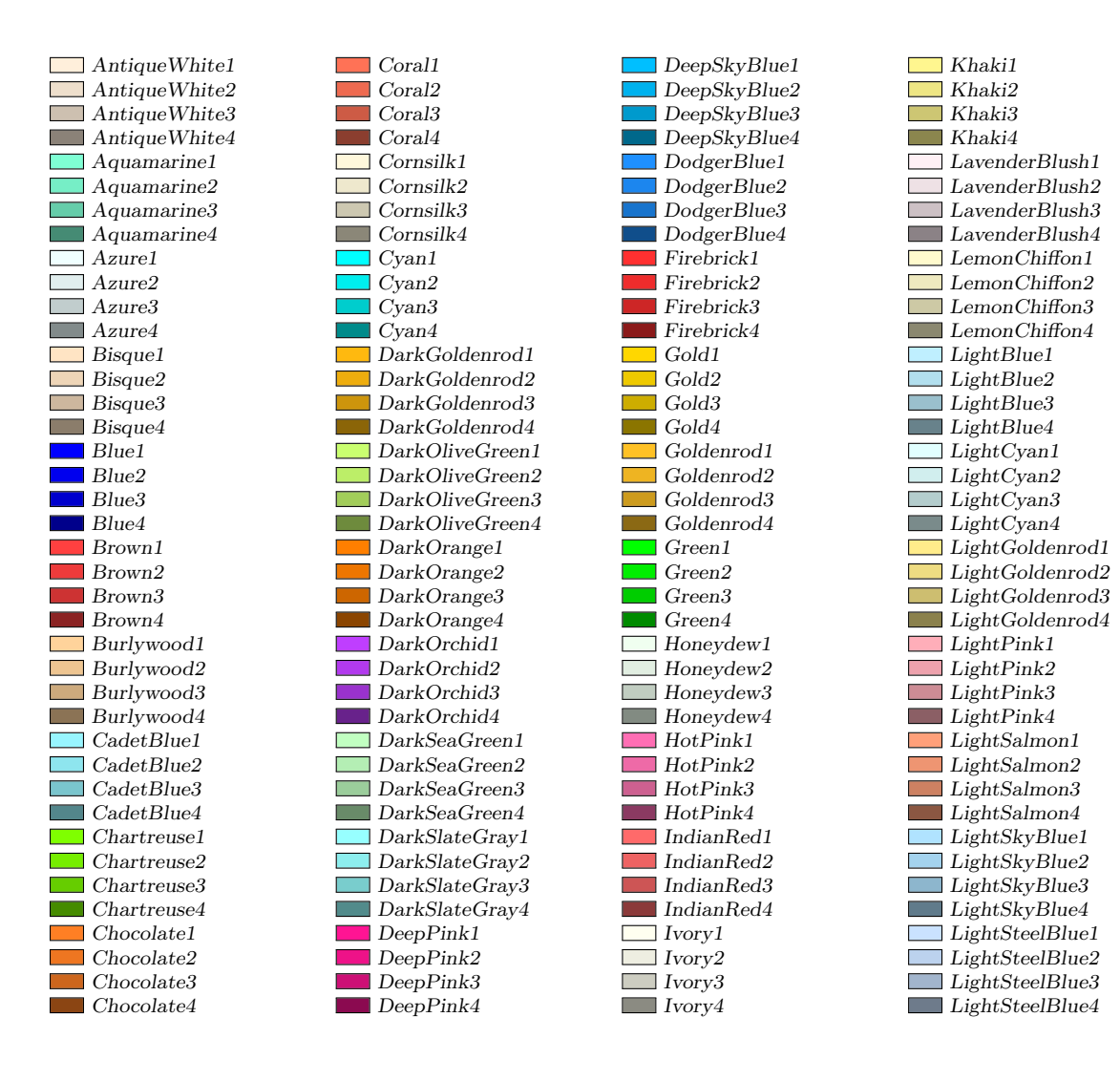

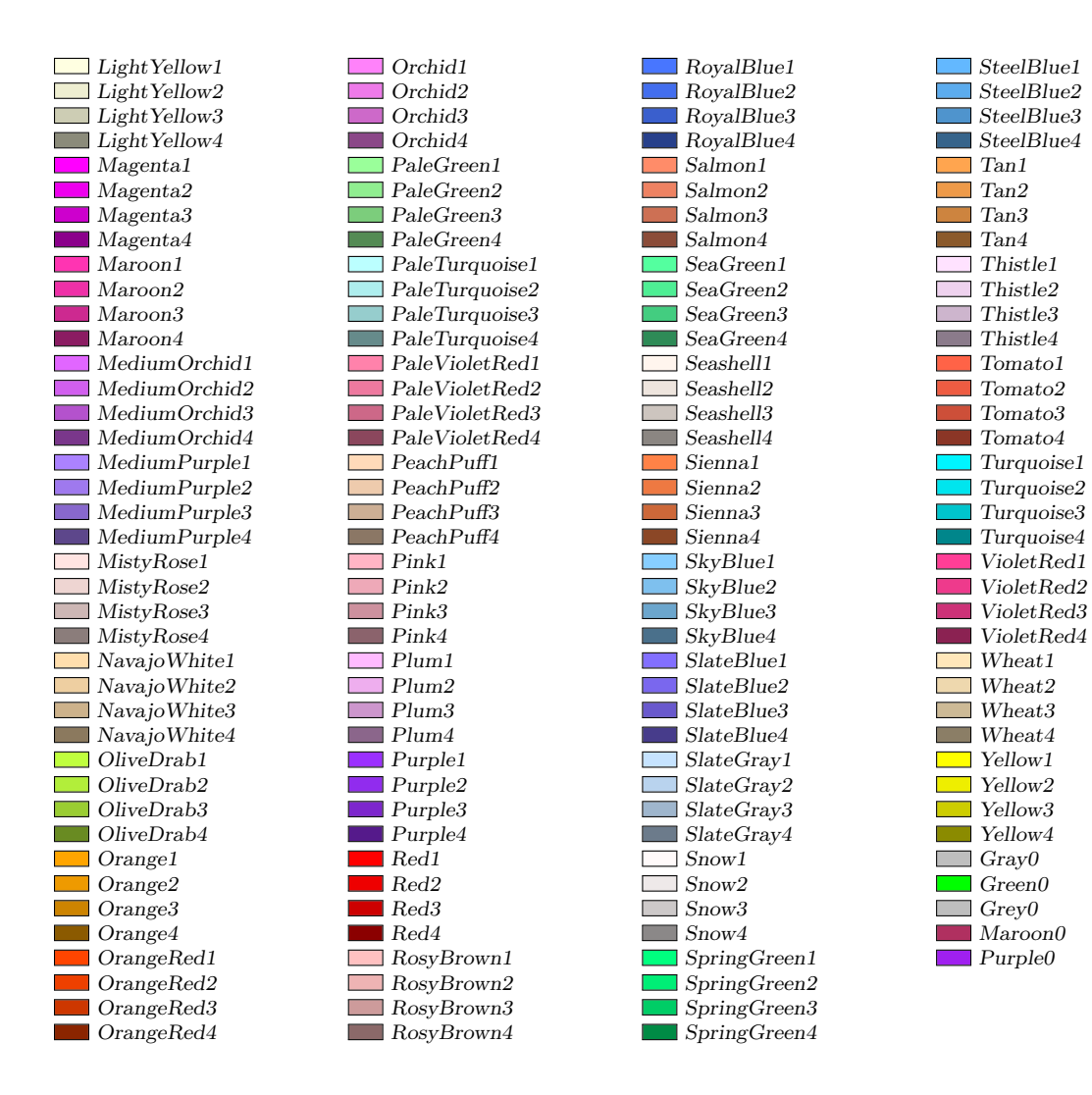

Duplicate colors:  $Gray0 = Grey0$ ,  $Green0 = Green1$ .

# <span id="page-40-0"></span>5 Technical Supplement

# <span id="page-40-1"></span>5.1 Color models supported by drivers

Since some of the drivers only pretend to support the hsb model, we included some code to bypass this behaviour. The models actually added by xcolor are shown in the log file. Table [5](#page-40-3) lists mainly the drivers that are part of current MiKTEX  $[11]$ distributions and their color model support. Probably, other distributions behave similarly.

| Driver   | Version                                                                                             |              | rgb cmy      |              |              |              |              | cmyk hsb gray RGB HTML HSB                             |             | Gray        |
|----------|----------------------------------------------------------------------------------------------------|--------------|--------------|--------------|--------------|--------------|--------------|--------------------------------------------------------|-------------|-------------|
| dvipdf   | $1999/02/16$ v3.0i                                                                                  | $\mathbf d$  | $\mathbf n$  | d            | $\mathbf n$  | d            | i            | $\mathbf n$                                            | $\mathbf n$ | $\mathbf n$ |
| dvips    | 1999/02/16 v3.0i                                                                                    | $\mathbf d$  | $\mathbf n$  | $\mathbf d$  | d            | d            | $\mathbf{i}$ | $\mathbf n$                                            | $\mathbf n$ | $\mathbf n$ |
| dvipsone | $1999/02/16$ v3.0i                                                                                  | d            | $\mathbf{n}$ | $\rm d$      | $\mathbf d$  | $\mathbf d$  | i            | $\mathbf n$                                            | $\mathbf n$ | $\mathbf n$ |
| pctex32  | $1999/02/16$ v3.0i                                                                                  | $\mathbf d$  | $\mathbf n$  | $\mathbf d$  | $\rm d$      | $\mathbf d$  | $\mathbf{i}$ | $\mathbf n$                                            | n           | $\mathbf n$ |
| pctexps  | $1999/02/16$ v3.0i                                                                                  | $\mathbf d$  | $\mathbf n$  | $\mathbf d$  | $\mathbf d$  | d            | i            | $\mathbf n$                                            | $\mathbf n$ | $\mathbf n$ |
| pdftex   | $2002/06/19$ v0.03k                                                                                 | d            | $\mathbf n$  | $\mathbf d$  | $\mathbf n$  | $\mathbf d$  | $\mathbf{i}$ | $\mathbf n$                                            | n           | $\mathbf n$ |
| dvipdfm  | $1998/11/24$ vx.x <sup>1</sup>                                                                      | d            | $\mathbf n$  | d            | a            | $\rm d$      | $\mathbf{i}$ | $\mathbf n$                                            | $\mathbf n$ | $\mathbf n$ |
| dvipdfm  | $1999/9/6$ vx.x <sup>2</sup>                                                                        | $\mathbf d$  | $\mathbf n$  | $\mathbf d$  | $\mathbf{a}$ | d            | $\mathbf{i}$ | $\mathbf n$                                            | n           | $\mathbf n$ |
| dvipdfmx | $\cdot$ ?                                                                                           | $\mathbf d$  | $\mathbf n$  | $\mathbf d$  | f            | $\mathbf d$  | i            | $\mathbf n$                                            | n           | $\mathbf n$ |
| textures | $1997/5/28$ v0.3                                                                                    | d            | $\mathbf n$  | $\mathbf d$  | $\mathbf{a}$ | $\mathbf{i}$ | $\mathbf n$  | $\mathbf n$                                            | $\mathbf n$ | $\mathbf n$ |
| vtex     | $1999/01/14$ v6.3                                                                                   | d            | $\mathbf n$  | $\rm d$      | $\mathbf n$  | $\mathbf{i}$ | i            | $\mathbf n$                                            | $\mathbf n$ | $\mathbf n$ |
| xetex    | 2004/05/09 v0.7                                                                                     | $\mathbf{i}$ | $\mathbf n$  | $\mathbf{i}$ | i            | i            | i            | $\mathbf d$                                            | $\mathbf n$ | $\mathbf n$ |
| tcidvi   | $1999/02/16$ v3.0i                                                                                  | $\mathbf{i}$ | $\mathbf n$  | $\mathbf{i}$ | $\mathbf n$  | i            | $\rm d$      | $\mathbf n$                                            | $\mathbf n$ | $\mathbf n$ |
| truetex  | $1999/02/16$ v3.0i                                                                                  | $\mathbf{i}$ | $\mathbf n$  | $\mathbf{i}$ | $\mathbf n$  | $\mathbf{i}$ | $\mathbf d$  | $\mathbf n$                                            | n           | $\mathbf n$ |
| dviwin   | $1999/02/16$ v3.0i                                                                                  | $\mathbf n$  | $\mathbf n$  | $\mathbf n$  | $\mathbf n$  | $\mathbf n$  | $\mathbf n$  | $\mathbf n$                                            | n           | $\mathbf n$ |
| emtex    | $1999/02/16$ v3.0i                                                                                  | $\mathbf n$  | $\mathbf n$  | n            | $\mathbf n$  | $\mathbf n$  | $\mathbf n$  | $\mathbf n$                                            | n           | $\mathbf n$ |
| pctexhp  | $1999/02/16$ v3.0i                                                                                  | $\mathbf n$  | $\mathbf n$  | $\mathbf n$  | $\mathbf n$  | $\mathbf n$  | n            | n                                                      | $\mathbf n$ | $\mathbf n$ |
| pctexwin | $1999/02/16$ v3.0i                                                                                  | $\mathbf n$  | $\mathbf n$  | $\mathbf n$  | $\mathbf n$  | $\mathbf n$  | $\mathbf n$  | $\mathbf n$                                            | n           | n           |
|          | $divi$ ndo = dvipsone; oztex = dvips; xdvi = dvips + monochrome                                     |              |              |              |              |              |              |                                                        |             |             |
|          | $\frac{1}{2}$ part of graphics package                                                              |              |              |              |              |              |              | $^2$ additionally distributed with $\rm MiKT_{\rm E}X$ |             |             |
|          | Driver's color model support: $d =$ direct, $i =$ indirect, $a =$ alleged, $n =$ none, $f =$ faulty |              |              |              |              |              |              |                                                        |             |             |

<span id="page-40-3"></span>Table 5: Drivers and color models

### <span id="page-40-2"></span>5.2 How xcolor handles driver-specific color models

Although there is a variety of drivers that implement different approaches to color visualisation, they all have some features in common, as defined by the original color package. One of these features is that any color model 'foo' requires a  $\c{color@foo({cmd}} {\langle spec \rangle}$  command in order to translate the 'foo'-dependent color  $\langle spec \rangle$  into some driver-specific code that is stored in  $\langle cmd \rangle$ . Therefore, xcolor in general detects driver-support for the 'foo' model via the existence of \color@foo.

By this mechanism, xcolor can also change the behaviour of certain models without touching the driver file itself. A good example is the \substitutecolormodel command which is used during the package initialisation process to provide support for models that are not covered by the actual driver (like hsb for pdftex) or that have incorrect implementations (like **hsb** for dvipdfm).

#### <span id="page-41-0"></span>5.3 Behind the scenes: internal color representation

Every definition of a color in order to access it by its name requires an internal representation of the color, i.e. a macro that contains some bits of information required by the driver to display the color properly.

color's \definecolor{foo}{...}{...} generates a command \\color@foo<sup>15</sup> which contains the color definition in a driver-dependent way; therefore it is possible but non-trivial to access the color model and parameters afterwards (see the colorinfo package [\[12\]](#page-56-11) for a solution).

color's \DefineNamedColor{named}{foo}{...}{...} generates \col@foo<sup>16</sup> which again contains some driver-dependent information. In this case, an additional \\color@foo will only be defined if the package option usecolors is active.

xcolor's \definecolor{foo}{...}{...} generates<sup>17</sup> a command \\color@foo as well, which combines the features of the former commands and contains both the driver-dependent and driver-independent information, thus making it possible to access the relevant parameters in a standardised way. Although it has now a different syntax, \\color@foo expands to the same expression as the original command. On the other hand, \col@foo commands are no longer needed and therefore not generated in the 'named' case: xcolor works with a single color data structure (as described).

Table [6](#page-42-0) on the following page shows some examples for the two most prominent drivers. See also figure [3](#page-31-0) on page [32](#page-31-0) which displays the definitions with respect to the driver that was used to process this document.

## <span id="page-41-1"></span>5.4 A remark on accuracy

Since the macros presented here require some computation, special efforts were made to ensure a maximum of accuracy for conversion and mixing formulas — all within T<sub>EX</sub>'s limited numerical capabilities.<sup>18</sup> We decided to develop and include a small set of commands to improve the quality of division and multiplication results, instead of loading one of the packages that provide multi-digit arithmetic and a lot more, like realcalc or fp. The marginal contribution of the latter packages seems not to justify their usage for our purposes. Thus, we stay within a sort of fixed-point arithmetic framework, providing at most 5 decimal digits via T<sub>E</sub>X's dimension registers.

<sup>15</sup>The double backslash is intentional.

<sup>16</sup>The single backslash is intentional.

<sup>&</sup>lt;sup>17</sup>This was introduced in version 1.10; prior to that, a command **\\xcolor@foo** with a different syntax was generated.

<sup>&</sup>lt;sup>18</sup>For example, applying the 'transformation' \dimen0=0. $\int$ the\dimen0 to all 5-digit numbers  $\langle int \rangle$  of the range 00000. . . 99999, exactly 34464 of these 100000 numbers don't survive unchanged. We are not talking about gobbled final zeros here . . .

Table 6: Driver-dependent internal color representation

<span id="page-42-0"></span>

| dvips driver                                          |                                                                                       |        |
|-------------------------------------------------------|---------------------------------------------------------------------------------------|--------|
| \\color@Plum=macro:                                   | $(\definecolor{Plum}{rgb}{.5,0,1})$                                                   | color  |
| $->rgb .5 0 1.$                                       |                                                                                       |        |
| \\color@Plum=macro:                                   | $(\definecolor{Plum}{rgb}{.5,0,1})$                                                   | xcolor |
| $\rightarrow$ \xcolor@ {}{rgb 0.5 0 1}{rgb}{0.5,0,1}. |                                                                                       |        |
| \col@Plum=macro:                                      | $(\Delta)$ ( $\Delta$ ) $\{rgb\}$ { .5,0,1})                                          | color  |
| $-\lambda$ Onil.                                      |                                                                                       |        |
| \\color@Plum=macro:                                   | (with option usenames)                                                                |        |
| $\rightarrow$ Plum.                                   |                                                                                       |        |
| \\color@Plum=macro:                                   | $(\definecolor[named]{\text{Plum}}{rgb}{.5,0,1})$                                     | xcolor |
|                                                       |                                                                                       |        |
| pdftex driver                                         |                                                                                       |        |
| \\color@Plum=macro:                                   | $(\definecolor{Plum}{rgb}{.5,0,1})$                                                   | color  |
| $-$ >.5 0 1 rg .5 0 1 RG.                             |                                                                                       |        |
| \\color@Plum=macro:                                   | $(\definecolor{Plum}{rgb}{.5,0,1})$                                                   | xcolor |
|                                                       | $-\lambda x \cdot 0$ or ( $\{0.5 \ 0 \ 1 \ r g \ 0.5 \ 0 \ 1 \ R G\}$ {rgb}{0.5,0,1}. |        |
| \col@Plum=macro:                                      | $(\Delta)$ ( $\Delta$ ) $\{rgh\}$ ( $rgh$ ) $\{.5, 0, 1\}$                            | color  |
| $-$ >.5 0 1 rg .5 0 1 RG.                             |                                                                                       |        |
| \\color@Plum=macro:                                   | (with option usenames)                                                                |        |
| $-$ >.5 0 1 rg .5 0 1 RG.                             |                                                                                       |        |
| \\color@Plum=macro:                                   | $(\definecolor[named]{[Plum}{rgb}{.5,0,1})$                                           | xcolor |
|                                                       | $-\lambda x \cdot 0$ or ( $\{0.5 \ 0 \ 1 \ r g \ 0.5 \ 0 \ 1 \ R G\}$ {rgb}{0.5,0,1}. |        |

# <span id="page-43-1"></span><span id="page-43-0"></span>6 The Formulas

### 6.1 Color mixing

In general, we use linear interpolation for color mixing:

<span id="page-43-3"></span>
$$
\text{mix}(C, C', p) = p \cdot C + (1 - p) \cdot C'
$$
\n(9)

Note that there is a special situation in the **hsb** case: if *saturation* = 0 then the color equals a gray color of level brightness, independently of the hue value. Therefore, to achieve smooth transitions of an arbitrary color to a specific gray (like white or black), we actually use the formulas

$$
\text{tint}_{\text{hsb}}(C, p) = p \cdot C + (1 - p) \cdot \left( hue, 0, 1 \right) \tag{10}
$$

$$
\operatorname{shade}_{\mathsf{hsb}}(C, p) = p \cdot C + (1 - p) \cdot \big( hue, 0, 0 \big) \tag{11}
$$

$$
\text{tone}_{\text{hsb}}(C, p) = p \cdot C + (1 - p) \cdot \left( hue, 0, \frac{1}{2} \right) \tag{12}
$$

where  $C = (hue, saturation, brightness)$ .

From equation [\(9\)](#page-43-3) and the way how color expressions are being interpreted, as described in section [2.3](#page-11-0) on page [12,](#page-11-0) it is an easy proof by induction to verify that a color expression

$$
C_0!P_1!C_1!P_2!\dots!P_n!C_n\tag{13}
$$

with  $n \in \{0, 1, 2, \ldots\}$ , colors  $C_0, C_1, \ldots, C_n$ , and percentages  $P_1, \ldots, P_n \in [0, 100]$ will result in a parameter vector

$$
C = \sum_{\nu=0}^{n} \left( \prod_{\mu=\nu+1}^{n} p_{\mu} \right) (1 - p_{\nu}) \cdot C_{\nu}
$$
  
=  $p_n \cdots p_1 \cdot C_0$   
+  $p_n \cdots p_2 (1 - p_1) \cdot C_1$   
+  $p_n \cdots p_3 (1 - p_2) \cdot C_2$   
+ ...  
+  $p_n (1 - p_{n-1}) \cdot C_{n-1}$   
+  $(1 - p_n) \cdot C_n$  (14)

where  $p_0 := 0$  and  $p_\nu := P_\nu/100$  for  $\nu = 1, \ldots, n$ . We note also a split formula:

$$
C_0!P_1!C_1!\dots!P_{n+k}!C_{n+k} = p_{n+k}\cdots p_{n+1} \cdot C_0!P_1!C_1!\dots!P_n!C_n
$$
  

$$
- p_{n+k}\cdots p_{n+1} \cdot C_n
$$
  

$$
+ C_n!P_{n+1}!C_{n+1}!\dots!P_{n+k}!C_{n+k}
$$
  
(15)

## <span id="page-43-2"></span>6.2 Conversion between integer and real models

We fix a positive integer n and define the sets  $\mathcal{I}_n := \{0, 1, \ldots, n\}$  and  $\mathcal{R} := [0, 1]$ . The complement of  $\nu \in \mathcal{I}_n$  is  $n - \nu$ , the complement of  $x \in \mathcal{R}$  is  $1 - x$ .

| model/constant | white               | black               | gray                                                                                            |
|----------------|---------------------|---------------------|-------------------------------------------------------------------------------------------------|
| rgb            | (1, 1, 1)           | (0, 0, 0)           | $(\frac{1}{2}, \frac{1}{2}, \frac{1}{2})$                                                       |
| cmy            | (0,0,0)             | (1, 1, 1)           | $(\frac{1}{2}, \frac{1}{2}, \frac{1}{2})$                                                       |
| cmyk           | (0, 0, 0, 0)        | (0, 0, 0, 1)        | $(0,0,0,\frac{1}{2})$                                                                           |
| hsb            | (h, 0, 1)           | (h, 0, 0)           | $(h, 0, \frac{1}{2})$                                                                           |
| Hsb            | $(h^{\circ}, 0, 1)$ | $(h^{\circ}, 0, 0)$ | $(h^{\circ}, 0, \frac{1}{2})$                                                                   |
| tHsb           | $(h^{\circ}, 0, 1)$ | $(h^{\circ}, 0, 0)$ | $(h^{\circ}, 0, \frac{1}{2})$                                                                   |
| gray           | 1                   | $\Omega$            | $\frac{1}{2}$                                                                                   |
| <b>RGB</b>     | (L, L, L)           | (0, 0, 0)           | $(\lfloor \frac{L+1}{2} \rfloor, \lfloor \frac{L+1}{2} \rfloor, \lfloor \frac{L+1}{2} \rfloor)$ |
| <b>HTML</b>    | FFFFFF              | 000000              | 808080                                                                                          |
| <b>HSB</b>     | (H,0,M)             | (H, 0, 0)           | $(H,0,\lfloor \frac{M+1}{2}\rfloor)$                                                            |
| Gray           | N                   | 0                   | $\lfloor \frac{N+1}{2} \rfloor$                                                                 |

<span id="page-44-0"></span>Table 7: Color constants

<span id="page-44-1"></span>Table 8: Color conversion pairs

| from/to     | rgb                                                                                                    | cmy    | cmyk   | hsb    | <b>Hsb</b> | tHsb   | gray   | <b>RGB</b> | <b>HTML</b> | <b>HSB</b> | Gray   |
|-------------|----------------------------------------------------------------------------------------------------|--------|--------|--------|------------|--------|--------|------------|-------------|------------|--------|
| rgb         | id                                                                                                    | $\ast$ | (cmy)  | $\ast$ | (hsb)      | (hsb)  | $\ast$ | $\ast$     | $\ast$      | (hsb)      | (gray) |
| cmy         | $\ast$                                                                                                  | id     | $\ast$ | (rgb)  | (rgb)      | (rgb)  | $\ast$ | (rgb)      | (rgb)       | (rgb)      | (gray) |
| cmyk        | (cmy)                                                                                                   | $\ast$ | id     | (cmy)  | (cmy)      | (cmy)  | $\ast$ | (cmy)      | (cmy)       | (cmy)      | (gray) |
| hsb         | $\ast$                                                                                                  | (rgb)  | (rgb)  | id     | $\ast$     | (Hsb)  | (rgb)  | (rgb)      | (rgb)       | $\ast$     | (rgb)  |
| <b>Hsb</b>  | (hsb)                                                                                                   | (hsb)  | (hsb)  | $\ast$ | id         | $\ast$ | (hsb)  | (hsb)      | (hsb)       | (hsb)      | (hsb)  |
| tHsb        | (Hsb)                                                                                                   | (Hsb)  | (Hsb)  | (Hsb)  | $\ast$     | id     | (Hsb)  | (Hsb)      | (Hsb)       | (Hsb)      | (Hsb)  |
| gray        | $\ast$                                                                                                  | $\ast$ | $\ast$ | $\ast$ | $\ast$     | $\ast$ | id     | $\ast$     | $\ast$      | $\ast$     | $\ast$ |
| <b>RGB</b>  | $\ast$                                                                                                  | (rgb)  | (rgb)  | (rgb)  | (rgb)      | (rgb)  | (rgb)  | id         | (rgb)       | (rgb)      | (rgb)  |
| <b>HTML</b> | $\ast$                                                                                                  | (rgb)  | (rgb)  | (rgb)  | (rgb)      | (rgb)  | (rgb)  | (rgb)      | id          | (rgb)      | (rgb)  |
| <b>HSB</b>  | (hsb)                                                                                                   | (hsb)  | (hsb)  | $\ast$ | (hsb)      | (hsb)  | (hsb)  | (hsb)      | (hsb)       | id         | (hsb)  |
| Gray        | (gray)                                                                                                  | (gray) | (gray) | (gray) | (gray)     | (gray) | $\ast$ | (gray)     | (gray)      | (gray)     | id     |
| wave        | (hsb)                                                                                                   | (hsb)  | (hsb)  | $\ast$ | (hsb)      | (hsb)  | (hsb)  | (hsb)      | (hsb)       | (hsb)      | (hsb)  |
|             |                                                                                                    |        |        |        |            |        |        |            |             |            |        |
|             | $id = identity function; * = specific conversion function;$<br>(model) = conversion via specified model |        |        |        |            |        |        |            |             |            |        |

#### <span id="page-45-0"></span>6.2.1 Real to integer conversion

The straightforward mapping for this case is

$$
\Gamma_n : \mathcal{R} \to \mathcal{I}_n, \ x \mapsto \text{round}(n \cdot x, 0) = \left\lfloor \frac{1}{2} + n \cdot x \right\rfloor \tag{16}
$$

where round(r, d) rounds the real number r to  $d \geq 0$  decimal digits. This mapping nearly always preserves complements, as shown in the next lemma.

**Lemma 1** (Preservation of complements). For  $x \in \mathcal{R}$ ,

$$
\Gamma_n(x) + \Gamma_n(1-x) = n \iff x \notin \mathcal{R}_n^\circ := \left\{ \frac{1}{n} \left( \nu - \frac{1}{2} \right) \middle| \nu = 1, 2, \dots, n \right\}.
$$
 (17)

*Proof.* Let  $\nu := \Gamma_n(x)$ , then from  $-\frac{1}{2} \leq \eta := n \cdot x - \nu < \frac{1}{2}$  we conclude

$$
\Gamma_n(1-x) = \text{round}(n(1-x), 0) = \text{round}(n - \nu - \eta, 0) = \begin{cases} n - \nu & \text{if } \eta \neq -\frac{1}{2} \\ n - \nu + 1 & \text{if } \eta = -\frac{1}{2} \end{cases}
$$

Now,  $\eta = -\frac{1}{2} \iff x = \frac{1}{n}(\nu - \frac{1}{2}) \iff x \in \mathcal{I}'_n$ .

Remark: the set  $\mathcal{R}_n^{\circ}$  is obviously identical to the set of points where  $\Gamma_n$  is not continuous.

#### <span id="page-45-1"></span>6.2.2 Integer to real conversion

The straightforward way in this case is the function

$$
\Delta_n^* : \mathcal{I}_n \to \mathcal{R}, \ \nu \mapsto \frac{\nu}{n}.\tag{18}
$$

This is, however, only one out of a variety of solutions: every function  $\Delta_n : \mathcal{I}_n \to \mathcal{R}$ that obeys the condition

<span id="page-45-2"></span>
$$
\nu \in \mathcal{I}_n \Rightarrow \Gamma_n(\Delta_n(\nu)) = \nu \tag{19}
$$

which is equivalent to

$$
\nu \in \mathcal{I}_n \Rightarrow \nu + \frac{1}{2} > n \cdot \Delta_n(\nu) \ge \nu - \frac{1}{2}
$$
 (20)

does at least guarantee that all integers  $\nu$  may be reconstructed from  $\Delta_n(\nu)$  via multiplication by  $n$  and rounding to the nearest integer. Preservation of complements means now

$$
\nu \in \mathcal{I}_n \Rightarrow \Delta_n(\nu) + \Delta_n(n - \nu) = 1 \tag{21}
$$

which is obviously the case for  $\Delta_n = \Delta_n^*$ . If we consider, more generally, a transformation

$$
\Delta_n(\nu) = \frac{\nu + \alpha}{n + \beta} \tag{22}
$$

with  $\beta \neq -n$ , then the magic inequality [\(20\)](#page-45-2) is equivalent to

$$
\frac{1}{2} > \frac{\alpha n - \beta \nu}{n + \beta} \ge -\frac{1}{2} \tag{23}
$$

 $\Box$ 

which is obeyed by the function

$$
\Delta'_n: \mathcal{I}_n \to \mathcal{R}, \ \nu \mapsto \begin{cases} \frac{\nu}{n+1} & \text{if } \nu \le \frac{n+1}{2} \\ \frac{\nu+1}{n+1} & \text{if } \nu > \frac{n+1}{2} \end{cases} \tag{24}
$$

that has the nice feature  $\Delta'_n\left(\frac{n+1}{2}\right) = \frac{1}{2}$  for odd *n*.

**Lemma 2** (Preservation of complements). For odd n and each  $\nu \in \mathcal{I}_n$ ,

$$
\Delta'_n(\nu) + \Delta'_n(n-\nu) = 1 \iff \nu \notin \mathcal{I}_n^\circ := \left\{ \frac{n-1}{2}, \frac{n+1}{2} \right\}. \tag{25}
$$

Proof. The assertion is a consequence of the following arguments:

•  $\nu < \frac{n-1}{2} \iff n - \nu > \frac{n+1}{2}$  and  $\frac{n-1}{2} + \frac{n+1}{2} = n$ ; •  $\nu < \frac{n-1}{2} \Rightarrow \Delta'_n(\nu) + \Delta'_n(n-\nu) = \frac{\nu}{n+1} + \frac{n-\nu+1}{n+1} = 1;$ 

• 
$$
\nu = \frac{n-1}{2} \Rightarrow \Delta'_n(\nu) + \Delta'_n(n-\nu) = \frac{n-1}{2(n+1)} + \frac{1}{2} = \frac{n}{n+1} \neq 1.
$$

For the time being, we choose  $\left| \Delta_n := \Delta_n^* \right|$  as default transformation function.

Another variant — which is probably too slow for large-scale on-the-fly calculations — may be used for constructing sets of predefined colors. The basic idea is to minimize the number of decimal digits in the representation while keeping some invariance with respect to the original resolution:

$$
\Delta_n'' : \mathcal{I}_n \to \mathcal{R}, \ \nu \mapsto \text{round}\left(\frac{\nu}{n}, d_n\left(\frac{\nu}{n}\right)\right) \tag{26}
$$

where

$$
d_n: [0,1] \to \mathbb{N}, \ x \mapsto \min\{d \in \mathbb{N} \mid \Gamma_n(\text{round}(\Delta_n^*(\Gamma_n(x)), d)) = \Gamma_n(x)\} \tag{27}
$$

In the most common case  $n = 255$  it turns out that we end up with at most 3 decimal digits; preservation of complements is only violated for  $\nu \in$ {25, 26, 76, 77, 127, 128, 178, 179, 229, 230} where the corresponding set of decimal numbers is  ${0.098, 0.1, 0.298, 0.3, 0.498, 0.5, 0.698, 0.7, 0.898, 0.9}.$ 

#### <span id="page-46-0"></span>6.3 Color conversion and complements

We collect here the specific conversion formulas between the supported color models. Table [8](#page-44-1) on page [45](#page-44-1) gives an overwiew of how each conversion pair is handled. In general, PostScript (as described in [\[1\]](#page-56-4)) is used as a basis for most of the calculations, since it supports the color models rgb, cmyk, hsb, and gray natively. Furthermore, Alvy Ray Smith's paper [\[15\]](#page-56-1) is cited in [\[1\]](#page-56-4) as reference for hsb-related formulas.

First, we define a constant which is being used throughout the conversion formulas:

$$
E := (1, 1, 1) \tag{28}
$$

#### <span id="page-46-1"></span>6.3.1 The rgb model

<span id="page-46-2"></span>Conversion rgb to cmy Source: [\[1\]](#page-56-4), p. 475.

$$
(cyan, magenta, yellow) := E - (red, green, blue)
$$
\n
$$
(29)
$$

Conversion rgb to hsb (1) We set

$$
x := \max\{red, green, blue\} \tag{30}
$$

$$
y := \text{med}\{red, green, blue\} \tag{31}
$$

- $z := \min\{red, green, blue\}$  (32)
	- (33)

where 'med' denotes the median of the values. Then,

$$
brightness := x \tag{34}
$$

Case  $x = z$ :

$$
saturation := 0 \tag{35}
$$

$$
hue := 0 \tag{36}
$$

Case 
$$
x \neq z
$$
:

$$
saturation := \frac{x - z}{x} \tag{37}
$$

<span id="page-47-0"></span>
$$
f := \frac{x - y}{x - z} \tag{38}
$$

$$
hue := \frac{1}{6} \cdot \begin{cases} 1 - f & \text{if } x = red \ge green \ge blue = z \\ 1 + f & \text{if } x = green \ge red \ge blue = z \\ 3 - f & \text{if } x = green \ge blue \ge red = z \\ 3 + f & \text{if } x = blue \ge green \ge red = z \\ 5 - f & \text{if } x = blue \ge red \ge green = z \\ 5 + f & \text{if } x = red \ge blue > green = z \end{cases} \tag{39}
$$

This is based on [\[15\]](#page-56-1), RGB to HSV Algorithm (Hexcone Model), which reads (slightly reformulated):

$$
r := \frac{x - red}{x - z}, \qquad g := \frac{x - green}{x - z}, \qquad b := \frac{x - blue}{x - z} \tag{40}
$$

$$
hue := \frac{1}{6} \cdot \begin{cases} 5+b & \text{if } red=x \text{ and green } = z \\ 1-g & \text{if } red=x \text{ and green } > z \\ 1+r & \text{if } green=x \text{ and blue } = z \\ 3-b & \text{if } green=x \text{ and blue } > z \\ 3+g & \text{if blue } = x \text{ and red } = z \\ 5-r & \text{if blue } = x \text{ and red } > z \end{cases}
$$
(41)

Note that the singular case  $x = z$  is not covered completely in Smith's original algorithm; we stick here to PostScript's behaviour in real life.

Because we need to sort three numbers in order to calculate  $x, y, z$ , several comparisons are involved in the algorithm. We present now a second method which is more suited for T<sub>E</sub>X.

Conversion rgb to hsb (2) Let  $\beta$  be a function that takes a Boolean expression as argument and returns 1 if the expression is true, 0 otherwise; set

$$
i := 4 \cdot \beta (red \ge green) + 2 \cdot \beta (green \ge blue) + \beta (blue \ge red), \tag{42}
$$

and

$$
(hue, saturation, brightness) := \begin{cases} \Phi(blue, green, red, 3, 1) & \text{if } i = 1 \\ \Phi(green, red, blue, 1, 1) & \text{if } i = 2 \\ \Phi(green, blue, red, 3, -1) & \text{if } i = 3 \\ \Phi(\text{green, blue, red, 3, -1}) & \text{if } i = 4 \\ \Phi(\text{red, blue, green, 5, 1}) & \text{if } i = 4 \\ \Phi(blue, red, green, 5, -1) & \text{if } i = 5 \\ \Phi(\text{red, green, blue, 1, -1}) & \text{if } i = 6 \\ (0, 0, blue) & \text{if } i = 7 \end{cases}
$$
(43)

where

<span id="page-48-0"></span>
$$
\Phi(x, y, z, u, v) := \left(\frac{u \cdot (x - z) + v \cdot (x - y)}{6(x - z)}, \frac{x - z}{x}, x\right)
$$
(44)

The singular case  $x = z$ , which is equivalent to  $red = green = blue$ , is covered here by  $i = 7$ .

It is not difficult to see that this algorithm is a reformulation of the previous method. The following table explains how the transition from equation [\(39\)](#page-47-0) to equation [\(43\)](#page-48-0) works:

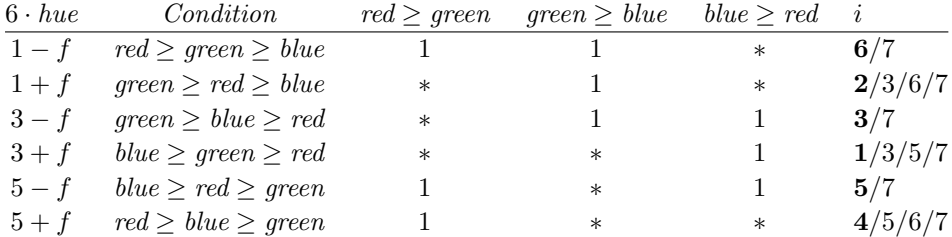

Here,  $*$  denotes possible 0 or 1 values. Bold i values mark the main cases where all ∗ values of a row are zero. The slight difference to equation [\(39\)](#page-47-0) in the last inequality is intentional and does no harm.

Conversion rgb to gray Source: [\[1\]](#page-56-4), p. 474.

$$
gray := 0.3 \cdot red + 0.59 \cdot green + 0.11 \cdot blue \tag{45}
$$

Conversion rgb to RGB As described in section [6.2.1](#page-45-0) on page [46.](#page-45-0)

$$
(Red, Green, Blue) := (\Gamma_L (red), \Gamma_L (green), \Gamma_L (blue))
$$
\n
$$
(46)
$$

Conversion rgb to HTML As described in section [6.2.1](#page-45-0) on page [46.](#page-45-0) Convert to 6-digit hexadecimal afterwards. Certainly, multiplication and summation can be replaced by simple text concatenation of 2-digit hexadecimals.

$$
RRGGBB := (65536 \cdot \Gamma_L (red) + 256 \cdot \Gamma_L (green) + \Gamma_L (blue))_{hex}
$$
 (47)

Complement of rgb color We simply take the complementary vector:

$$
(red^*, green^*, blue^*) := E - (red, green, blue)
$$
\n
$$
(48)
$$

#### <span id="page-49-0"></span>6.3.2 The cmy model

**Conversion cmy to rgb** This is simply a reversion of the **rgb**  $\rightarrow$  cmy case, cf. section [6.3.1](#page-46-2) on page [47.](#page-46-2)

$$
(red, green, blue) := E - (cyan, magenta, yellow)
$$
\n
$$
(49)
$$

<span id="page-49-1"></span>Conversion cmy to cmy k This is probably the hardest of our conversion tasks: many sources emphasize that there does not exist any universal conversion algorithm for this case because of device-dependence. The following algorithm is an extended version of the one given in [\[1\]](#page-56-4), p. 476.

$$
k := \min\{cyan, magenta, yellow\} \tag{50}
$$

$$
cyan := \min\{1, \max\{0, cyan - UCR_c(k)\}\}\tag{51}
$$

$$
magenta := \min\{1, \max\{0, \text{magenta} - UCR_m(k)\}\}\tag{52}
$$

 $yellow := min\{1, max\{0, yellow - UCR<sub>v</sub>(k)\}\}\$  (53)

$$
black := BG(k) \tag{54}
$$

Here, four additional functions are required:

$$
UCR_c, UCR_m, UCR_y: [0, 1] \rightarrow [-1, 1]
$$
  

$$
BG: [0, 1] \rightarrow [0, 1]
$$
  
*black-generation*

These functions are device-dependent, see the remarks in [\[1\]](#page-56-4). Although there are some indications that they should be chosen as nonlinear functions, as long as we have no further knowledge about the target device we define them linearly:

$$
UCR_c(k) := \beta_c \cdot k \tag{55}
$$

$$
UCR_m(k) := \beta_m \cdot k \tag{56}
$$

$$
UCR_y(k) := \beta_y \cdot k \tag{57}
$$

$$
BG(k) := \beta_k \cdot k \tag{58}
$$

\adjustUCRBG where the parameters are given by \def\adjustUCRBG{ $\langle \beta_c \rangle$ , $\langle \beta_m \rangle$ , $\langle \beta_k \rangle$ } at any point in a document, defaulting to  $\{1, 1, 1, 1\}.$ 

> Conversion cmy to gray This is derived from the conversion chain cmy  $\rightarrow$  $rgb \rightarrow grav.$

$$
gray := 1 - (0.3 \cdot cyan + 0.59 \cdot magneta + 0.11 \cdot yellow) \tag{59}
$$

Complement of cmy color We simply take the complementary vector:

$$
(cyan*, magenta*, yellow*) := E - (cyan, magenta, yellow)
$$
 (60)

### <span id="page-50-0"></span>6.3.3 The cmyk model

Conversion cmyk to cmy Based on [\[1\]](#page-56-4), p. 477, in connection with  $rgb \rightarrow cmy$ conversion.

 $cyan := min\{1, cyan + black\}$  (61)

 $magenta := min\{1, magenta + black\}$  (62)

$$
yellow := \min\{1, yellow + black\} \tag{63}
$$

Conversion cmyk to gray Source: [\[1\]](#page-56-4), p. 475.

$$
gray := 1 - \min\{1, 0.3 \cdot cyan + 0.59 \cdot magneta + 0.11 \cdot yellow + black\}
$$
 (64)

Complement of cmyk color The simple vector complement does not yield useful results. Therefore, we first convert  $C = (cyan, magenta, yellow, black)$  to the cmy model, calculate the complement there, and convert back to cmyk.

#### <span id="page-50-1"></span>6.3.4 The hsb model

#### Conversion hsb to rgb

$$
(red, green, blue) := brightness \cdot (E - saturation \cdot F) \tag{65}
$$

with

$$
i := [6 \cdot hue], \qquad f := 6 \cdot hue - i \tag{66}
$$

and

<span id="page-50-2"></span>
$$
F := \begin{cases} (0, 1 - f, 1) & \text{if } i = 0 \\ (f, 0, 1) & \text{if } i = 1 \\ (1, 0, 1 - f) & \text{if } i = 2 \\ (1, f, 0) & \text{if } i = 3 \\ (1 - f, 1, 0) & \text{if } i = 4 \\ (0, 1, f) & \text{if } i = 5 \\ (0, 1, 1) & \text{if } i = 6 \end{cases}
$$
(67)

This is based on [\[15\]](#page-56-1), HSV to RGB Algorithm (Hexcone Model), which reads (slightly reformulated):

$$
m := 1 - saturation \tag{68}
$$

$$
n := 1 - f \cdot saturation \tag{69}
$$

<span id="page-50-3"></span>
$$
k := 1 - (1 - f) \cdot saturation \tag{70}
$$

$$
(red, green, blue) := brightness \cdot \begin{cases} (1, k, m) & \text{if } i = 0, 6 \\ (n, 1, m) & \text{if } i = 1 \\ (m, 1, k) & \text{if } i = 2 \\ (m, n, 1) & \text{if } i = 3 \\ (k, m, 1) & \text{if } i = 4 \\ (1, m, n) & \text{if } i = 5 \end{cases} (71)
$$

Note that the case  $i = 6$  (which results from  $hue = 1$ ) is missing in Smith's algorithm. Because of

$$
\lim_{f \to 1} (0, 1, f) = (0, 1, 1) = \lim_{f \to 0} (0, 1 - f, 1)
$$
\n(72)

it is clear that there is only one way to define  $F$  for  $i = 6$  in order to get a continuous function, as shown in equation [\(67\)](#page-50-2). This has been transformed back to equation [\(71\)](#page-50-3). A similar argument shows that  $F$  indeed is a continuous function of hue over the whole range  $[0, 1]$ .

Conversion hsb to Hsb Only the first component has to be changed.

 $(hue^{\circ}, saturation, brightness) := (H \cdot hue, saturation, brightness)$  (73)

Conversion hsb to HSB As described in section [6.2.1](#page-45-0) on page [46.](#page-45-0)

 $(Hue, Saturation, Brightness) := (\Gamma_M(hue), \Gamma_M(saturation), \Gamma_M(brightness))$  (74)

Complement of hsb color We have not found a formula in the literature, therefore we give a short proof afterwards.

Lemma 3. The hsb-complement can be calculated by the following formulas:

$$
hue^* := \begin{cases} hue + \frac{1}{2} & \text{if } hue < \frac{1}{2} \\ hue - \frac{1}{2} & \text{if } hue \ge \frac{1}{2} \end{cases}
$$
(75)

$$
brightness^* := 1 - brightness \cdot (1 - saturation)
$$
\n(76)

$$
saturation^* := \begin{cases} 0 & \text{if } brightness^* = 0\\ \frac{brightness \cdot saturation}{brightness^*} & \text{if } brightness^* \neq 0 \end{cases}
$$
(77)

*Proof.* Starting with the original color  $C = (h, s, b)$ , we define color  $C^* =$  $(h^*, s^*, b^*)$  by the given formulas, convert both C and C<sup>\*</sup> to the **rgb** model and show that

$$
C_{\text{rgb}} + C_{\text{rgb}}^{*} = b \cdot (E - s \cdot F) + b^{*} \cdot (E - s' \cdot F^{*}) \stackrel{!}{=} E,\tag{78}
$$

which means that  $C_{\text{rgb}}$  is the complement of  $C_{\text{rgb}}^*$ . First we note that the parameters of  $C^*$  are in the legal range [0,1]. This is obvious for  $h^*, b^*$ . From  $b^* = 1 - b \cdot (1 - s) = 1 - b + b \cdot s$  we derive  $b \cdot s = b^* - (1 - b) \leq b^*$ , therefore  $s^* \in [0, 1]$ , and

<span id="page-51-0"></span>
$$
b^* = 0 \Leftrightarrow s = 0 \text{ and } b = 1.
$$

Thus, equation [\(78\)](#page-51-0) holds in the case  $b^* = 0$ . Now we assume  $b^* \neq 0$ , hence

$$
C_{\text{rgb}} + C_{\text{rgb}}^{*} = b \cdot (E - s \cdot F) + b^{*} \cdot \left(E - \frac{b \cdot s}{b^{*}} \cdot F^{*}\right)
$$

$$
= b \cdot E - b \cdot s \cdot F + b^{*} \cdot E - b \cdot s \cdot F^{*}
$$

$$
= E - b \cdot s \cdot (F + F^{*} - E)
$$

since  $b^* = 1 - b + bs$ . Therefore, it is sufficient to show that

<span id="page-52-4"></span>
$$
F + F^* = E. \tag{79}
$$

From

$$
h < \frac{1}{2} \Rightarrow h^* = h + \frac{1}{2} \Rightarrow 6h^* = 6h + 3 \Rightarrow i^* = i + 3
$$
 and  $f^* = f$ 

it is easy to see from [\(67\)](#page-50-2) that equation [\(79\)](#page-52-4) holds for the cases  $i = 0, 1, 2$ . Similarly,

$$
h \ge \frac{1}{2} \Rightarrow h^* = h - \frac{1}{2} \Rightarrow 6h^* = 6h - 3 \Rightarrow i^* = i - 3
$$
 and  $f^* = f$ 

and again from [\(67\)](#page-50-2) we derive [\(79\)](#page-52-4) for the cases  $i = 3, 4, 5$ . Finally, if  $i = 6$  then  $f = 0$  and  $F + F^* = (0, 1, 1) + (1, 0, 0) = E$ .  $\Box$ 

#### <span id="page-52-0"></span>6.3.5 The Hsb model

Conversion Hsb to hsb Only the first component has to be changed.

$$
(hue, saturation, brightness) := (hue^{\circ}/H, saturation, brightness)
$$
 (80)

**Conversion Hsb to tHsb** Under the settings of  $(82)$ – $(84)$  we simply have to exchange the letters  $x$  and  $y$  in equation [\(85\)](#page-52-7) to get the inverse transformation:

$$
hue^{\circ} \in [y_{\eta-1}, y_{\eta}] \Rightarrow hue^{\circ} := x_{\eta-1} + \frac{x_{\eta} - x_{\eta-1}}{y_{\eta} - y_{\eta-1}} \cdot (hue^{\circ} - y_{\eta-1})
$$
(81)

while *saturation* and *brightness* are left unchanged.

#### 6.3.6 The tHsb model

<span id="page-52-3"></span><span id="page-52-1"></span>\rangeHsb Conversion tHsb to Hsb We assume that \rangeHsb = H and \rangetHsb \rangetHsb expands to

<span id="page-52-6"></span><span id="page-52-5"></span>
$$
x_1, y_1; x_2, y_2; \dots; x_{h-1}, y_{h-1} \tag{82}
$$

where

$$
x_0 := 0 < x_1 < x_2 < \dots < x_{h-1} < x_h := H \tag{83}
$$

$$
y_0 := 0 < y_1 < y_2 < \dots < y_{h-1} < y_h := H \tag{84}
$$

with an integer  $h > 0$ . Now the x and y values determine a piecewise linear transformation:

$$
hue^{\circ} \in [x_{\eta-1}, x_{\eta}] \Rightarrow hue^{\circ} := y_{\eta-1} + \frac{y_{\eta} - y_{\eta-1}}{x_{\eta} - x_{\eta-1}} \cdot (hue^{\circ} - x_{\eta-1})
$$
(85)

while *saturation* and *brightness* are left unchanged.

#### <span id="page-52-2"></span>6.3.7 The gray model

Conversion gray to rgb Source: [\[1\]](#page-56-4), p. 474.

<span id="page-52-7"></span>
$$
(red, green, blue) := gray \cdot E \tag{86}
$$

Conversion gray to cmy This is derived from the conversion chain gray  $\rightarrow$  $rgb \rightarrow cmy$ .

$$
(cyan, magenta, yellow) := (1 - gray) \cdot E \tag{87}
$$

Conversion gray to cmyk Source: [\[1\]](#page-56-4), p. 475.

$$
(cyan, magenta, yellow, black) := (0, 0, 0, 1 - gray)
$$
\n
$$
(88)
$$

Conversion gray to hsb This is derived from the conversion chain gray  $\rightarrow$  $rgb \rightarrow hsb.$ 

$$
(hue, saturation, brightness) := (0, 0, gray)
$$
\n
$$
(89)
$$

Conversion gray to Hsb/tHsb This is derived from the conversion chain  $gray \rightarrow hsb \rightarrow Hsb$ , followed by  $Hsb \rightarrow tHsb$  if applicable.

$$
(hue^{\circ}, saturation, brightness) := (0, 0, gray)
$$
\n
$$
(90)
$$

Conversion gray to Gray As described in section [6.2.1](#page-45-0) on page [46.](#page-45-0)

$$
Gray := \Gamma_N(gray) \tag{91}
$$

Complement of gray color This is similar to the rgb case:

$$
gray^* := 1 - gray \tag{92}
$$

### <span id="page-53-0"></span>6.3.8 The RGB model

Conversion RGB to rgb As described in section [6.2.2](#page-45-1) on page [46.](#page-45-1)

$$
(red, green, blue) := (\Delta_L (Red), \Delta_L (Green), \Delta_L (Blue))
$$
\n
$$
(93)
$$

#### <span id="page-53-1"></span>6.3.9 The HTML model

Conversion HTML to rgb As described in section [6.2.2](#page-45-1) on page [46:](#page-45-1) starting with RRGGBB set

$$
(\text{red}, \text{green}, \text{blue}) := (\Delta_{255}(RR_{dec}), \Delta_{255}(GG_{dec}), \Delta_{255}(BB_{dec})) \tag{94}
$$

#### <span id="page-53-2"></span>6.3.10 The HSB model

Conversion HSB to hsb As described in section [6.2.2](#page-45-1) on page [46.](#page-45-1)

(hue, saturation, brightness) := 
$$
(\Delta_M(Hue), \Delta_M(Saturation), \Delta_M(Brightness))
$$
 (95)

#### <span id="page-53-3"></span>6.3.11 The Gray model

Conversion Gray to gray As described in section [6.2.2](#page-45-1) on page [46.](#page-45-1)

$$
gray := \Delta_N (Gray) \tag{96}
$$

#### <span id="page-54-0"></span>6.3.12 The wave model

**Conversion wave to rgb** Source: based on Dan Bruton's algorithm [\[4\]](#page-56-12). Let  $\lambda$ be a visible wavelength, given in nanometers (nm), i.e.,  $\lambda \in [380, 780]$ . We assume further that  $\gamma > 0$  is a fixed number ( $\gamma = 0.8$  in [\[4\]](#page-56-12)). First set

<span id="page-54-1"></span>
$$
(r, g, b) := \begin{cases} \left(\frac{440 - \lambda}{440 - 380}, 0, 1\right) & \text{if } \lambda \in [380, 440[\\ \left(0, \frac{\lambda - 440}{490 - 440}, 1\right) & \text{if } \lambda \in [440, 490[\\ \left(0, 1, \frac{510 - \lambda}{510 - 490}\right) & \text{if } \lambda \in [490, 510[\\ \left(\frac{\lambda - 510}{580 - 510}, 1, 0\right) & \text{if } \lambda \in [510, 580[\\ \left(1, \frac{645 - \lambda}{645 - 580}, 0\right) & \text{if } \lambda \in [580, 645[\\ \left(1, 0, 0\right) & \text{if } \lambda \in [645, 780] \end{cases}
$$

then, in order to let the intensity fall off near the vision limits,

<span id="page-54-2"></span>
$$
f := \begin{cases} 0.3 + 0.7 \cdot \frac{\lambda - 380}{420 - 380} & \text{if } \lambda \in [380, 420[ \\ 1 & \text{if } \lambda \in [420, 700] \\ 0.3 + 0.7 \cdot \frac{780 - \lambda}{780 - 700} & \text{if } \lambda \in [700, 780] \end{cases}
$$
(98)

and finally

$$
(red, green, blue) := ((f \cdot r)^{\gamma}, (f \cdot g)^{\gamma}, (f \cdot b)^{\gamma})
$$
\n(99)

The intermediate colors  $(r, g, b)$  at the interval borders of equation [\(97\)](#page-54-1) are wellknown: for  $\lambda = 380, 440, 490, 510, 580, 645$  we get magenta, blue, cyan, green, yellow, red, respectively. These turn out to be represented in the **hsb** model by  $hue = \frac{5}{6}, \frac{4}{6}, \frac{3}{6}, \frac{2}{6}, \frac{1}{6}, \frac{0}{6}$ , whereas *saturation* = *brightness* = 1 throughout the 6 colors. Furthermore, these hsb representations are independent of the actual  $\gamma$  value. Staying within this model framework, we observe that the intensity fall off near the vision limits — as represented by equation  $(98)$  — translates into decreasing brightness parameters towards the margins. A simple calculation shows that the edges  $\lambda = 380, 780$  of the algorithm yield the colors magenta! $0.3^{\gamma}$ !black, red!0.3<sup>7</sup>!black, respectively. We see no reason why we should not extend these edges in a similar fashion to end-up with true black on either side. Now we are prepared to translate everything into another, more natural algorithm.

Conversion wave to hsb Let  $\lambda > 0$  be a wavelength, given in nanometers (nm), and let

$$
\varrho : \mathbb{R} \to [0, 1], \ x \mapsto (\min\{1, \max\{0, x\}\})^{\gamma} \tag{100}
$$

with a fixed correction number  $\gamma > 0$ . Then

$$
hue := \frac{1}{6} \cdot \begin{cases} 4 + \varrho \left( \frac{\lambda - 440}{380 - 440} \right) & \text{if } \lambda < 440 \\ 4 - \varrho \left( \frac{\lambda - 440}{490 - 440} \right) & \text{if } \lambda \in [440, 490[ \\ 2 + \varrho \left( \frac{\lambda - 510}{490 - 510} \right) & \text{if } \lambda \in [490, 510[ \\ 2 - \varrho \left( \frac{\lambda - 510}{580 - 510} \right) & \text{if } \lambda \in [510, 580[ \\ 0 + \varrho \left( \frac{\lambda - 645}{580 - 645} \right) & \text{if } \lambda \in [580, 645[ \\ 0 & \text{if } \lambda \geq 645 \end{cases}
$$
 (101)

 $saturation := 1$  (102)

$$
brightness := \begin{cases} \n\varrho \left( 0.3 + 0.7 \cdot \frac{\lambda - 380}{420 - 380} \right) & \text{if } \lambda < 420 \\
1 & \text{if } \lambda \in [420, 700] \\
\varrho \left( 0.3 + 0.7 \cdot \frac{\lambda - 780}{700 - 780} \right) & \text{if } \lambda > 700\n\end{cases} \tag{103}
$$

700 − 780

For the sake of completeness we note that, independent of  $\gamma$ ,

$$
(hue, saturation, brightness) = \begin{cases} \left(\frac{5}{6}, 1, 0\right) & \text{if } \lambda \le 380 - \frac{3 \cdot (420 - 380)}{7} = 362.857 \dots \\ \left(0, 1, 0\right) & \text{if } \lambda \ge 780 + \frac{3 \cdot (780 - 700)}{7} = 814.285 \dots \end{cases}
$$

What is the best (or, at least, a good) value for  $\gamma$ ? In the original algorithm [\[4\]](#page-56-12),  $\gamma$  = 0.8 is chosen. However, we could not detect significant visible difference between the cases  $\gamma = 0.8$  and  $\gamma = 1$ . Thus, for the time being, xcolor's implementation uses the latter value which implies a pure linear approach. In the pstricks examples file [xcolor2.tex](#page-0-0), there is a demonstration of different  $\gamma$  values.

# <span id="page-56-4"></span><span id="page-56-0"></span>References

- <span id="page-56-7"></span>[1] Adobe Systems Incorporated: "PostScript Language Reference Manual". Addison-Wesley, third edition, 1999. <http://www.adobe.com/products/postscript/pdfs/PLRM.pdf>
- [2] Donald Arseneau: "Patch so \fbox draws frame on top of text". LATEX bug report, latex/3655, 2004/03/18.

<http://www.latex-project.org/cgi-bin/ltxbugs2html?pr=latex/3655>

- <span id="page-56-12"></span>[3] Donald Arseneau: url package, "2005/06/27 ver 3.2 Verb mode for urls, etc.". [CTAN/macros/latex/contrib/misc/url.sty](http://www.ctan.org/tex-archive/macros/latex/contrib/misc/)
- [4] Dan Bruton: "Approximate RGB values for Visible Wavelengths", 1996. <http://www.physics.sfasu.edu/astro/color/spectra.html>
- <span id="page-56-2"></span>[5] David P. Carlisle: "Packages in the 'graphics' bundle", 1999. [CTAN/macros/latex/required/graphics/grfguide.\\*](http://www.ctan.org/tex-archive/macros/latex/required/graphics/)
- <span id="page-56-3"></span>[6] David P. Carlisle: color package, " $1999/02/16$  v1.0i Standard L<sup>A</sup>T<sub>EX</sub> Color". [CTAN/macros/latex/required/graphics/color.\\*](http://www.ctan.org/tex-archive/macros/latex/required/graphics/)
- [7] David P. Carlisle: colortbl package, "2001/02/13 v0.1j Color table columns". [CTAN/macros/latex/contrib/carlisle/colortbl.\\*](http://www.ctan.org/tex-archive/macros/latex/contrib/carlisle/)
- [8] David P. Carlisle: pstcol package, "2001/06/20 v1.1 PSTricks color compatibility". [CTAN/macros/latex/required/graphics/pstcol.\\*](http://www.ctan.org/tex-archive/macros/latex/required/graphics/)
- <span id="page-56-5"></span>[9] Uwe Kern: "Chroma: a reference book of  $\operatorname{ETr}X$  colors". [CTAN/info/colour/chroma/](http://www.ctan.org/tex-archive/info/colour/chroma/) and <http://www.ukern.de/tex/chroma.html>
- [10] Uwe Kern: xcolor package, "LAT<sub>EX</sub> color extensions". [CTAN/macros/latex/contrib/xcolor/](http://www.ctan.org/tex-archive/macros/latex/contrib/xcolor/) and <http://www.ukern.de/tex/xcolor.html>
- <span id="page-56-11"></span><span id="page-56-10"></span>[11] MiKTFX Project: <http://www.miktex.org/>
- <span id="page-56-9"></span>[12] Rolf Niepraschk: colorinfo package, "2003/05/04 v0.3c Info from defined colors". [CTAN/macros/latex/contrib/colorinfo/](http://www.ctan.org/tex-archive/macros/latex/contrib/colorinfo/)
- [13] Heiko Oberdiek: pdfcolmk package, "2005/07/09 v0.7". [CTAN/macros/latex/contrib/oberdiek/pdfcolmk.sty](http://www.ctan.org/tex-archive/macros/latex/contrib/oberdiek/pdfcolmk.sty)
- <span id="page-56-8"></span>[14] Sebastian Rahtz: hyperref package, "2003/11/30 v6.74m Hypertext links for  $E_{\rm E}$ X". [CTAN/macros/latex/contrib/hyperref/](http://www.ctan.org/tex-archive/macros/latex/contrib/hyperref/)
- <span id="page-56-1"></span>[15] Alvy Ray Smith: "Color Gamut Transform Pairs". Computer Graphics (ACM SIGGRAPH), Volume 12, Number 3, August 1978. <http://alvyray.com/Papers/PapersCG.htm>
- <span id="page-56-6"></span>[16] World Wide Web Consortium: "Scalable Vector Graphics (SVG) 1.1 Specification — Basic Data Types and Interfaces". <http://www.w3.org/TR/SVG11/types.html#ColorKeywords>

# <span id="page-57-0"></span>Appendix

# <span id="page-57-1"></span>Acknowledgement

This package is based on and contains code copied from [\[6\]](#page-56-3) (Copyright (C) 1994–1999 David P. Carlisle), which is part of the Standard LATEX 'Graphics Bundle'. Although many commands and features have been added and most of the original color commands have been rewritten or adapted within xcolor, the latter package would not exist without color. Thus, the author is grateful to David P. Carlisle for having created color and its accompanying  $f_{\text{loc}}$ 

# <span id="page-57-2"></span>Trademarks

Trademarks appear throughout this documentation without any trademark symbol; they are the property of their respective trademark owner. There is no intention of infringement; the usage is to the benefit of the trademark owner.

# <span id="page-57-3"></span>Known Issues

• \rowcolors[\hline]... does not work with longtable.

### <span id="page-57-4"></span>**History**

### 2005/12/21 v2.09

- New features:
	- \definecolor and \color now accept space-separated color specifications, e.g., \color [rgb]{1 .5 0};
	- experimental xcdraw option extended to pdftex and dvipdfm drivers.
- Changes:
	- test file xcolor2.tex made compatible with recent changes in pstricks;
	- test file xcolor3.tex extended;
	- driver test file xcolor4.tex extended to demonstrate the different frame drawing approaches;
	- more efficient implementation of driver-specific code.

### 2005/11/25 v2.08

- New features:
	- more flexibility for \fcolorbox arguments, e.g., \fcolorbox [gray]{0.5}[wave]{580}{test};
	- $-$  \boxframe returns a frame of given dimensions;
	- new implementation of  $\f{rame}$  box and \fcolorbox as an extension of bug report latex/3655 to reduce pixel positioning errors in output devices;
	- kernelfbox option for those who prefer the previous  $\f{rame}$  box approach;
	- experimental xcdraw option uses PostScript commands to draw frames and color boxes in case of dvips.
- Bugfixes:
	- insufficient expression type detection within \colorlet;
	- wrong calculation in the unit interval reduction for negative integers (affecting color series and extended color expressions).

### 2005/11/12 v2.07

- New features:
	- color model  $\textsf{Hsb}$  allows to specify hue in degrees;
	- color model **tHsb** (*tuned* **Hsb**) for user-defined hue configuration on color wheels;
	- easy generation of color harmonies derived from Hsb or tHsb color wheels, e.g., \color{red>wheel,1,12} yields an 'analogous' color to red on a 12-spoke wheel;
	- additional 317 predefined color names according to rgb.txt, which is part of Unix/X11 distributions;
	- svgnames option extended by 4 colors taken from rgb.txt;
- enhanced syntax for immediate conversion, e.g., \definecolor {foo}{rgb:gray}{0.3} or \color [rgb:wave]{478};
- \@ifundefinedcolor and \@ifundefinedmodel commands;
- Changes:
	- enhanced documentation;
	- several changes to internal macros.
- Bugfixes:
	- wrong calculation of color series components in some cases of negative step parameters.

#### 2005/10/15 v2.06

- New features:
	- color model wave for (approximate) visualisation of light wavelengths, still somewhat experimental;
	- pseudo-model 'ps' for colors defined by literal PostScript code in conjunction with pstricks and dvips; an illustrative example for a γ-correction approach is given in [xcolor2.tex](#page-0-0);
	- \substitutecolormodel command for replacement of missing or faulty driver-specific color models;
	- improved detection and handling of driver-specific color models;
	- dvipdfmx and xetex options to support these drivers;
	- generic driver test file xcolor4.tex.
- Changes:
	- \XC@strip@comma doesn't generate a trailing space anymore, which improves also the output of the testcolors environment.

#### 2005/09/30 v2.05

- New features:
	- testcolors environment helps to test colors in different models, showing both the visual result and the model-specific parameters;
- \extractcolorspecs puts model/color specification into two separate commands, as opposed to \extractcolorspec;
- color names pink and olive added to the set of predefined colors.
- Bugfixes:
	- \definecolor{foo}{named}{bar} did not work in v2.04.

#### 2005/09/23 v2.04

- New features:
	- preparation for usage of additional driver-provided – color models;
	- pstricks users may now specify explicit color parameters within \psset and related commands, e.g., \psset{linecolor=[rgb]{1,0,0}}; an illustrative example is given in [xcolor2.tex](#page-0-0).
- Changes:
	- color model names sanitized (i.e., turned to catcode 12) throughout the package;
	- \@namelet command deprecated because of name clash with memoir — please use \XC@let@cc instead (more \XC@let@.. commands are available as well);
	- simplified color conversion code by using the new \XC@ifxcase command;
	- some minor changes to internal macros.

#### 2005/06/06 v2.03

- New features:
	- fixpdftex option loads pdfcolmk package in order to improve pdfT<sub>E</sub>X's color behaviour during page breaks.
- Changes:
	- some minor changes to internal macros.
- Bugfixes:
	- due to an incorrect \if statement within \XC@info, \colorlet caused trouble whenever its second argument started with two identical letters, e.g., \colorlet{rab}{oof};
- argument processing of \XC@getcolor caused incompatibility with msc package;
- prologue option caused incompatibility with preview package.

#### 2005/03/24 v2.02

- New features:
	- \aftergroupedef command to reproduce \aftergroupdef's behaviour prior to v2.01;
	- xcolor's homepage [www.ukern.de/tex/xcolor.html](http://www.ukern.de/tex/xcolor.html) now provides also a ready-to-run TDS-compliant archive containing all required files.
- Changes:
	- \rowcolors and friends are solely enabled by the table option;
	- $-$  \@ifxempty changed back to more robust variant of v2.00.
- Bugfixes:
	- $-$  \psset{linecolor=\ifcase\foo red\or green\or blue\fi} did not work with pstricks (error introduced in v2.01).

#### 2005/03/15 v2.01

- New features:
	- prologue option for comprehensive 'named' color support in conjunction with dvips: on-the-fly generation of PostScript prologue files with all color definitions, ready for dvips inclusion and/or post-processing with device-specific parameters (e.g., spot colors);
	- dvips prologue file xcolor.pro to support additional 'named' colors;
	- \colorlet may now also be used to create named colors from arbitrary color expressions;
	- enhanced color definition syntax to allow for target-model specific color parameters, e.g., \definecolor {red}{rgb/cmyk}{1,0,0/0,1,1,0},

facilitating the usage of tailor-made colors both for displays and printers;

- 'deferred definition' of colors: \preparecolor and \definecolors enable decoupling of color specification and control sequence generation, especially useful  $(=$  memory saving) for large lists of colors, of which only a few names are actually used;
- dvipsnames\* and svgnames\* options to support deferred definition.
- Changes:
	- higher accuracy: most complement calculations are now exact for all 5-digit decimals;
	- \rangeRGB and similar variables may now be changed at any point in a document;
	- $-$  \aftergroupdef now performs only a first-level expansion of its code argument;
	- \XCfileversion and similar internal constants removed from .sty and .def files;
	- improved memory management (reduced generation of 'multiletter control sequences' by  $\setminus$  @ifundefined tests);
	- several internal macros improved and/or renamed.
- Bugfixes:
	- \XC@getcolor could cause unwanted spaces when \psset was used inside pspicture environments (pstricks);
	- arithmetic overflow could happen when too many decimal digits were used within color parameters, e.g., as a result of fp calculations.

# 2004/07/04 v2.00

- New features:
	- extended functionality for color expressions: mix colors like a painter;
	- support for color blending: specify color mix expressions that are being blended with every displayed color;
	- \xglobal command for selective control of globality for color definitions, blends, and masks;
- multiple step operations (e.g., \color{foo!!+++}) and access to individual members (e.g., \color{foo!![7]}) in color series;
- \providecolor command to define only non-existent colors;
- \definecolorset and \providecolorset commands to facilitate the construction of color sets with common underlying color model;
- additional 147 predefined color names according to SVG 1.1 specification;
- $-$  *xpdfborder* key for setting the width of hyperlink borders in a more
- driver-independent way if dvips is used.
- Changes:
	- color package now completely integrated within xcolor;
	- override, usenames, nodvipsnames options and \xdefinecolor command no longer needed;
	- dvips and dvipsnames options now independent of each other;
	- \tracingcolors's behaviour changed to make it more versatile and reduce log file size in standard cases;
	- \rdivide's syntax made more flexible (divide by numbers and/or dimensions);
	- code restructured, some internal commands renamed;
	- documentation rearranged and enhanced.
- Bugfixes:
	- \definecolor{foo}{named}{bar} did not work (error introduced in v1.11);
	- more robust behaviour of conditionals within pstricks key-values.

# 2004/05/09 v1.11

- New features:
	- switch \ifglobalcolors to control whether color definitions are global or local;
	- option hyperref provides color expression support for the border colors of hyperlinks, e.g., \hypersetup {xurlbordercolor=red!50!yellow};
- internal hooks \XC@bcolor, \XC@mcolor, and \XC@ecolor for additional code that has to be executed immediately before/after the current color is being displayed.
- Changes:
	- \XC@logcolor renamed to \XC@display, which is now the core color display command;
	- improved interface to pstricks.

### 2004/03/27 v1.10

- New features:
	- support for 'named' model;
	- support for dvips colors (may now be used within color expressions);
	- internal representation of 'ordinary' and 'named' colors merged into unified data structure;
	- allow multiple '-' signs at the beginning of color expressions.
- Bugfixes:
	- $-$  commands like \color[named]{foo} caused errors when color masking or target model conversion were active;
	- incompatibility with soul package: commands \hl, \ul, etc. could yield unexpected results.
- Documentation:
	- added formula for general color expressions;
	- enhanced text and index;
	- removed dependence of index generation on local configuration file.

# 2004/02/16 v1.09

- New features:
	- $-$  color model **HTML**, a 24-bit hexadecimal RGB variant; allows to specify colors like \color[HTML]{AFFE90};
	- color names orange, violet, purple, and brown added to the set of predefined colors.
- New xcolor homepage: [www.ukern.de/tex/xcolor.html](http://www.ukern.de/tex/xcolor.html)
- Bugfix: \xdefinecolor sometimes did not normalise its parameters.
- Changes:
	- slight improvements of the documentation;
	- example file xcolor1.tex reorganised and abridged.

#### 2004/02/04 v1.08

- New commands:
	- \selectcolormodel to change the target model within a document;
	- \adjustUCRBG to fine-tune undercolor-removal and black-generation during conversion to cmyk.
- Bugfix: color expressions did not work correctly in connection with active '!' character, e.g., in case of \usepackage[frenchb]babel}.
- Code re-organisation:
	- \XC@xdefinecolor merged into \xdefinecolor, making the first command obsolete;
	- several internal commands improved/streamlined.

#### 2004/01/20 v1.07

- New feature: support for color masking and color separation.
- New commands:
	- $-$  \rmultiply to multiply a dimension register by a real number;
	- \xcolorcmd to pass commands that are to be executed at the end of the package.
- Changes:
	- more consistent color handling: extended colors now always take precedence over standard colors;
	- several commands improved by using code from the L<sup>AT</sup>EX kernel.
- Documentation: some minor changes.
- Example files: additional pstricks examples (file [xcolor2.tex](#page-0-0)).

#### 2003/12/15 v1.06

- New feature: extended color expressions, allowing for cascaded mix operations, e.g., \color{red!30!green!40!blue}.
- Documentation: new section on color expressions.
- Bugfix: color series stepping did not work correctly within non-displaying commands like \extractcolorspec{foo!!+} (this bug was introduced in v1.05).
- Renamed commands: \ukfileversion and similar internal constants renamed to \XCfileversion etc.
- Removed commands: \ifXCpst and \ifXCtable made obsolete by a simple trick.

### 2003/11/21 v1.05

- Bugfixes:
	- package option hideerrors should now work as expected;
	- usage of '.' in the first color expression in a document caused an error due to incorrect initialisation.
- Code re-organisation: \extractcolorspec now uses \XC@splitcolor, making \XC@extract obsolete.

#### 2003/11/09 v1.04

- New feature: easy access to current color within color expressions.
- New option: override to replace \definecolor by \xdefinecolor.
- New command: \tracingcolors for logging color-specific information.

#### 2003/09/21 v1.03

- Change: bypass strange behaviour of some drivers.
- New feature: driver-sharing with hyperref.

#### 2003/09/19 v1.02

• Change: \extractcolorspec and \colorlet now also accept color series as arguments.

# 2003/09/15 v1.01

- New feature: \definecolorseries and friends.
- Documentation: removed some doc-related side-effects.
- Code re-organisation: all calculation-related tools put to one place.
- Bugfixes:
- $\$ trdivide: added \relax to fix problem with negative numerators;
- \rowc@l@rs: replaced \@ifempty by \@ifxempty.

#### 2003/09/09 v1.00

• First published release.

# Index

<span id="page-62-0"></span>Numbers written in italic refer to the page where the corresponding entry is described; numbers underlined refer to the code line of the definition; numbers in roman refer to the code lines where the entry is used.

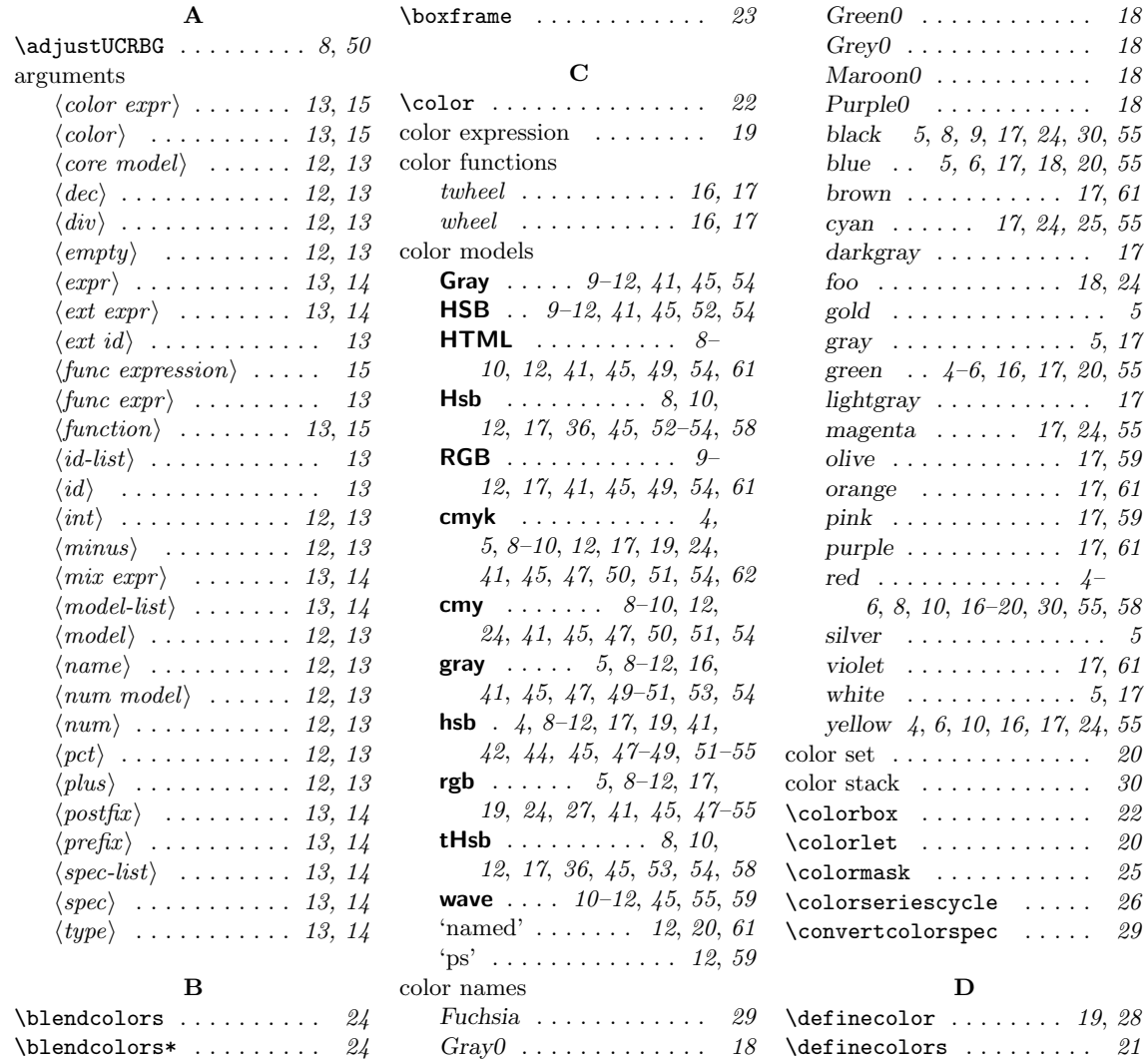

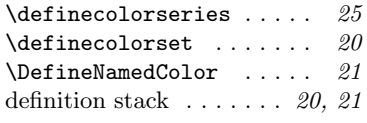

# E

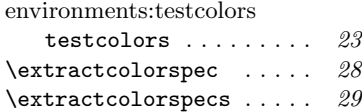

# F

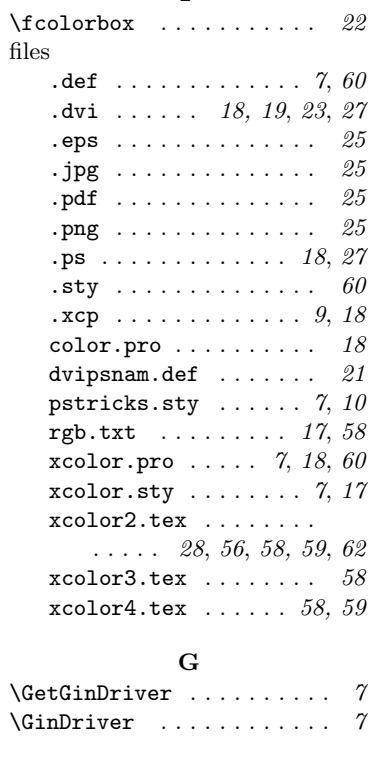

# H

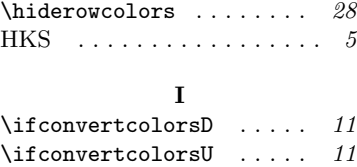

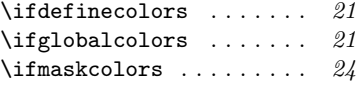

# K

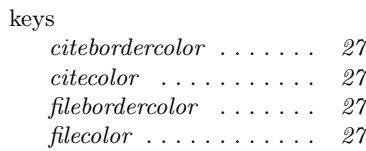

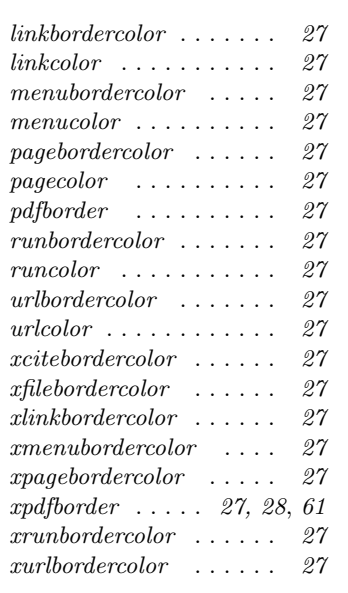

# M

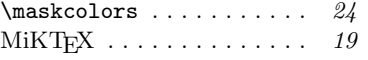

# P

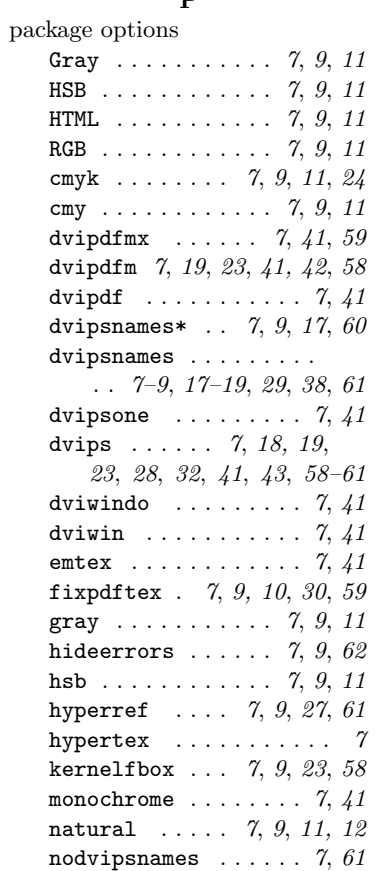

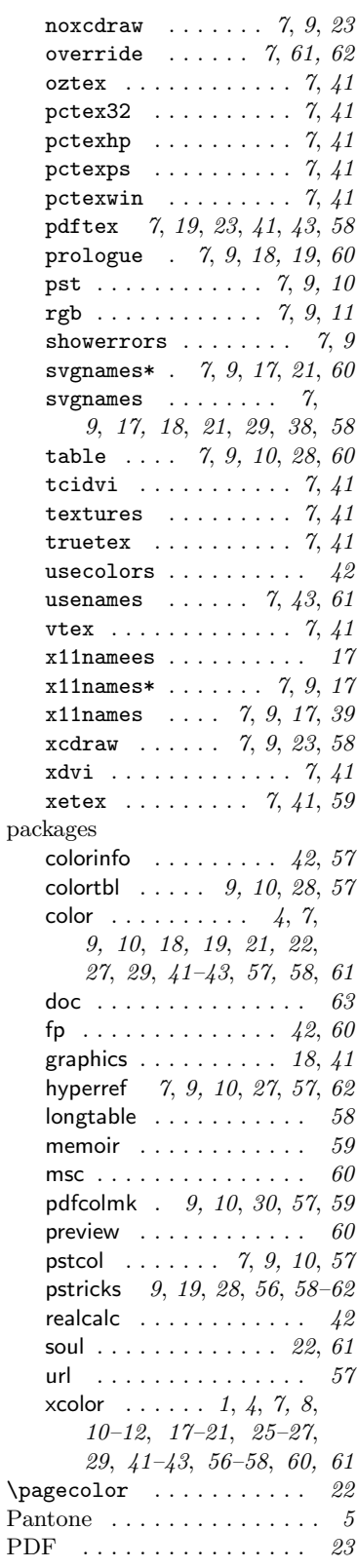

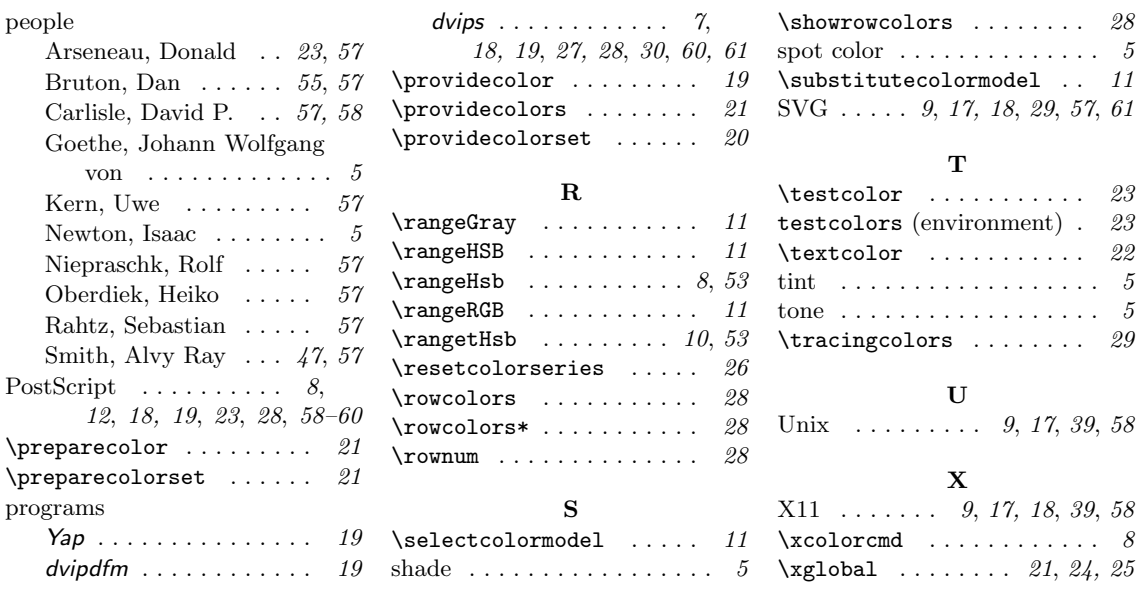